# **MATEMÁTICAS FINANCIERAS:**

Principios y ejercicios al alcance de todos

 $000000$ 

Carlos Andrés Sánchez Becerra Alex Mauricio Rodríguez Suárez Blanca Mery Velasco Burgos

# **MATEMÁTICAS FINANCIERAS:**

# Principios y ejercicios al alcance de todos

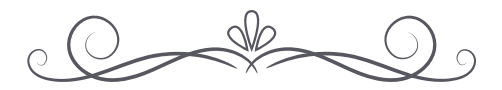

Carlos Andrés Sánchez Becerra Alex Mauricio Rodríguez Suárez Blanca Mery Velasco Burgos Matemáticas Financieras: principios y ejercicios al alcance de todos/ Sánchez Becerra Carlos Andrés, Rodríguez Suárez Alex Mauricio, Velasco Burgos Blanca Mery. Tunja-Boyacá: Editorial Fundación Universitaria Juan de Castellanos, 2023. p 156.

Primera Edición 2023 **ISBN Digital:** 978-958-8966-52-6 **DOI:** https://doi.org/10.38017/9789588966526

**Dewey:** 332 - Economía financiera **Thema:** K - Economía, finanzas, empresa y gestión

#### **DIRECTIVOS FUNDACIÓN UNIVERSITARIA JUAN DE CASTELLANOS**

**Rector** Pbro. Luis Enrique Pérez Ojeda

**Vicerrector académico** Pbro. Oswaldo Martínez Mendoza, Ph.D.

**Decana Facultad de Ciencias Sociales y Económicas** Mg. María Luisa Vargas

#### **Directora programa de Contaduría Pública**

Mg. Claudia Fernanda Viasús Higuera

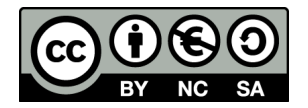

**Editorial:** Fundación Universitaria Juan de Castellanos **Editora:** Mg. Sandra Liliana Acuña González Edificio Álvaro Castillo: Carrera 11 N° 11 – 44 Tunja – Boyacá editor@jdc.edu.co www.jdc.edu.co

**Revisión de estilo**  Mg. Alfredo de Jesús Mendoza Escalante

#### **Diseño de carátula y diagramación:**

Editorial JOTAMAR S.A.S. Calle 57 No. 3 - 39. Tunja - Boyacá - Colombia.

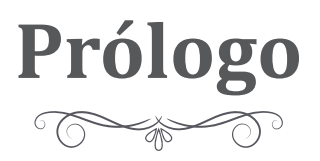

La matemática considerada como la ciencia exacta se ha caracterizado por desarrollar y aportar un amplio conocimiento al que hacer de diversas disciplinas y suponen un cambio en la forma de ver y analizar las variadas problemáticas que se han estructurado a lo largo de la historia del ser humano y su paso por el planeta Tierra.

Ahora bien, indudablemente, una de las asignaturas que se tornan más complejas y que representan un reto para la mayoría de las personas en su proceso de formación es la matemática; de manera recurrente se ha normalizado el discurso sobre lo complicada y confusa que resultan las temáticas que se abordan y a su vez los procedimientos y fórmulas que se requieren para el desarrollo de las problemáticas y la consecución de respuestas.

Entendiendo la matemática como un lenguaje universal y su comprensión en todo tipo de contextos, esta se emplea para estudiar las relaciones cuantitativas, estructuras, relaciones y magnitudes que permita conjeturar y abordar deducciones rigurosas para alcanzar un análisis lógico y un pensamiento abstracto.

Comprendiendo cada una de estas características y particularidades dentro de la matemática, el área financiera es una aliada para interpretar la dinámica que surge debido a los tópicos que se usan en los procesos de evaluación financiera (interés, anualidades, VPN, TIR, relación Costo/ Beneficio, etc.). Al relacionar cada uno de estos conceptos, se interpela un nuevo conocimiento que en el contexto empresarial y organizacional se hace fundamental para generar valor y lograr que los diversos entes y a su vez personas del común creen sostenibilidad en el tiempo y tomen las herramientas indispensables para entender no solo la economía sino también sus finanzas personales.

La matemática financiera, se consolida en la formación profesional de muchos pregrados y posgrados, pues de manera evidente posibilitan la comprensión de los fenómenos de una arteria del desarrollo organizacional y permiten otorgar un orden en el corto, mediano y largo plazo frente a las finanzas y el fortalecimiento económico, pero también permite a las personas entender la realidad de sus finanzas y tomar decisiones frente al futuro.

Este libro es una herramienta de fácil interpretación que permitirá al lector acercarse de una manera más accesible y no con términos complejos a la matemática financiera, con ejemplos claros y con un léxico comprensible reivindica la importancia de esta asignatura, pero también desmitifica cada una de las apreciaciones negativas o de complejidad que se han construido alrededor de ella.

Cada uno de los temas abordados en el libro es un acercamiento para que docentes, estudiantes, empresarios y todos los individuos que se acerquen a este volumen, tengan una guía fácil para el aprendizaje de la matemática financiera y su aplicabilidad a las problemáticas reales a las que se enfrentan en la cotidianidad, y que se relacionan con las finanzas y el sostenimiento general de la denominada economía personal.

Volmar Andrés Pacheco Pedroza

# **Introducción**

Los avances en la reducción del analfabetismo, así como el aumento en la demanda y oferta de la educación universitaria en Colombia y la región, ha venido acompañada de nuevas necesidades en saberes transversales que complementan la formación integral de los futuros profesionales y la ciudadanía en general. Uno de estos casos lo representan las matemáticas financieras, que tradicionalmente han ocupado un importante rol en los currículos de las diferentes carreras de las disciplinas administrativas, contables, económicas y financieras, pero que en el siglo XXI con la estandarización internacional en aspectos contables y financieros, la globalización de los negocios y la apertura de nuevos mercados y oportunidades, entre otros, ha tomado mayor importancia no solo en las disciplinas ya mencionadas, sino que es requerida cada vez más por ingenieros, arquitectos, agropecuarios, comerciantes y demás, debido a las competencias que las matemáticas financieras brindan para la correcta toma de decisiones de inversión y financiación, ya sea para proyectos de inversión profesionales como para proyectos personales.

Esta importancia reconocida de las matemáticas financieras ha motivado a la elaboración del libro *Matemáticas financieras: principios y ejercicios al alcance de todos,* el cual, a partir de la experiencia de los autores, como docentes universitarios en instituciones regionales y con el conocimiento del contexto formativo de los estudiantes, conceptualiza en forma clara y sencilla de modo que pueda ser entendido por el lector, independientemente de su formación, elementos como el valor del dinero en el tiempo, el interés y sus tipos, las tasas de interés, anualidades y evaluación financiera de proyectos de inversión, a lo largo de cinco capítulos.

Así mismo, cuenta con ejemplos que en muchos casos son tomados de situaciones cotidianas y profesionales, que presentan una solución paso a paso de los procesos matemáticos, para facilitar su comprensión y desarrollo por parte del lector, y que se complementan cuando es posible con soluciones haciendo uso de hojas de cálculo de Excel y las herramientas que este permite. Al finalizar cada capítulo el lector encontrará una serie de ejercicios propuestos sobre los temas desarrollados en el mismo.

Como consejo para el lector, las matemáticas financieras resultan ser útiles para la toma de decisiones en situaciones de inversión y financiación, pero para mejorar su comprensión, resulta útil conocer y entender los conceptos siguiendo el orden planteado, ya que seguramente los temas propuestos en determinado capítulo se complementan con los desarrollados en los capítulos anteriores.

Finalmente, resulta satisfactorio que el lector del presente texto encuentre en él una ayuda sencilla y provechosa en la adquisición de competencias en las matemáticas financieras, respondiendo así en forma positiva a las expectativas y necesidades de formación de cada uno de ellos.

# **Contenido**

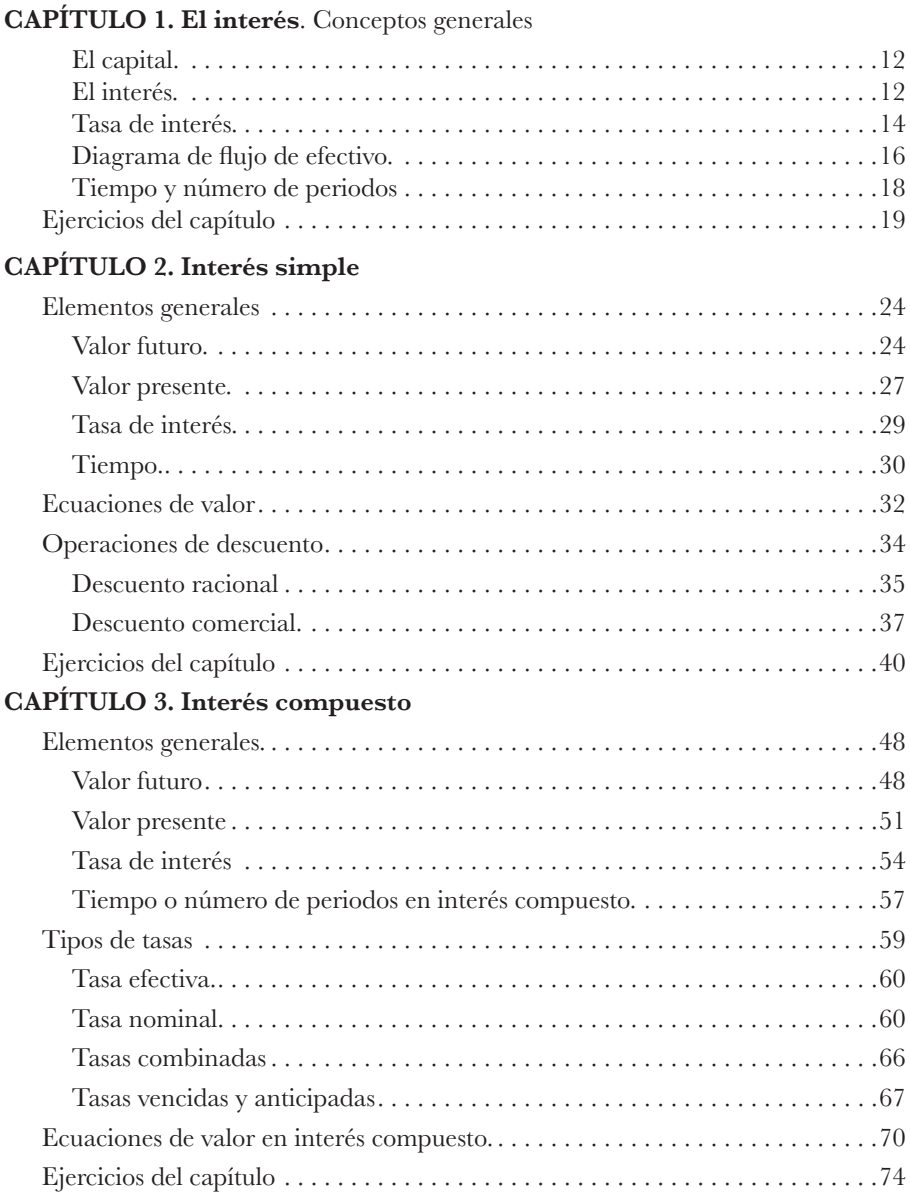

 $\circledcirc$  8  $\circledcirc$ 

#### **CAPÍTULO 4. Anualidades**

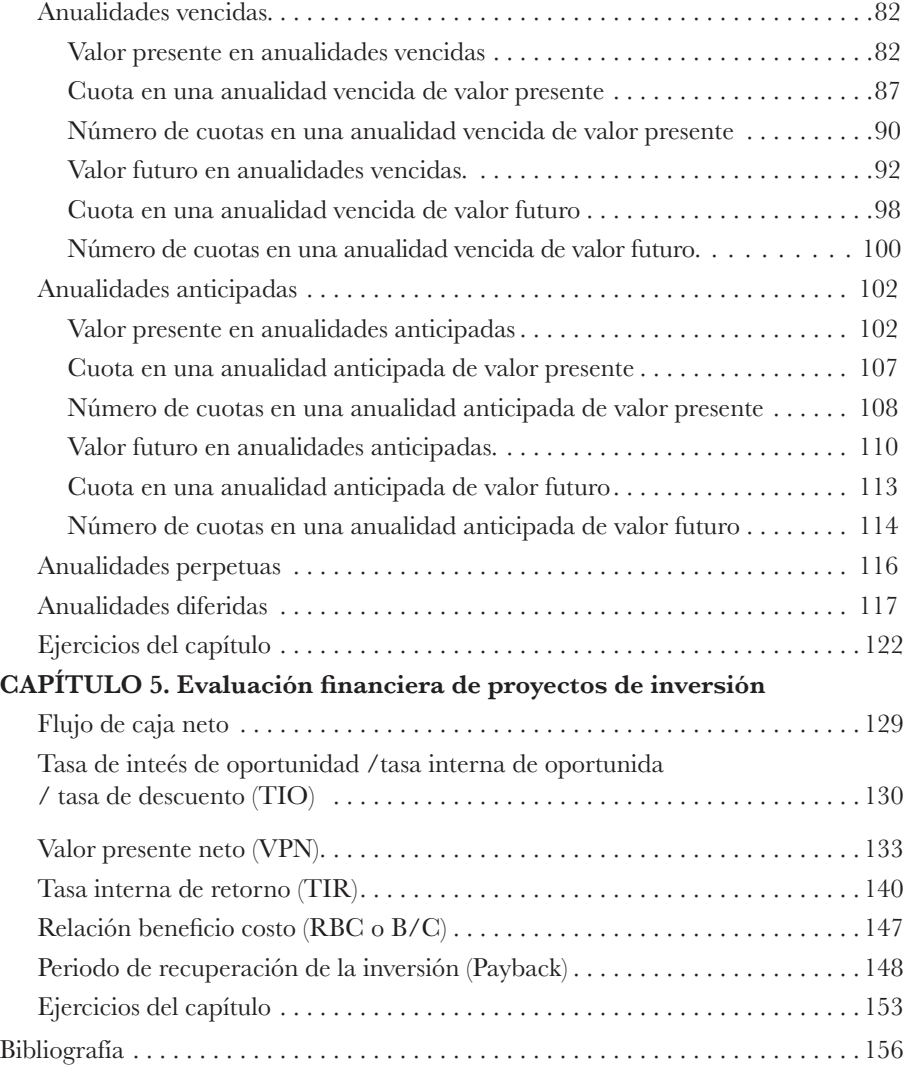

# $\circledcirc$  9  $\circledcirc$

# **Lista de figuras**

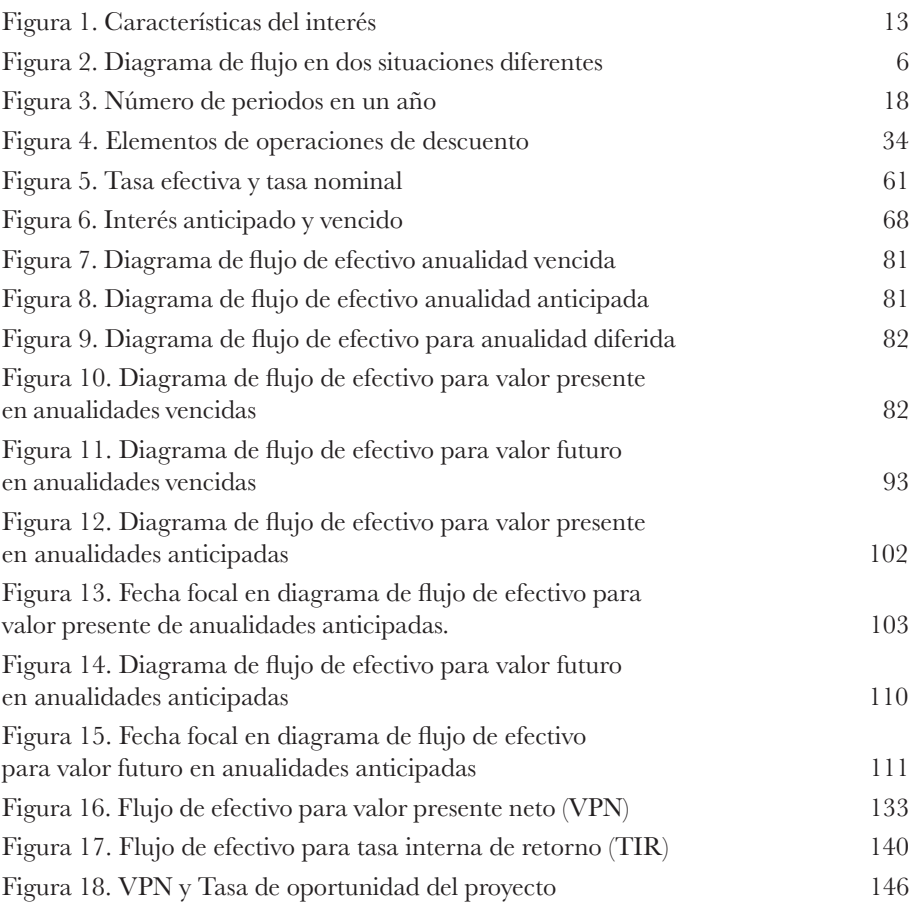

# **Lista de tablas**

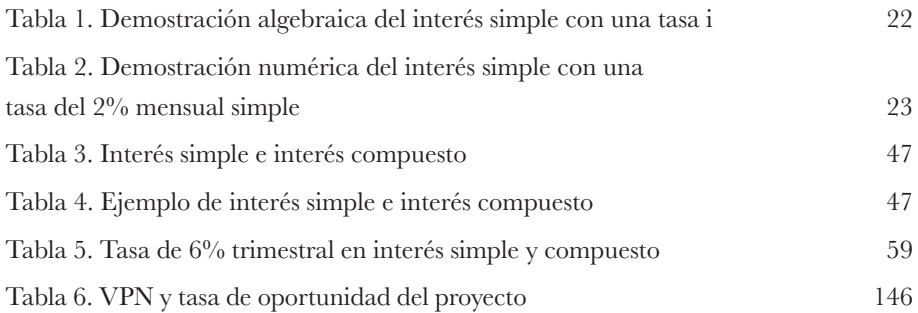

# **CAPÍTULO 1 El Interés. Conceptos generales**  $\begin{picture}(100,10) \put(0,0){\line(1,0){10}} \put(10,0){\line(1,0){10}} \put(10,0){\line(1,0){10}} \put(10,0){\line(1,0){10}} \put(10,0){\line(1,0){10}} \put(10,0){\line(1,0){10}} \put(10,0){\line(1,0){10}} \put(10,0){\line(1,0){10}} \put(10,0){\line(1,0){10}} \put(10,0){\line(1,0){10}} \put(10,0){\line(1,0){10}} \put(10,0){\line($

# **El capital**

Con relación al área de conocimiento existen diferentes significados para el concepto de capital. Desde el punto de vista económico, al capital se le conoce como uno de los factores de producción junto al trabajo y la tierra; desde el punto de vista contable, como los aportes de los propietarios de la empresa; y desde el punto de vista financiero, el capital es el activo que puede generar periódicamente renta o interés.

Este último será en adelante el concepto a desarrollar, teniendo el capital como un recurso capaz de producir beneficios luego de ser invertido durante un periodo determinado. Generalmente al capital invertido se le llama valor presente y se identifica con el símbolo P. El valor del capital resultante de ser invertido para generar beneficios y aumentar su valor se le llama valor futuro y se identificará con el símbolo F.

# **El Interés**

A partir de esta definición financiera del capital, puede entreverse que un capital invertido P aumenta su valor luego de un tiempo hasta un valor F. Esta diferencia del valor del dinero se llamará en adelante *interés* y corresponde a la renta o beneficios obtenidos por la inversión del capital durante un determinado tiempo. Así mismo, puede entenderse por interés lo que cuesta pagar de más por usar el dinero prestado, o lo que recibe de más por permitir que un tercero use su dinero.

De lo anterior se entiende que el concepto de interés tiene dos perspectivas: el de rendimiento cuando es una inversión, y el de costo (mejor llamado costo de capital) cuando se usa dinero de terceros, como se observa en la figura 1.

| <b>INTERES</b> | <b>EFECTO FINANCIERO</b>                       | <b>EFECTO CONTABLE</b>                                              |
|----------------|------------------------------------------------|---------------------------------------------------------------------|
|                | Inversión $\rightarrow$ Rendimiento            | $Action \rightarrow Ingreso$<br><b>Aumento Patrimonio</b>           |
|                | Financiación $\rightarrow$ Costo<br>De Capital | Pasivo/ $\rightarrow$ Gasto<br>Patrimonio<br>Disminución Patrimonio |

**Figura 1** *Características del interés*

En este sentido se puede decir que habiendo una cantidad inicial de dinero P y una cantidad futura acumulada F luego de un tiempo n, el interés corresponde a la diferencia del valor del dinero en este tiempo. El interés se simbolizará como I y matemáticamente se puede calcular como:

*I=F-P* Ecuación 1.1

### **Ejemplo**

Edgar invierte \$1.000.000 en un proyecto que le entrega \$1.200.000 luego de un año. ¿Cuánto gana Edgar por intereses?

# **Solución**

Valor inicial = *P = 1.000.000*

Valor futuro = *F = 1.200.000*

 $\degree$  13  $\degree$ 

*Intereses*  $= I = F - P$ *I = 1.200.000 - 1.000.000 = 200.000*

Edgar gana \$200.000 de intereses.

# **Ejemplo**

Raúl debe cancelar una deuda contraida 6 meses atrás con \$2'300.000. Si de ese dinero \$100.000 corresponden a intereses, ¿Cuál es el valor original de la deuda?

# **Solución**

*Valor a pagar = F=2.300.000 Intereses = I=100.000*  $Si I = F - P$  *entonces P = F - I P = F - I = 2.300.000 - 100.000 P = 2.200.000 La deuda original de Raúl era de \$2.200.000*

# **Tasa de interés**

Matemáticamente la tasa de interés se puede entender como la razón entre el interés y el capital que lo produce. De igual manera la tasa de interés comúnmente es entendida como el rendimiento expresado en forma porcentual de un capital invertido. En todo caso:

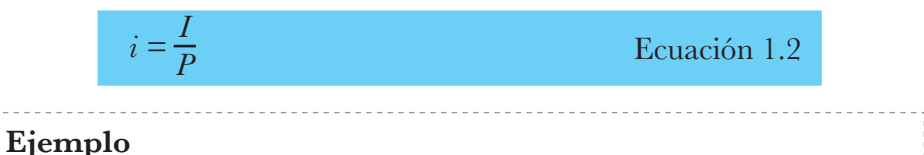

# Silvia ha vendido mercancías a crédito por \$1.000.000 y recibe en pago por ellas \$1.200.000 un año después. ¿Cuál es la tasa de interés a la que vende a crédito?

 $0 \sim 14 \sim 0$ 

### **Solución**

Valor presente = *P = 1.000.000*

Valor futuro = *F = 1.200.000*

Intereses= $I = F - P$ 

*I = 1.200.000 - 1.000.000 = 200.000*

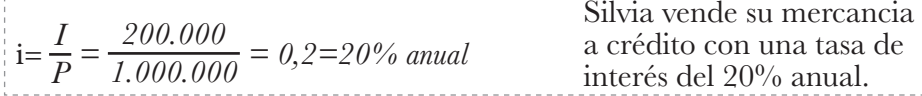

### **Ejemplo**

Liliana compra y vende pantalones, y ha usado su tarjeta de crédito para una compra por \$2.000.000. Si le cobran intereses del 2% mensual, calcular el valor de los intereses a pagar el primer mes

# **Solución**

Capital inicial = *P = 2.000.000*

Tasa de interés = 
$$
i = 2\%
$$
 mensual

$$
Si i = \frac{I}{P} \rightarrow I = P * i
$$

*I = 2.000.000 \* 2% = \$40.000*

Liliana debe pagar en el primer mes \$40.000 de intereses.

En lo que respecta a la nomenclatura empleada en las diferentes tasas, es importante plantear en este momento algunos ejemplos de situaciones que pueden encontrarse en la práctica, y que en adelante se emplearán en este texto.

> 3% mensual simple *3% m.s.*  $2.1\%$  mensual compuesto  $2,1\%$  m.c. $\rightarrow$  2,1% m.

> > $\circ$  15  $\sim$   $\circ$

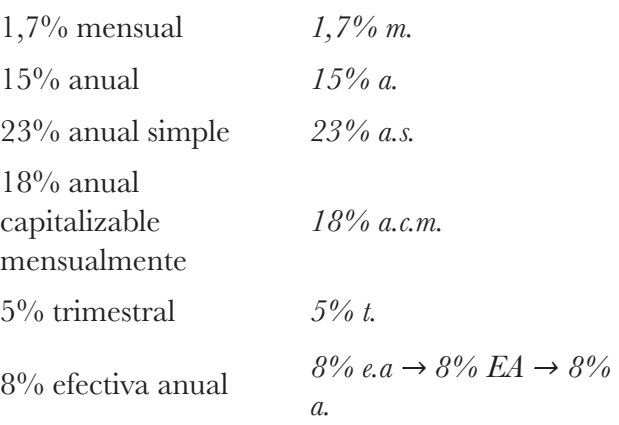

# **Diagrama de flujo de efectivo**

El diagrama de flujo de efectivo es la representación gráfica de una situación financiera donde intervienen diferentes valores en distintos momentos de tiempo. Este diagrama es una recta numérica donde el eje horizontal corresponde al tiempo y *0* es el momento inicial, en el que se ubica el valor presente P. Luego de un tiempo n en el eje horizontal debe estar el valor futuro F. En esta representación los ingresos y egresos se simbolizan con flechas verticales que apuntan hacia arriba y abajo respectivamente.

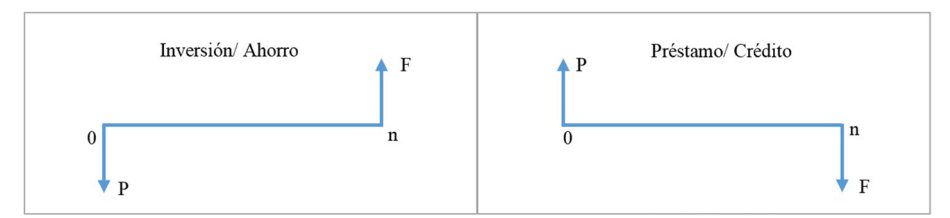

**Figura 2** *Diagrama de flujo en dos situaciones diferentes*

# **Ejemplo**

Zuly crea una cuenta de ahorros depositando \$100.000 el día de hoy. Dentro de 1 mes deposita \$250.000, en 2 meses deposita \$180.000, en tres meses retira \$400.000, en 4 meses retira \$100.000 y al quinto mes deposita nuevamente \$150.000.

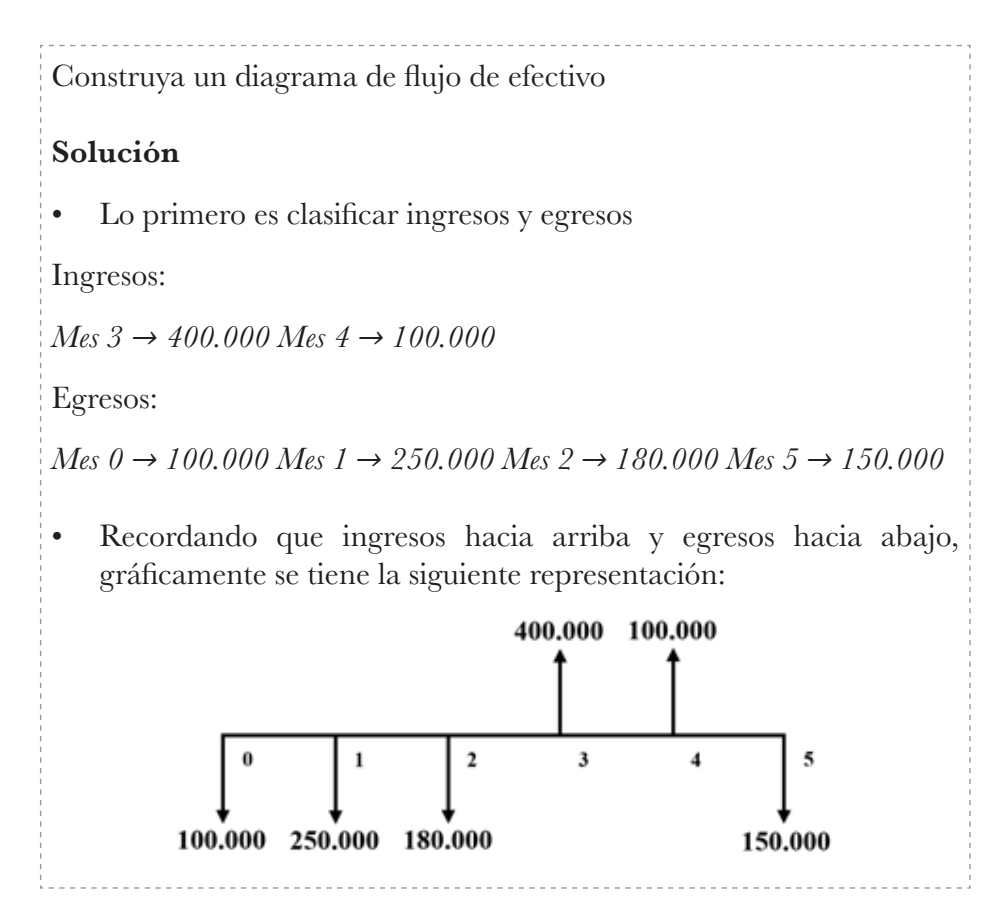

Más adelante se verá la importancia de usar estos diagramas, sobre todo cuando intervienen diferentes partidas en una situación, ya que, como bien se sabe, financieramente no sería correcto sumar cantidades ubicadas en tiempos diferentes. En el caso anterior no se puede afirmar que el saldo de Zuly en el banco al finalizar el quinto mes es de:

*100.000 + 250.000 + 180.000 - 400.000 - 100.000 + 150.000 =180.000*

Hacer esa afirmación es obviar que su dinero cambiaba de valor generando intereses (aunque sean pocos) mientras lo tenía en la cuenta de ahorros.

# **Tiempo y número de periodos**

Como es sabido, el tiempo es una dimensión física que permite medir la duración de hechos y sucesos; y que a su vez puede ser expresado o medido en diferentes unidades como los dias, las horas, los meses, los años, etc.

Así mismo, cuando un segmento de tiempo se expresa en estas unidades se habla de número de periodos, de modo que, por ejemplo, se pueda afirmar que durante tiempo de 1 año, pueden existir los siguientes números de periodos:

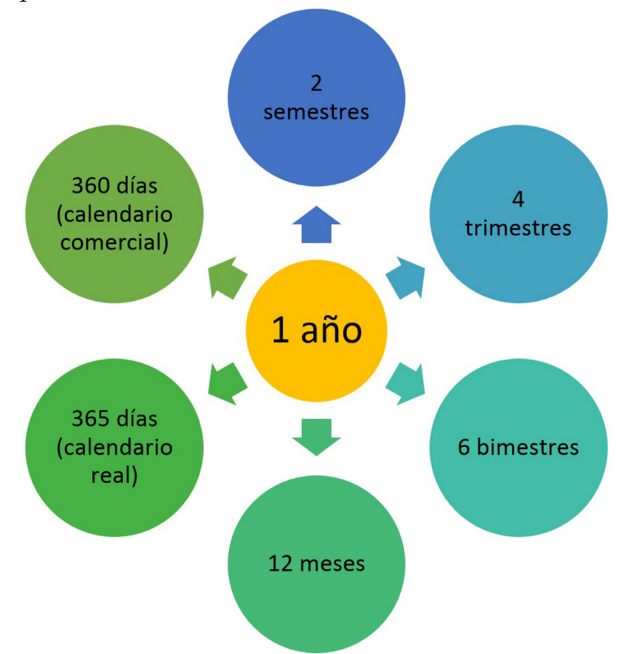

**Figura 3** *Número de periodos en un año*

En la práctica es común encontrar el término año comercial, el cual hace referencia a un año de 12 meses, asumiendo que cada mes tiene una duración de 30 días. Este concepto es importante ya que permite simplificar muchas operaciones al redondear la duración de todos los meses a 30 días.

# **Ejercicios del capítulo**

- 1. Ledy compra mercancía por valor de \$5.000.000. Su proveedor le concede un crédito en la compra pero debe pagarle luego de 1 mes \$5.100.000. ¿Cuál es el valor de los intereses que debe pagar Ledy por el crédito?
- 2. Almacenes El Campeón concede crédito a sus clientes por 1 mes, cobrando intereses del 5% mensual. Si Jhonny hace una compra por valor de \$700.000:
	- a) ¿Cuánto debe pagar por el crédito?
	- b) ¿Cuánto debe pagar por concepto de intereses?
	- c) Elabore un diagrama de flujo de efectivo para Almacenes El Campeón y uno para Jhonny.
- 3. Mario ha ganado \$200.000 en una inversión que hizo hace un año por \$600.000:
	- a) ¿A qué tasa de interés le ha rentado la inversión?
	- b) ¿Cuánto recibió en total?
	- c) Realice el diagrama de flujo de efectivo de la situación
- 4. Ferretería La Guaca ha vendido \$120.000.000 a crédito, otorgando un plazo de 1 año para su pago. Si cobra intereses del 23% anual:
	- a) ¿Cuánto debe cobrar en total por el crédito?
	- b) ¿Cuánto gana de intereses en la operación?
	- c) Realice el diagrama de flujo de efectivo del crédito
- 5. Conor invierte \$2.000.000 en una entidad que luego de un año devuelve el capital de la inversión y una renta de \$500.000 ¿A qué tasa de interés renta la inversión?
- 6. El 1 de marzo de 2021 Sara decidió abrir una cuenta de ahorros con un capital de \$1.200.000. En adelante realizó los siguientes ahorros y retiros con su dinero:
- El 17 de abril ahorró \$400.000
- El 5 de mayo gastó \$550.000
- El 18 de junio retiró \$800.000
- a) Realice el diagrama de flujo de efectivo donde indique la cantidad de dinero que tendrá Sara el 1 de agosto
- 7. Marta compra un televisor de \$2.000.000 a crédito y lo paga con 4 cuotas trimestrales de \$600.000:
	- a) ¿Cuánto paga en total de intereses?
	- b) Realice un diagrama de flujos de efectivo de la compra.
- 8. ¿Cuántos periodos quincenales hay en un semestre?
- 9. Determinado club de ajedrez se reúne cada quince días ¿Cuántas reuniones tendrá el club en un periodo semestral (180 días)?
- 10. Suponiendo años comerciales, cuántos periodos de tres días hay en:
	- a) 1 mes
	- b) 1 trimestre
	- c) 2 años
	- d) 1 semestre

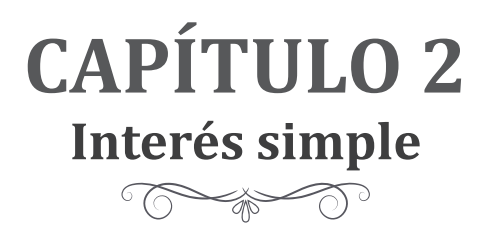

El interés simple es la forma más sencilla para el cálculo y pago de intereses. Consiste en la transacción financiera en la cual solo el capital (prestado o invertido) genera interés; es decir que los intereses generados en un periodo no generan intereses en el periodo siguiente.

Las tablas 1 y 2 ilustran cómo se generan intereses I en el interés simple y cómo se constituye un capital futuro F en un tiempo n a partir de un capital inicial P a una tasa de interés i:

| Periodo        | Capital | <b>Intereses</b><br>$I = P * i$ | Saldo<br>$F = P + I$                                                                  |
|----------------|---------|---------------------------------|---------------------------------------------------------------------------------------|
|                | P       | $P^*i$                          | $P + P * i =$<br>$P * (1 + i)$                                                        |
| $\overline{2}$ | P       | $P^*$                           | $P * (1 + i) + P * I = P * [(1 + i) + i]$<br>$= P * (1 + i + i) = P * (1 + 2i)$       |
| 3              | P       | $P^*i$                          | $P * (1 + 2 i) + P * I = P * [(1 + 2 i) + i]$<br>$= P * (1 + 2 i + i) = P * (1 + 3i)$ |
| $\overline{4}$ | P       | $P^*$                           | $P * (1 + 3i) + P * I = P * [(1 + 3i) + i]$<br>$= P * (1 + 3i + i) = P * (1 + 4i)$    |

**Tabla 1** *Demostración algebraica del interés simple con una tasa de interés i.*

|  |     | $P * (1 + (n - 1) * i) + P *$ |
|--|-----|-------------------------------|
|  | P*i | $= P^*/(1 + (n-1) * i) + i$   |
|  |     | $= P * (1 + n * i - i + i)$   |
|  |     | $= P * (1 + n * i)$           |

**Tabla 2** *Demostración numérica del interés simple con una tasa del 2% mensual simple*

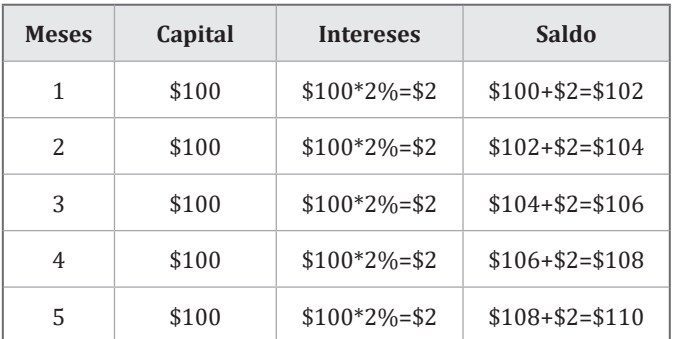

En interés simple, los intereses I causados por un capital P, a una tasa de interés i y luego de un tiempo n se calculan mediante la fórmula:

$$
I = P * i * n
$$
 *Equación 2.1*

# **Ejemplo**

En la tabla 2 un capital de \$100 renta al 2% mensual simple durante 5 meses. ¿Cuánto generó de intereses?

### **Solución**

A partir de la misma tabla se sabe que el capital inicial corresponde a \$100 y al finalizar el quinto mes se acumula un capital de \$110, luego los intereses corresponden a la diferencia entre estas cantidades:

 $I = F - P$ *I = 110 - 100 I = 10*

 $0 \sim 23 \sim 0$ 

Al emplear la fórmula I=*P \* i \* n* se debe lograr el mismo resultado *I = 100 \* 2% \* 5 I =1 0*

Los intereses generados por \$100 al 2% mensual simple luego de 5 meses son de \$10.

# **Ejemplo**

¿Cuánto pagará Susana de intereses por una deuda de \$1.000.000, que tiene un costo del 18% anual simple en 2 años?

# **Solución**

Valor inicial de la deuda = *P = 1.000.000*

Tasa de interés = *i = 18% anual simple* 

Tiempo =  $n = 2$  *años* 

Intereses  $= I = P * i * n$ 

*I = 1.000.000 \*18%\*2=360.000*

Susana debe pagar \$360.000 de intereses.

# **Elementos generales**

# **Valor futuro**

El valor futuro o acumulado de una operación a interés simple equivale a la suma del capital inicial más el interés generado por dicho capital.

 *F=P+I* Ecuación 2.2

# **Ejemplo**

Martín invierte \$100.000 en un fondo que promete una rentabilidad de \$20.000 a fin de año. ¿Cuánto dinero recibe en total Martín a fin de año?

# **Solución**

Valor de la inversión = *P =100.000* Intereses ganados  $= I = 20.000$ Valor recibido a final de año: *F = P + I = 100.000 + 20.000 F = 120.000* Martín recibe en total \$120.000 a fin de año

Si se desea calcular el valor acumulado F en una operación bajo interés simple después invertir un capital P a una tasa de interés i y luego de un tiempo n, se puede sustituir la ecuación 2.1 en el valor de I de la ecuación 2.2:

Como *I= P \* i \* n*, entonces se sustituye I en la ecuación 2.2

 $F = P + P * i * n \rightarrow$  Se factoriza por factor común P y se obtiene

 *F=P\*(1+i\*n)* Ecuación 2.3

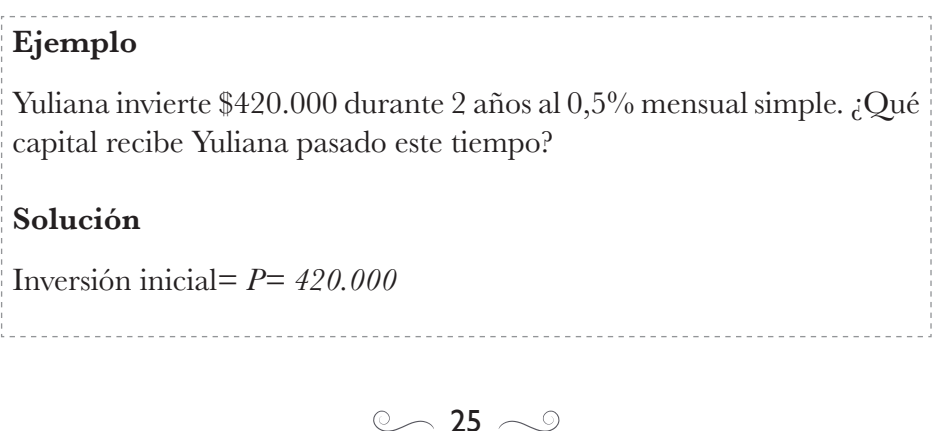

Tasa de interés= *i = 0,5% m.s*

Tiempo= *n = 2 años* 

Como los intereses se calculan mensualmente, el tiempo debe estar expresado en esta unidad

$$
n = 2 * 12 = 24
$$
 *meses*

Reemplazando valores:

*F = P \* (1 + i \* n) = 420.000 \*(1 + 0,5% \*24) F = 470.400*

El capital recibido luego de 2 años es \$470.400.

### **Ejemplo**

Flor compra una nevera de \$1.400.000, la cual es financiada a 18 meses pagando intereses del 22% anual simple ¿Cuánto paga finalmente por la nevera? ¿Cuánto paga de intereses?

# **Solución**

Valor de la nevera = *P = 1.400.000*

Tasa de interés anual =  $i = 22%$  *anual simple* 

Tiempo  $= n = 18$  meses

Como los intereses se calculan anualmente (i), el tiempo debe estar expresado en esta unidad

$$
n = \frac{18}{12} = 1,5 \text{ años}
$$

Para hallar el pago final se sustituyen los valores:

$$
F = P * (1 + i * n) = 1.400.000 * (1 + 22\% * 1, 5)
$$
  

$$
F = 1.862.000
$$

$$
\circlearrowright\hspace{-.4ex}.\hspace{-.4ex}26\sim\circlearrowright
$$

Flor debe pagar \$1.862.000 por la nevera 18 meses después de su compra

*I = F - P = 1.862.000 - 1.400.000*

Para calcular intereses se deben sustituir valores en la fórmula:

*I = F - P = 1.862.000 - 1.400.000*

*I = 462.000*

Flor debe pagar \$462.000 de intereses

# **Valor presente**

Cuando se habla de valor presente P generalmente se hace referencia al capital que es invertido o prestado en determinado momento y que sometido a una tasa de interés i genera unos intereses I luego de un tiempo n. En las condiciones expuestas, el capital inicial se puede calcular o expresar matemáticamente despejando P de la ecuación 2.1

$$
I = P * i * n \to P = \frac{I}{i * n}
$$

### **Ejemplo**

Humberto solicita un crédito que cobra una tasa de interés del 5% mensual simple y debe cancelarlo a los 6 meses. Si para entonces paga \$300.000 de intereses ¿De cuánto era el valor del crédito?

### **Solución**

Tasa de interés= *i= 5%m.s.*

Tiempo del crédito= *6 meses*

Intereses pagados= *\$300.000*

El valor inicial del crédito se obtiene entonces reemplazando valores así:

 $\degree$  27  $\degree$ 

$$
P = \frac{I}{i * n} = \frac{300.000}{5\% * 6}
$$
  
P=1.000.000  
El crédito tomado por Humberto fue de \$1.000.000

Otro método para calcular el valor presente en interés simple se presenta en las siguientes condiciones: Si en una transacción de interés simple se requiere conocer el capital P que debe ser invertido a una tasa de interés i para que después de un tiempo n acumule un monto F, entonces retomando la ecuación 2.3 y despejando P se tiene que:

$$
F = P * (1 + i * n) \rightarrow P = \frac{F}{1 + i * n}
$$

## **Ejemplo**

Mary desea depositar cierta cantidad de dinero en una cooperativa en la que tras 4 años podrá disponer de \$800.000. Si la cooperativa paga una tasa del 3% a.s. ¿Qué capital debe invertir?

### **Solución**

Valor a recibir en el futuro = *F=800.000*

Tiempo  $= n=4$  *años* 

Tasa de interés anual simple = *i=3% a.s.*

Para calcular el capital a invertir:

$$
P = \frac{F}{1 + i * n} = \frac{800.000}{1 + 3\% * 4}
$$

$$
P=714.285,7
$$

Mary debe depositar hoy \$714.285,7

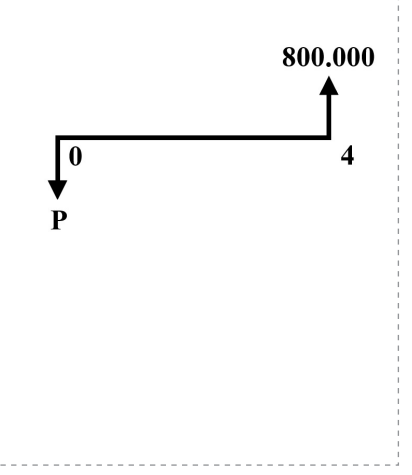

 $\sim$  28  $\sim$ 

# **Tasa de interés**

En interés simple hay dos métodos para llegar a la tasa de interés dependiendo de la información disponible o la situación presentada:

**• Caso 1.** Si se desea conocer la tasa de interés i a la que un capital P genera intereses I luego de un tiempo n, se debe despejar i en la ecuación 2.1:

$$
I = P * i * n \rightarrow i = \frac{I}{P * n}
$$

#### **Ejemplo**

¿A qué tasa de interés una deuda de \$750.000 generó \$162.000 de intereses en 18 meses?

#### **Solución**

Valor inicial de la deuda = *P=750.000*

Intereses = *I = 162.000*

Tiempo  $= n = 18$  meses

Para calcular la tasa de interés se reemplazan valores:

$$
i = \frac{I}{P * n} = \frac{162,000}{750,000 * 18}
$$

$$
i = 0,012 = 1,2 \%
$$

La deuda tiene un costo del 1,2% mensual simple.

**• Caso 2.** Si se desea conocer la tasa de interés i con la que un capital P logra un saldo futuro F luego de un tiempo n, entonces al despejar i de la ecuación 2.3 se tiene que:

$$
F = P * (1 + i * n) \rightarrow i = \frac{F}{n}
$$

$$
\circlearrowright\hspace{-.4ex}.\hspace{-.4ex}29\sim\hspace{-.4ex}\circlearrowright\hspace{-.4ex}
$$

## **Ejemplo**

Mario invierte \$250.000 en un fondo donde le prometen recibir \$340.000 15 meses después. ¿A qué tasa de interés rinde dicho fondo?

#### **Solución**

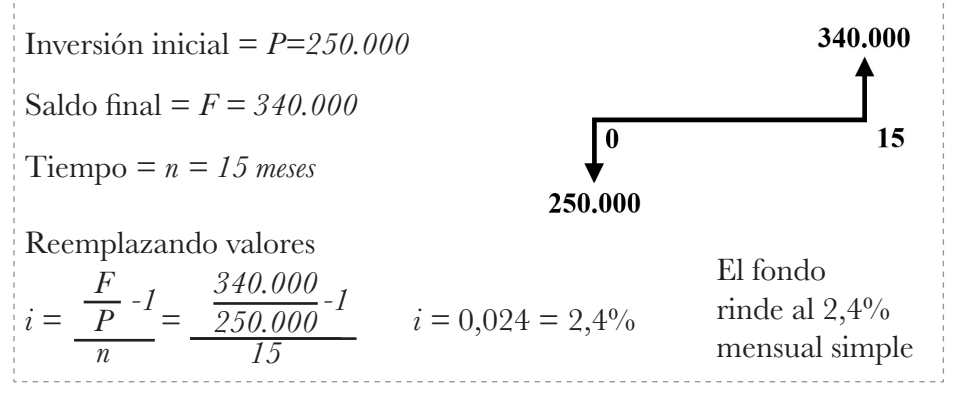

# **Tiempo**

Igualmente, en interés simple existen dos caminos para llegar al tiempo que emplea cierta operación, dependiendo de la información disponible o la situación presentada, así:

**• Caso 1.** Si se desea conocer el tiempo n en el que un capital P a una tasa de interés i genera unos intereses I, entonces al despejar n de la ecuación 2.1 se tiene:

 $I = P * i * n \rightarrow n = \frac{I}{P}$ *P \* n* 

### **Ejemplo**

¿Cuánto tiempo debe durar una inversión de \$600.000 para que rente \$120.000 al 2% mensual simple?

# **Solución**

Inversión inicial = *P=600.000* 

Intereses = *I=120.000* 

$$
\circlearrowright\hspace{-.4ex}30\sim\circlearrowright
$$

Tasa de interés mensual simple = *i=2%m.s.* 

Para calcular el tiempo se reemplazan valores

$$
n = \frac{I}{P * i} = \frac{120.000}{600.000 * 2\%}
$$

$$
n = 10
$$

La inversión debe durar 10 meses.

**• Caso 2.** Si se desea conocer el tiempo n con la que un capital P a una tasa de interés i logra un saldo futuro F, entonces al despejar n en la ecuación 2.3:

$$
F = P * (1 + i * n) \longrightarrow n = \frac{\frac{F}{P} - I}{i}
$$

## **Ejemplo**

Camilo prestó a su hermano \$320.000 al 1,2%m.s. y luego de cierto tiempo recibió \$350.720. Calcular el tiempo que duró el préstamo.

### **Solución**

Valor del préstamo *= P = 320.000*

Capital pagado por el crédito *= F = 350.720*

Tasa de interés mensual simple  $= i = 1.2 \%$  m.s.

Para calcular el tiempo se reemplazan valores:

$$
n = \frac{F}{P-1} = \frac{350.720}{320.000-1}
$$
  

$$
n = 8
$$
  
El préstamo duró 8 meses.

 $\circ$  31  $\sim$ 

# **Ecuaciones de valor**

Hasta el momento se han visto situaciones en las que intervienen dos cantidades en dos fechas diferentes y que se han llamado valor presente y valor futuro, según el momento en el que sucedan. Sin embargo, muchas veces se presentan situaciones en las que intervienen más de dos flujos de efectivo, y que por su naturaleza involucran tanto ingresos como egresos; de ahí que se busca una igualdad en la sumatoria de los flujos de efectivos.

$$
\sum \text{ingress} = \sum \text{egress}
$$

En estos casos, para poder trabajar las cantidades ubicadas en diferentes fechas, debe plantearse una ecuación de valor, la cual consiste en una igualdad que se hace para los flujos de efectivo en una fecha determinada, llamada fecha focal (se llevan todos los valores a una misma fecha, ya sea llevando a valor futuro o a valor presente). La selección de la fecha focal depende de las necesidades de una situación, y es importante resaltar que el resultado de la ecuación de valor dependerá de la fecha focal seleccionada.

# **Ejemplo**

William realiza compras para su taller por \$10.000.000 y debe pagarlos con una tasa de interés simple del 27% anual, una cuota inicial de \$3.000.000 y tres cuotas iguales en los meses 2, 5 y 7. Calcular el valor de las 3 cuotas.

# **Solución**

Debido a que hay ingresos y salidas en diferentes fechas es conveniente graficarlas en un diagrama de flujos de efectivo como se muestra a continuación. A es el valor de las 3 cuotas.

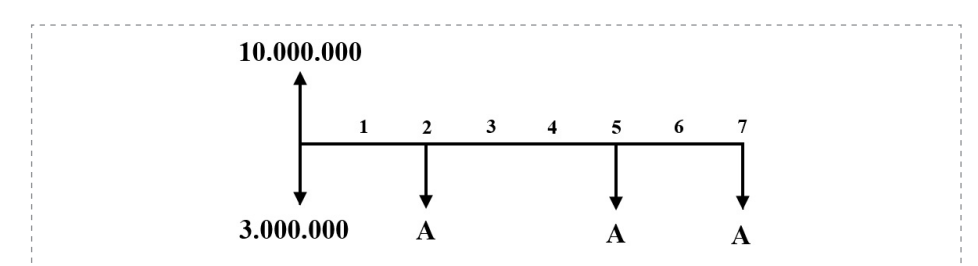

Seguidamente debe establecerse una fecha focal, a la cual deben llevarse todos los valores. En este ejemplo se establece como fecha focal el mes 0, como se observa en la siguiente figura:

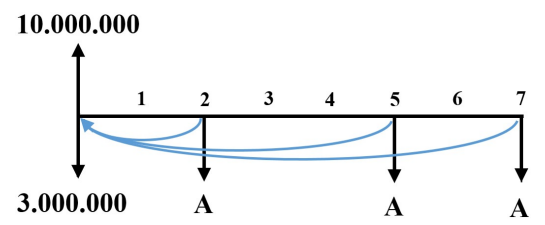

Luego se plantea una ecuación que haga equivalentes los ingresos y egresos en la fecha focal, pero primero se debe expresar en la misma unidad los meses y la tasa anual simple.

En este caso se dejará la tasa mensual así:

$$
i = 27\% \text{ a.s.} \rightarrow i = \frac{27\%}{12} = 2,25\% \text{ mensual}
$$

Entonces la ecuación de valor con fecha focal en el mes cero será:

$$
10.000.000 = 3.000.000 = \frac{A}{I + 2.25\%} + \frac{A}{I + 2.25\%} + \
$$

Despejando la cuota A:

$$
10.000.000 - 3.000.000 = 0,9569A + 0,8989A + 0,8639A
$$
  
7.000.000 = 2,7197A

$$
A = \frac{7.000.000}{2,7197} = 2.573.770,62
$$

El valor de las cuotas pagadas en los meses 2,5 y 7 es de \$2.573.771 cada una.

33

# **Operaciones de descuento**

Una importante aplicación de los temas vistos en este capitulo consiste en las operaciones de descuento, las cuales son comunes para atender necesidades de liquidez.

El descuento es una operación financiera en la cual se renuncia a una cantidad de dinero (intereses) para disponer de un capital antes de su vencimiento. Por ejemplo, ante una necesidad de efectivo el tenedor de una letra puede venderla renunciando a recibir parte de su valor nominal, para poder obtener anticipadamente cierta cantidad de dinero.

Surgen aquí tres nuevos conceptos:

| Valor nominal (Vn)<br>Es el valor asignado a un | Valor nominal (Vn)<br>Es el valor asignado a un instrumento | Descuento (D):                  |
|-------------------------------------------------|-------------------------------------------------------------|---------------------------------|
| instrumento financiero. Al emitir               | financiero. Al emitir un bono, por                          | Es el valor al cual renuncia el |
| un bono, por ejemplo, es el valor               | ejemplo, es el valor de la deuda que                        | tenedor de un instrumento       |
| de la deuda que adquiere el                     | adquiere el emisor (el capital que                          | financiero al venderlo antes de |
| emisor (el capital que adeuda el                | adeuda el emisor).                                          | su vencimiento.                 |
| emisor).                                        |                                                             |                                 |
|                                                 |                                                             |                                 |

**Figura 4** *Elementos de operaciones de descuento*

Estos conceptos matemáticamente se relacionan así:

Valor efectivo + descuento = Valor nominal  $\longrightarrow$  al despejar el descuento se obtiene:

Descuento = Valor nominal - Valor efectivo

 $D = Vn - Ve$  Ecuación 2.4

Al establecer semejanzas con el interés simple se tiene que: el valor efectivo Ve es equivalente al capital inicial P; el valor nominal Vn que es el valor final del documento es equivalente al capital final o valor futuro F; el descuento D, que es la diferencia entre el valor nominal y el valor efectivo, es equivalente al interés I; y la tasa de descuento r equivale a la tasa de interés aplicada en la operación.

# **Descuento racional**

El descuento racional o matemático es calculado sobre el valor efectivo del documento. Para calcular una expresión matemática de descuento racional, primero se plantea una analogía entre éste y la ecuación de interés simple (ecuación 1)

 $I = P * i * n \rightarrow S$ e sustituyen términos de interés con sus pares de descuento

 $D = Ve * r * n$  Ecuación 2.5

Igualmente se puede sustituir en la ecuación 2.3 y luego despejar Ve

$$
F = P * (1 + i * n) \rightarrow Vn = Ve * (1 + r * n) \rightarrow despejando Ve
$$

*Ve = Vn 1 + r \* n* Ecuación 2.6

Para calcular el descuento ocurrido en una operación si se conoce el valor nominal en descuento racional, se debe sustituir el Ve (Ecuación 2.6) en la Ecuación 2.5:

$$
D = \left(\frac{Vn}{1 + r * n}\right) * r * n \rightarrow Resolviendo el producto
$$

*D =*   $\frac{V_n * r * n}{1 + r * n}$  Ecuación 2.7

#### **Ejemplo**

Una letra de \$5.000.000 es descontada al 5% anual. Si esta operación se hace el 20 de marzo y la letra vencía el 28 de abril, calcular el descuento aplicado.

#### **Solución**

Valor nominal de la letra= *Vn=5.000.000* Tasa de descuento aplicada= *r=5% anual* Fecha de vencimiento= 28 de abril

$$
\circledcirc\!\!\!\!\sim 35 \frown \circledcirc
$$

Fecha de venta= 20 de marzo

Tiempo para el vencimiento= *n=39 días*

Se deben reemplazar los datos en la fórmula de Descuento

$$
D = \frac{N * r * n}{1 + r * n} = \frac{5.000.000 * 5\% * \frac{39}{365}}{1 + 5\% * \frac{39}{365}}
$$

*D = 26.570,38*

El descuento racional aplicado es de \$26.570,38

# **Ejemplo**

Un título que vence el 30 de noviembre de 2021 debe pagar ese día \$4.500.000. Su dueño necesita mejorar su liquidez en el mes de enero, por lo que decide venderlo con una tasa de descuento del 16% anual simple. ¿Cuál es el valor de venta del título el 20 de enero del mismo año?

# **Solución**

Valor nominal del título= *Vn= 4.500.000*

Tasa de descuento aplicada= *r= 16% anual* 

Fecha de vencimiento= 30 de noviembre de 2021

Fecha de venta= 20 de enero de 2021

Tiempo para el vencimiento= n= 314 días

Se deben reemplazar los datos en la fórmula de valor efectivo:

$$
\text{Ve} = \frac{Vn}{I + r * n} = \frac{4.500.000}{I + 16\% * \frac{314}{365}}
$$
\n
$$
\text{Ve} = 3.955.543,8
$$

El valor efectivo o precio de venta del título es de \$3.955.543,8

36
Una letra de \$13.500.000 se descuenta 42 días antes de su vencimiento con una tasa del 4% anual. ¿Cuánto se recibe por la letra?

## **Solución**

Valor nominal de la letra= *Vn=13.500.000* Tasa de descuento aplicada*= r= 4% anual*  Tiempo para el vencimiento= n= 42 días Se deben reemplazar los datos en la fórmula de valor efectivo:

 $V_e = \frac{V_n}{1 + r * n}$ *13.500.000*  $1 + 4\% * \frac{42}{365}$ *Ve = 13.438.147,7*

Por la letra se recibe anticipadamente \$13.438.147,70

# **Descuento comercial**

Este descuento es el más común, ya que es calculado sobre el valor nominal, lo que en la práctica es el valor conocido, por lo cual es el más aplicado en este tipo de operaciones.

 $D = Vn * r * n$  Ecuación 2.8

Para calcular el valor nominal se debe despejar Vn en la ecuación 2.8:

$$
V_n = \frac{D}{r * n}
$$

Para hallar el valor efectivo a partir del valor nominal se retoma la fórmula de descuento (ecuación 2.4) y se despeja Ve:

 $D = V_n - V_e \rightarrow V_e = V_n - D$  *Luego se sustituye D con la ecuación* 2.8

*Ve = Vn - Vn \* r \* n → Se factoriza el factor común Vn* 

 *Ve=Vn\*(1-r\*n)* Ecuación 2.9

37

Frank descontó comercialmente una letra, en la cual perdió \$96.250 de su valor nominal por anticiparla 3 meses a una tasa del 7% anual. ¿Cuál era el valor nominal de la letra?

#### **Solución**

Descuento aplicado*= D = 96.250*

Tiempo para el vencimiento*= n = 3 meses*

Tasa de descuento  $= r = 7\%$  *anual* 

Se deben reemplazar los datos en la fórmula de valor efectivo:

$$
V_n = \frac{D}{n * r} = \frac{96.250}{3 * \frac{7\%}{12}}
$$

*Vn = 5.500.000*

*El valor nominal es de \$5.500.000*

#### **Ejemplo**

Una letra de \$14.600.000 se adelantó por \$14.000.000 con una tasa de descuento del 10% anual. ¿Cuántos días fue adelantado el documento?

#### **Solución**

Valor nominal del documento= *Vn=14.600.000*

Valor efectivo del documento*= Valor de la venta= Ve=14.000.000*

Descuento aplicado*= D=14.600.000-14.000.000=600.000*

Tasa de descuento  $r=10\%$  anual

Para calcular los días que se anticipa el documento se despeja n

$$
D = V_n * r_n \to n = \frac{D}{V_r * n} \text{luego se reemplazan los datos:}
$$

$$
n = \frac{D}{V_r * n} = \frac{600.000}{(14.600.000 * \frac{10\%}{365})}
$$

$$
n = 150
$$
  
La letra se adelantó 150 días.

 $\degree$  38  $\degree$ 

Cuánto recibe Selene por anticipar comercialmente una letra de \$10.000.000 el 17 de abril de 2020, si el vencimiento de la misma era el 13 de junio y se aplico una tasa de descuento del 3% anual?

#### **Solución**

Valor nominal del documento  $= \text{Vn} = 10.000.000$ 

Fecha de vencimiento = 13 de junio de 2020

Fecha de venta= 17 de abril de 2020

Tiempo para el vencimiento= n= 57 días

Tasa de descuento=  $r= 3\%$  anual

Para calcular el dinero recibido por Selene se reemplazan los datos en la fórmula de Ve:

$$
Ve = Vn * (1 - n * r) = 10.000.000 * (1 - 57 * \frac{3\%}{365})
$$

*Ve = 9.953.150,68*

Selene recibe \$9.953.150,68 al descontar el documento el 17 de abril

## **Ejemplo**

¿Por cuántos días fue descontada comercialmente una letra de \$4.200.000 si una institución lo anticipa por \$4.050.000, aplicando una tasa de descuento del 3% anual?

#### **Solución**

Valor de la letra, valor nominal= Vn=4.200.000

Valor recibido, valor efectivo= Ve=4.050.000

Tasa de descuento  $= r=3\%$  anual

Para hallar los días que se anticipa la letra, se debe despejar n de la ecuación 2.9: *1- Ve*

$$
Ve = Vn*(1-r*n) \rightarrow \frac{Ve}{Vn} = 1-r*n \rightarrow r*n = 1-\frac{Ve}{Vn} \rightarrow n = \frac{1-\frac{ve}{Vn}}{r}
$$

Luego se reemplazan valores para hallar el número de días:

$$
n = \frac{1 - \frac{Ve}{Vn}}{r} = \frac{1 - \frac{4.050.000}{4.200.000}}{\frac{3\%}{365}}
$$
  
n = 162,94  
La letra fue descontada por 163 días.

 $\degree$  39  $\degree$ 

# **Ejercicios del capítulo**

- 1. ¿Cuál es el interés ganado por \$2.000.000 colocados al 12% anual simple por 15 meses?
- 2. Si \$500.000 son colocados al 23% de interés simple durante 10 meses:
	- a) ¿Cuánto generan de intereses?
	- b) ¿Cuánto es el valor acumulado al final de los 10 meses
- 3. María presta \$200.000 durante un año al final del cual recibe \$240.000:
	- a) ¿Cuánto ha ganado por concepto de intereses?
	- a) ¿Qué tasa de interés simple representan esos intereses?
- 4. Claudio compró un TV de \$950.000 financiado a 6 meses y terminó pagando \$1.020.000:
	- a) ¿Cuánto pagó de intereses?
	- b) ¿Qué tasa de interés anual simple le cobraron?
- 5. ¿Cuál es el monto de \$580.000 colocados al 20% de interés simple por 90 días?
- 6. Luz Marina compró muebles en el Calamar SAS el 25 de abril de 2019 y el 18 de febrero de 2020 debió pagar \$4.000.000. Si la tasa de interés pactada fue del 3% mensual simple ¿Cuál era el valor de contado de los muebles?
- 7. El 19 de julio de 2020 Rodrigo recibió un crédito que debía pagar el 4 de enero del 2021 con \$8.500.000 y con un costo por intereses del 18% anual simple. ¿A cuánto asciende el valor inicial del crédito?
	- a) ¿Qué tasa de interés simple logra que \$3.000.000 en 9 meses se conviertan en \$3.500.000?

 $\circ$  40  $\sim$   $\circ$ 

- 8. Natalia ha invertido sus ahorros en cierto proyecto que le renta al 15% anual simple ¿Cuántos días tiene que esperar si quiere que su inversión se duplique?
- 9. ¿A qué tasa de interés trimestral simple debe colocar Bety un capital si desea que este se duplique entre el 18 de febrero de 2018 y el 25 de enero de 2020?
- 10. ¿Cuánto rentan \$750.000 en 3 meses si son prestados al 18,75% de interés simple?
- 11. ¿Cuánto se gana al prestar \$320.000 por 120 días al 18,75% semestral simple?
- 12. Elsa crea una cuenta de ahorros en una institución que paga el 0,8% mensual simple, con un depósito de \$150.000 el 16 de mayo. El 25 de junio deposita \$250.000 y el 9 de septiembre \$320.000. Así mismo el 10 de noviembre retira \$400.000 y \$100.000 el 8 de diciembre ¿Cuánto es el saldo en la cuenta el 28 de diciembre?
- 13. Al comprar equipos para oficina Pablo pagó el 25% de cuota inicial y acordó pagos para los meses 2, 3 y 7 de \$1.400.000, \$900.000 y \$800.000 respectivamente. Si se pacta una tasa de interés del 13% semestral simple ¿Cuál era el valor de contado de los muebles?
- 14. Margarita desea invertir su liquidación de fin de año en una cooperativa de ahorro que le reconoce el 0,8% de interés mensual simple. Si su liquidación es de \$4.000.000,
	- a) ¿cuánto gana de intereses en 1 año?
	- b) Si dentro de 18 meses decide irse de viaje ¿cuánto retirará en total?
- 15. Muebles el Caimán ha hecho un crédito de \$23.000.000 para financiar la compra de maquinaria. Si pagará el crédito 2 años después y le cobran el 2,25% mensual simple:
- a) ¿cuál será el costo mensual del crédito?
- b) ¿Cuánto pagó en total por el crédito?
- 16. Pablo, jefe financiero de su empresa, ha decidido invertir en un CDT el dinero de la prima de navidad de sus empleados. Si coloca en estos instrumentos \$18.000.000 el 30 de enero y le reconocen el 0,025% diario simple ¿de cuánto será el rendimiento a su vencimiento el 30 de noviembre?
- 17. Pedro desea duplicar su capital y para ello lo invierte en una institución que le genera al 0,9%mensual simple. ¿En cuánto tiempo logrará cumplirlo?
- 18. Si una entidad financia la compra de un local con un crédito de \$45.000.000 el 13 de abril de 2015 y paga por este \$74.000.000 el 25 de octubre de 2019. ¿A qué tasa de interés diaria le prestaron el dinero?
- 19. Ladrillera Río Canito invierte \$300.000.000 en una empresa constructora que promete entregarle 1,5 veces ese dinero luego de 15 meses. ¿a qué tasa creció la inversión?
- 20. Aquiles Esquivel cuenta con \$12.000.000 para invertir y le ofrecen las siguientes opciones:
	- a) Una cuenta de ahorros que le ofrece el 0,93% mensual simple.
	- b) Prestarlos a Roberto Gómez quien promete darle \$19.000.000 un año después.
	- c) Invertir en bonos que le reditúan al 8% anual simple y vencen a los 12 meses.

¿Qué opción le conviene más?

21. Leidy María desea financiar la compra de mercancía para su negocio y cuenta con las siguientes opciones:

- a) Bancañaña le presta al 3% mensual simple
- b) José Jaimes le presta con la condición de devolverle el doble de lo prestado 30 meses después.

#### ¿Qué opción es más conveniente?

- 22. ¿Qué cantidad debe invertir Natalia el 17 de agosto de 2017 para que el 13 de septiembre de 2019 tenga reunidos \$17.500.000 si le pagan a una tasa del 0,072% diario simple?
- 23. Cuando Matías deposita \$230.000 durante 13 meses en una cooperativa de ahorro logra acumular \$432.000 en su cuenta. ¿Cuánto acumulará Carlos Daniel por depositar \$320.000 durante 8 meses en la misma institución?
- 24. ¿A qué tasa de interés trimestral simple una inversión crece un 25% en 18 meses?
- 25. Javier ha decidido vender uno de sus taxis y lo publica en una red social creyendo que puede llegar a un mercado mayor y obtener mejores ofertas. En la bandeja de mensajes le realizan las siguientes propuestas:
	- c) Francisco Riarte le ofrece \$50.000.000 de contado y \$60.000.000 dentro de un año.
	- d) Ramiro Peña le ofrece pagarle \$115.000.000 dentro de 12 meses
	- e) Felix Caicedo le ofrece \$90.000.000 de contado.

Si Javier puede invertir su dinero al 2.0% mensual simple. ¿Qué decisión debe tomar?

26. Juan Zuluaga necesitaba dinero de carácter urgente el 15 de julio de 2016, por lo cual debió acudir a Ayudas el Buitre donde le prestaron el dinero en las siguientes condiciones:

- a) Pagar \$10.000.000 dentro de un año, durante el cual los intereses cobrados eran del 2,0% mensual simple
- b) Pagar \$15.000.000 al final del segundo año, en el cual los intereses cobrados eran del 2,3% mensual simple
- c) Pagar \$18.000.000 al final del tercer año, durante el cual los intereses cobrados fueron del 2,7% mensual simple

¿Cuánto dinero le prestaron al señor Zuluaga? ¿Cuál fue el monto total de los intereses?

- 27. Matías vende un documento cuyo valor al vencimiento es de \$4.500.000. Si la venta la realiza 45 días antes del vencimiento con una tasa del 4%, ¿Cuál es el descuento racional en la venta?
- 28. Elisa posee una letra con valor nominal de \$3.000.000 la cual puede cobrar dentro de 5 meses. Para poder afrontar un problema de liquidez en su negocio decide venderle la letra a Natalia pactando una tasa de descuento comercial de 3% ¿Cuánto dinero recibe Elisa en la operación? ¿cuál es el valor descontado?
- 29. Raúl adquirió un préstamo el 13 de febrero por \$5.000.000 pagando una tasa de interés simple del 2,3% mensual. Si su acreedor decide venderle esta deuda a Camilo acordando un descuento racional del 4% y recibiendo en la operación \$5.150.000 ¿Cuál es el valor nominal de la obligación? ¿Cuántos días fue descontada la deuda?
- 30. Un documento cuyo valor nominal es de \$1.000.000 genera intereses de 3% mensual simple por 240 días y es descontado al 4% racional 60 días ante de su vencimiento ¿Cuál es el descuento recibido? ¿Cuál es el valor efectivo en la operación? ¿Cuál es el valor original de la deuda expresa en el documento?
- 31. Hallar el valor efectivo de un documento descontado el día de hoy, que posee un valor de \$2.000.000 a 240 días si tiene intereses del 2% mensual y se descuenta al 3,5% comercial simple.

# **Capítulo 3 Interés compuesto**  $\begin{picture}(100,10) \put(0,0){\line(1,0){10}} \put(10,0){\line(1,0){10}} \put(10,0){\line(1,0){10}} \put(10,0){\line(1,0){10}} \put(10,0){\line(1,0){10}} \put(10,0){\line(1,0){10}} \put(10,0){\line(1,0){10}} \put(10,0){\line(1,0){10}} \put(10,0){\line(1,0){10}} \put(10,0){\line(1,0){10}} \put(10,0){\line(1,0){10}} \put(10,0){\line($

Se conoce como interés compuesto al tipo de interés que capitaliza en cada periodo, los intereses ganados en el periodo anterior. En esta definición surge un concepto trascendental en el estudio de las matemáticas financieras: la capitalización de intereses, la cual significa que los intereses generados por un capital luego de cierto periodo se suman al mismo, constituyendo un nuevo capital, que puede generar intereses en el periodo siguiente. Lo anterior permite evidenciar la diferencia existente entre interés simple e interés compuesto, la cual radica en la capacidad de los intereses para generar nuevos intereses, lo cual no sucede en interés simple. En la siguiente tabla se observa algebraicamente dicha diferencia a través de las flechas rojas que indican la capitalización sucedida en interés compuesto.

| N                                                                | Simple       |             |                                                | Compuesto                                                     |                |                                                                            |  |
|------------------------------------------------------------------|--------------|-------------|------------------------------------------------|---------------------------------------------------------------|----------------|----------------------------------------------------------------------------|--|
|                                                                  | Capital      | $\mathbf I$ | <b>Futuro</b>                                  | Capital                                                       | $\bf{I}$       | <b>Futuro</b>                                                              |  |
| $\mathbf{1}$                                                     | $\mathsf{P}$ | $P^*i$      | $P+P^*i$<br>$= P(1+i)$                         | $\mathsf{P}$                                                  | $P^*i$         | $P+P^*i$<br>$= P(1+i)$                                                     |  |
| 2                                                                | $\mathsf{P}$ | $P^*i$      | $P(1+i)+P^*i$<br>$= P(1+i+i)$<br>$= P(1+2i)$   | $P(1+i)$                                                      | $P(1+i)*i$     | $P(1+i)$ + $P(1+i)*i$<br>$= P(1+i)*(1+i)$<br>$= P(1+i)^2$                  |  |
| 3                                                                | $\mathbf{P}$ | $P^*i$      | $P(1+2i)+P^*i$<br>$= P(1+2i+i)$<br>$= P(1+3i)$ | $P(1+i)^{2}$                                                  | $P(1+i)^{2*}i$ | $P(1+i)^2+P(1+i)^2+i$<br>$= P(1+i)^2$ <sup>*</sup> $(1+i)$<br>$= P(1+i)^3$ |  |
| $\overline{4}$                                                   | $\mathsf{P}$ | $P^*i$      | $P(1+3i)+P^*i$<br>$= P(1+3i+i)$<br>$= P(1+4i)$ | $P(1+i)^3$                                                    | $P(1+i)^{3*}i$ | $P(1+i)^3 = P(1+i)^3$<br>$P(1+i)^{3*}(1+i)$<br>$= P(1+i)^{4}$              |  |
| Para un periodo n el valor futuro será<br>de $F = P^*(1 + i^*n)$ |              |             |                                                | Para un periodo n el valor futuro será de<br>$F = P^*(1+i)^n$ |                |                                                                            |  |

**Tabla 3** *Interés simple e interés compuesto*

Aritméticamente puede verse esta diferencia, al tomar por ejemplo un capital de \$100 pesos que sometido a una tasa de interés del 3% mensual crece por 6 meses. La tabla 4 presenta esta situación, donde la flecha roja indica cómo sucede la capitalización de intereses en cada periodo.

|                                    |         | I. Simple        |              | I. Compuesto |                  |              |  |  |  |  |
|------------------------------------|---------|------------------|--------------|--------------|------------------|--------------|--|--|--|--|
| Periodo                            | Capital | <b>Intereses</b> | <b>Total</b> | Capital      | <b>Intereses</b> | <b>Total</b> |  |  |  |  |
| 1                                  | 100     | 3                | 103          | 100,00       | 3,00             | 103,00       |  |  |  |  |
| 2                                  | 100     | 3                | 106          | 103,00       | 3,09             | 106,09       |  |  |  |  |
| 3                                  | 100     | 3                | 109          | 106,09       | 3,18             | 109,27       |  |  |  |  |
| 4                                  | 100     | 3                | 112          | 109,27       | 3,28             | 112,55       |  |  |  |  |
| 5                                  | 100     | 3                | 115          | 112,55       | 3,38             | 115,93       |  |  |  |  |
| 6                                  | 100     | 3                | 118          | 115,93       | 3,48             | 119,41       |  |  |  |  |
| En flechas rojas la capitalización |         |                  |              |              |                  |              |  |  |  |  |

**Tabla 4** *Ejemplo de interés simple e interés compuesto*

Es importante indicar que cuando la tasa de interés no exprese que es de tipo simple, se asume que es de tipo compuesto. Así mismo, si la tasa de interés no indica el periodo de causación de los intereses, estos se asumen anuales. A continuación, se presentan 3 ejemplos de expresión de tasas:

- 12% trimestral simple: Es una tasa para un tipo de interés simple.
- 21% capitalizable mensualmente: Es una tasa para un tipo de interés compuesto.
- 15%: Es una tasa anual para un tipo de interés compuesto.

En cuanto a lo nomenclatura usada para expresar las tasas es válido encontrar las siguientes formas:

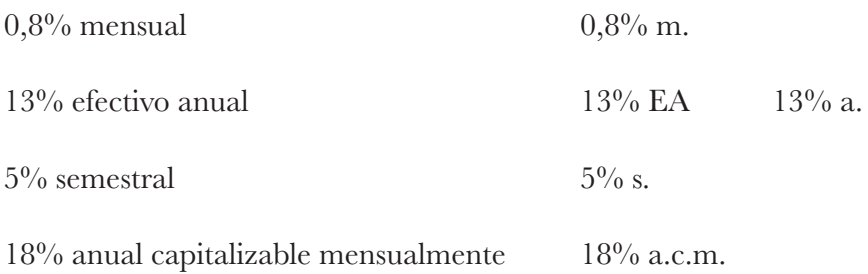

# **Elementos generales**

# **Valor Futuro**

En interés compuesto se llama valor futuro F a la cantidad de dinero que es equivalente a un capital P luego de un tiempo n sometido a una tasa de interés i. En otras palabras, se entiende por valor futuro F, la cantidad de dinero que es equivalente a un capital P que gana intereses a una tasa de interés i durante un tiempo n. En el caso de un crédito, por ejemplo, el valor futuro F, consiste en el valor a pagar después de un tiempo n por recibir un dinero P con una tasa de interés i. En las tablas 3 y 4 se presenta el proceso de capitalización y concluyen como fórmula para calcular el valor futuro, la siguiente:

 $F = P * (1 + i)^n$  Ecuación 3.1

#### **Ejemplo**

Nidia ha recibido un crédito de \$100.000 para pagar en un año, que tiene un costo por intereses del 3% mensual. ¿Cuánto debe pagar Nidia al finalizar el año por el crédito?

#### **Solución**

Valor inicial del crédito= *P= 100.000*

Tasa de interés del crédito= i= 3% mensual

Duración del crédito= n=un año

Periodos de capitalización→ Como la tasa de interés es mensual, los intereses se capitalizan mensualmente y como el crédito dura 1 año entonces hay 12 periodos de capitalización mensuales= 1\*12= 12 meses

Para calcular el monto a pagar al final del crédito se reemplazan los datos en la fórmula de valor futuro:

$$
F = P * (1 + i)^n = 100.000 * (1 + 3\%)^{12} = 142.576
$$

Nidia debe pagar \$142.576 por la deuda.

En hojas de cálculo de Microsoft Excel se cuenta con la función VF para calcular el valor futuro y requiere como datos de entrada:

tasa: es la tasa de interés por periodo, en este caso mensual.

nper: es el tiempo que dura el crédito o inversión, en este caso 12 meses. pago: En este tema aún no usaremos esta opción, por lo que se deja en blanco.

va: Es el valor presente o capital del crédito o la inversión, en este caso \$100.000.

 $\circ$  49  $\sim$ 

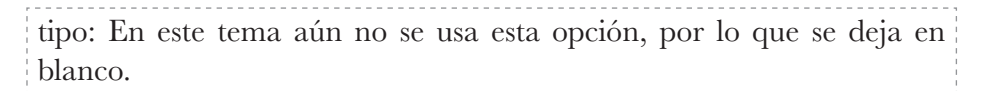

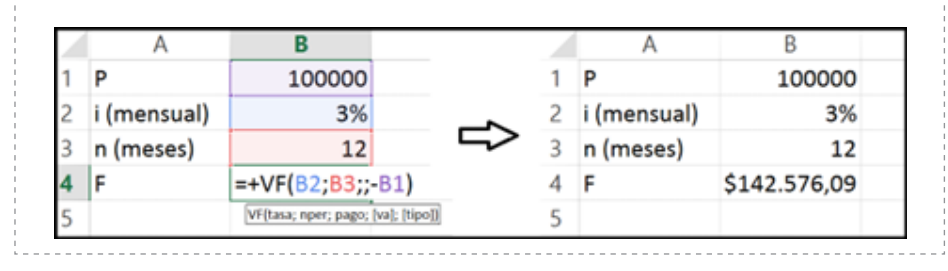

Créditos la Jungla presta \$1.000.000 a 12 meses cobrando intereses del 24% anual capitalizable trimestralmente (a.c.t.) ¿Cuánto se genera por intereses el primer trimestre? ¿Cuánto dinero recibe por Créditos la Jungla al finalizar el año por el préstamo? ¿Cuánto dinero se ganan por intereses en el año?

#### **Solución**

Valor inicial del crédito= *P= 1.000.000* 

Tasa de interés=  $i=$  24%  $a.c.t.$   $\rightarrow$  Como los intereses se capitalizan trimestralmente y

*1*  $a\tilde{n}o = 4$  trimestres  $\rightarrow i = \frac{24\%}{4} = 6\%$  trimestral

Tiempo=  $n= 1$  año  $\rightarrow n= 4$  trimestres

a) Intereses del primer trimestre:

*I = P \* i = 1.000.000 \* 6% = 60.00*0

En el primer trimestre se causan \$60.000 de intereses.

b) Para calcular el monto a pagar al final del crédito se reemplazan los datos en la fórmula de valor futuro:

 $\degree$  50  $\degree$ 

 $F = P^* (1 + i)^n = 1.000.000 * (1 + 6\%)^4 = 1.262.476.96$ 

Créditos la Jungla recibe \$1.262.476,96 en pago al finalizar el año por el préstamo realizado.

En hojas de cálculo:

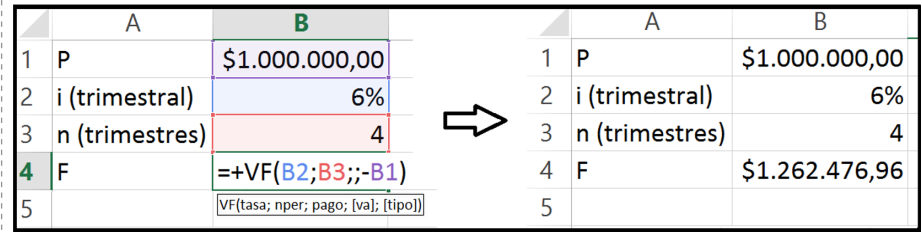

c) Para calcular los intereses ganados en el año se tiene que

*I= F - P = 1.262.476,96 - 1.000.000 = 262.476,96*

En el año Créditos la Jungla ganó \$262.476,96 de intereses

# **Valor Presente**

En interés compuesto el valor presente P es el capital que se invierte a una tasa de interés i y que después de un tiempo n equivale a un valor futuro F. El cálculo del valor presente P en una transacción de interés compuesto se puede hacer al despejar P en la ecuación 3.1 así:

 $F = P^* (1 + i)^n \rightarrow P = \frac{F}{(1+i)^n}$ 

## **Ejemplo**

Marisol compra mercancía a crédito con un interés mensual del 5%. ¿Cuál era el costo en efectivo de la mercancia, si la compra se paga con \$3.038.765,6 luego de 4 meses?

# **Solución**

Valor pagado en el futuro= *F= 3.038.765,6* 

$$
\circlearrowright\hspace{-.4ex}51\sim\hspace{-.4ex} \circlearrowright
$$

Tasa de interés mensual= *i= 5% mensual* 

Duración del crédito por la compra= *n= 4 meses*

Reemplazando datos en la fórmula de valor presente:

$$
P = \frac{F}{(1+i)^n} = \frac{3.038.765,63}{(1+5\%)^4}
$$

*P = 2.500.000*

El valor en efectivo de la mercancia comprada por Marisol era de \$2.500.000

# **Solución en hoja de cálculo**

En hojas de cálculo de Excel se cuenta con la función VA para calcular el valor presente la cual requiere como datos de entrada los siguientes:

tasa: es la tasa de interés por periodo, en este caso 5%mensual

nper: es el tiempo que dura el crédito o inversión, en este caso 4 meses

pago: En este tema aún no usaremos esta opción, por lo que se deja en blanco

vf: Es el valor futuro que se desea lograr, en este caso \$3.038.765,63

tipo: En este tema aún no se usa esta opción, por lo que se deja en blanco

Luego el cálculo sería así:

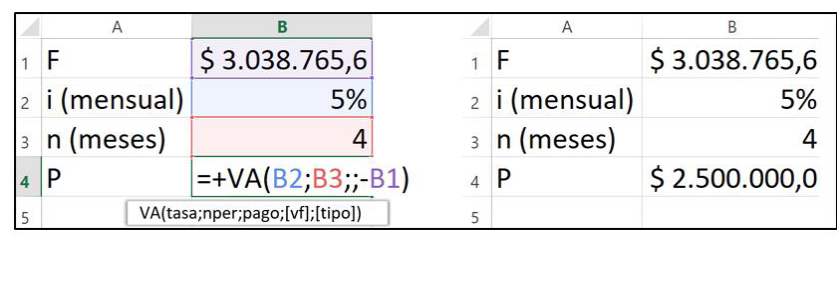

 $\degree$  52  $\degree$ 

¿Cuánto dinero debe colocar Piedad en una entidad financiera que paga intereses del 7,18% capitalizable trimestralmente (a.c.t.) para retirar \$3.500.000 dentro de 6 años?

. . . . . . . . . . . . . . . . . .

#### **Solución**

Tasa de interés capitalizable trimestralmente= *i=7,18% a.c.t.* 

Valor a retirar en el futuro= *F=3.500.000* 

Duración del depósito en la entidad financiera= n=6 años

Como los intereses se capitalizan trimestralmente se debe dejar la tasa y el tiempo en trimestres:

1 año=4 trimestres→n=6x4=24 trimestres

$$
i = \frac{7,18\%}{4} = 1,79\% \text{ trimes }
$$

Reemplazando datos en la fórmula de valor presente

$$
P = \frac{F}{(1+i)^n} = \frac{3.500.000}{(1+i)^n} = \frac{(1+i)^n}{(1+i)^n}
$$

$$
P = 2.283.670
$$

Piedad debe depositar \$2.283.670 en la institución financiera.

Solución en hoja de cálculo

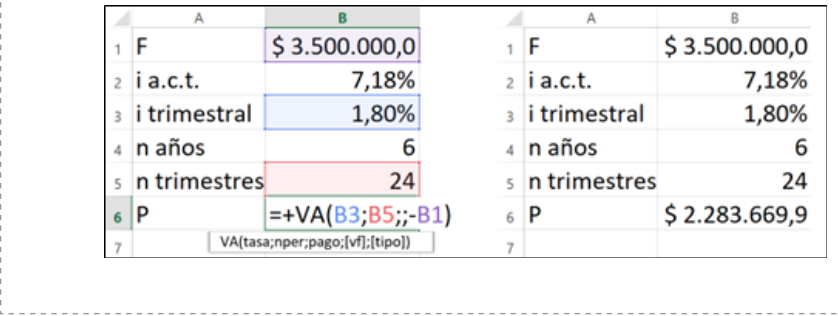

 $\degree$  53  $\degree$ 

# **Tasa de interés**

Si en una transacción de interés compuesto se requiere conocer la tasa de interés i que al aplicarse en un valor actual P después de un tiempo n acumule un monto F, entonces:

*F=P\*(1+i)<sup>n</sup>* →Tomando la ecuación 3.1 se pasa la P a dividir

*F*  $\frac{F}{P}$  =(1+i)<sup>*n*</sup> → Como se observa la i hace parte de la base de una potencia,cuyo exponente es n.El paso a seguir es quitar el exponente n aplicando una raíz n a ambos

lados del igual:

$$
\sqrt[n]{\frac{F}{P}} = \sqrt[n]{(1+i)^n} \rightarrow \text{Como } \sqrt[n]{a^n} = a^{\frac{n}{n}} = a^1 = a, \text{ entonces}
$$

$$
\sqrt[n]{\frac{F}{P}} = 1 + i \rightarrow i = \sqrt[n]{\frac{F}{P}} - 1
$$

#### **Ejemplo**

¿A qué tasa de interés mensual debe invertir Zolima \$5.000.000 si quiere duplicar su dinero luego de un año?

#### **Solución**

Inversión inicial= P=5.000.000

Valor a recibir finalmente= F= doble de la inversión inicial=  $2*5.000.000=10.000.000$ 

Duración de la inversión= n=1año

Como se requiere una tasa mensual, el tiempo debe estar en meses $=n=$ 12 meses

 $\circ$  54  $\sim$   $\circ$ 

Luego se pueden reemplazar los datos en la fórmula de tasa de interés:

$$
\sqrt[n]{\frac{F}{P}} = 1 + i \rightarrow i = \sqrt[n]{\frac{F}{P}} - 1
$$

$$
i = \sqrt[12]{2} - 1 = 0.0595
$$

$$
i=5,95\%~mensual
$$

La tasa de interés mensual debe ser de 5,95% para duplicar su capital en un año.

#### **Solución en hoja de cálculo**

En hojas de cálculo tasa de interés puede calcularse con la función TASA la cual requiere como datos de entrada los siguientes:

- nper: es el tiempo que dura el crédito o inversión, en este caso 12 meses.
- pago: En este tema aún no usaremos esta opción, por lo que se deja en blanco.
- va: Es el valor presente o capital del crédito o la inversión, \$5.000.000.
- vf: Es el valor futuro que se desea lograr, \$10.000.000.
- tipo: En este tema aún no usaremos esta opción, por lo que se deja en blanco.

Luego el cálculo sería así:

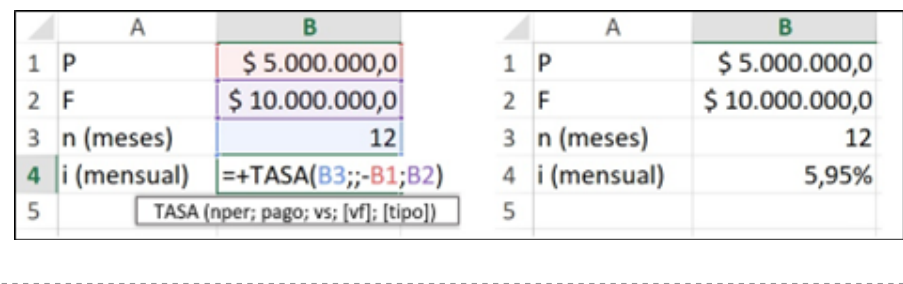

 $\circ$  55  $\sim$ 

Wilder recibió un crédito por \$2.800.000, el cuál debe pagar con \$3.300.000 el 5 de noviembre de 2020. Si el crédito lo recibió el 12 de mayo de 2020, ¿Qué tasa de interés diaria paga Wilder?

## **Solución**

Valor inicial del crédito= P= 2.800.000

Valor a pagar por el crédito= F= 3.700.000

Fecha inicial: 12/05/2020 Fecha final= 05/11/2020

Duración del crédito= 177 días

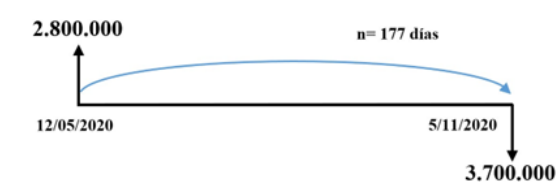

Luego se pueden reemplazar los datos en la fórmula de tasa de interés:

$$
i = \sqrt[n]{\frac{F}{P}} - 1 = \sqrt[177]{\frac{3.700.000}{2.800.000}} - 1
$$

*i=0,001576*

*i=0,1576% diaria*

La tasa de interés diaria que se paga en el crédito es de 0,1576%

Solución en hoja de cálculo

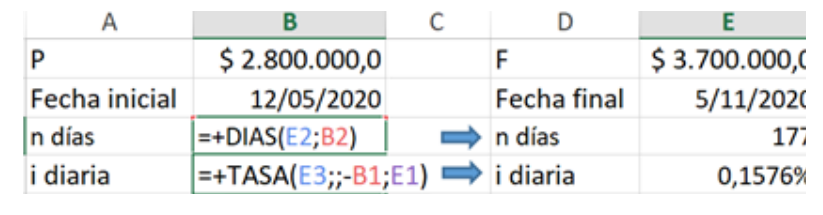

 $0 - 56 - 0$ 

# **Tiempo o número de periodos en interés compuesto**

Si en una transacción de interés compuesto se requiere conocer el tiempo o número de periodos n para que un valor actual P a una tasa de interés i acumule un monto F, entonces se debe despejar el tiempo n en la ecuación 1:

$$
F = P^* (1 + i)^n \longrightarrow \frac{F}{P} = (1 + i)^n
$$

Como el término a despejar *n* es el exponente de una potencia se debe aplicar logaritmos a ambos lados de la igualdad

$$
\log \frac{F}{P} = \log (1 + i)^n \to \text{Como } \log (a)^b = b \cdot \log (a) \text{entonces se tiene que}
$$
\n
$$
\log \frac{F}{P} = \log (1 + i) \to n = \frac{\log (\frac{F}{P})}{\log (1 + i)}
$$

#### **Ejemplo**

Freddy coloca su dinero (\$2.000.000) en una entidad que le reconoce intereses al 0,8% mensual. ¿Cuánto tiempo debió esperar para recibir un capital acumulado de \$2.345.500?

#### **Solución**

Inversión inicial= *P= 2.000.000*

Valor recibido por la inversión= *F= 2.345.500*

Tasa de interés mensual=  $i= 0.8\%$ mensual

Ahora se pueden reemplazar los datos en la fórmula de tiempo

$$
n = \frac{\log\left(\frac{F}{P}\right)}{\log(1 + i)} = \frac{\log\left(\frac{2.345.500}{2.000.000}\right)}{\log(1 + 0.8\%)}
$$
  
n=20

 $\circ$  57  $\sim$ 

Freddy debe esperar 20 meses para recibir \$2.345.500 en su inversión

## **Solución en hoja de cálculo**

En hojas de cálculo el tiempo puede calcularse con la función NPER la cual requiere como datos de entrada los siguientes:

- tasa: es la tasa de interés del periodo, 0,8% mensual
- pago: En este tema aún no usaremos esta opción, por lo que se deja en blanco
- va: Es el valor presente o capital del crédito o la inversión, 2.000.000
- vf: Es el valor futuro que se desea lograr, 2.345.500
- tipo: En este tema aún no usaremos esta opción, por lo que se deja en blanco

Luego el cálculo sería así:

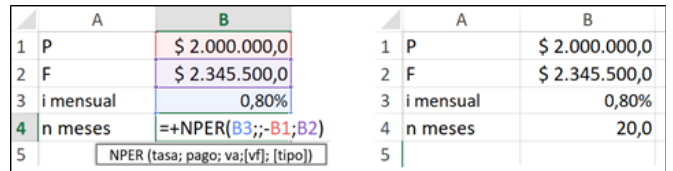

## **Ejemplo**

¿Cuánto debe esperar Mateo para que una inversión de \$500.000 se triplique si esta gana el 8% capitalizable trimestralmente?

# **Solución**

Inversión inicial= P=500.000

Capital recibido finalmente por la inversión=  $F= 3 * P = 500.000 * 3=$ 1.500.000

Tasa de interés=  $i=8\%$  a.c.t.

 $\circ$  58  $\sim$ 

Toca dejar la tasa en trimestres que es el periodo de capitalización de los intereses

$$
i = \frac{8\%}{4} (8\%) / 4 = 2\% \text{ trimes } t
$$

Ahora se pueden reemplazar los datos en la fórmula de tiempo:

$$
n = \frac{\log\left(\frac{F}{P}\right)}{\log(1 + i)} = \frac{\log\left(\frac{1.500.000}{500.000}\right)}{\log(1 + 2\%)}
$$

n=55.48 trimestres=166,43 meses

Mateo debe esperar 55,48 trimestres o 166,43 meses.

#### **Solución en hoja de cálculo**

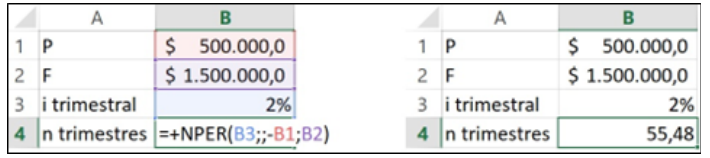

# **Tipos de tasas**

Un error común al trabajar con tasas en interés compuesto consiste en realizar supuestos rápidos y errados, por ejemplo, cuando se tiene una tasa del 24% anual capitalizable trimestralmente (24%/4=6% trimestral), es común suponer que en el año se generan intereses del 24%, lo cual como se evidencia a continuación no sucede:

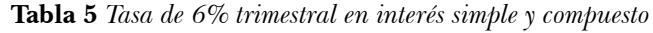

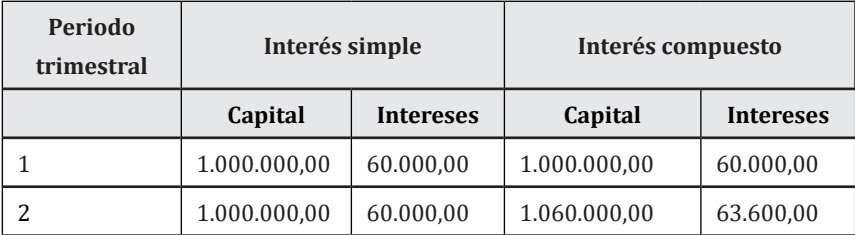

 $\degree$  59  $\degree$ 

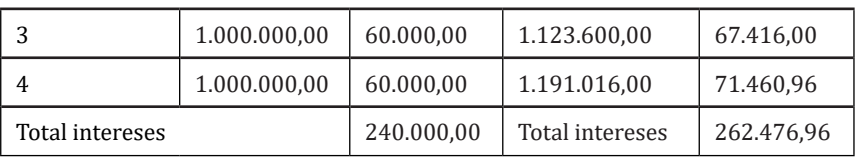

En la tabla 3 se presenta un ejemplo donde en interés simple un capital de \$1.000.000 al 6% trimestral logra acumular en un año \$240.000 de intereses que equivalen a un 24% anual. Por su parte, la misma situación, pero en interés compuesto permite evidenciar que una tasa del 6% trimestral no equivale a una tasa del 24% anual ya que en esta situación \$1.000.000 han generado \$262.476,96 de intereses lo que equivale a un rendimiento anual del 26,25%. Esta confusión se debe a la existencia de diferente tipo de tasas: La tasa nominal y la tasa efectiva.

# **Tasa efectiva**

Es la tasa de interés que efectivamente se aplica sobre el capital para calcular los intereses. Cuando la tasa mide un periodo inferior a un año se le suele llamar tasa periódica. En el ejemplo anterior, la tasa efectiva o tasa periódica es del 6% trimestral.

La forma de identificar una tasa efectiva consiste en que esta solo tiene la parte numérica y el periodo de capitalización, ejemplo: 0,05% diaria; 2% mensual, 3,5% trimestral, 8% anual o 8% EA (efectiva anual).

# **Tasa nominal**

La tasa nominal es una tasa de nombre que solo debe ser tomada de referencia para indicar el valor anual de una tasa periódica. La tasa nominal se calcula multiplicando la tasa periódica por el número de periodos que esta última tiene en un año. Así por ejemplo una tasa del 3% trimestral se puede expresar en forma nominal como 12% anual capitalizable trimestralmente, ya que como un año tiene 4 trimestres, entonces  $3\frac{6}{12} = 12\%$ .

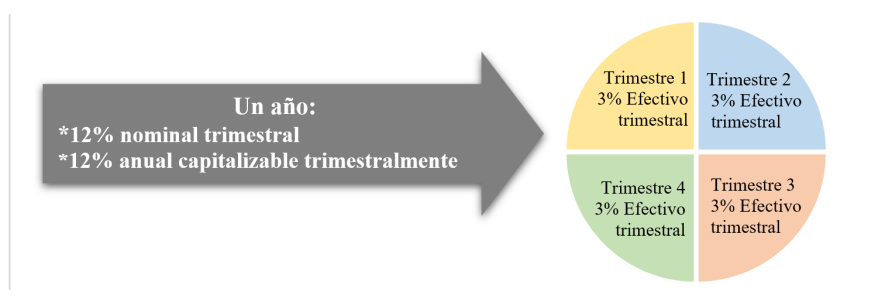

**Figura 5** *Tasa efectiva y tasa nominal.*

Para generalizar, retomando el ejemplo de una tasa de interés del 24% anual capitalizable trimestralmente sobre un capital de \$1.000.000 por un año, se puede calcular la tasa de interés para el periodo de un año así:

$$
i = \frac{I}{P} = \frac{262.476.96}{1.000.000} = 0,2625 = 26,25\% \text{ anual}
$$

Ahora se tienen estas tasas para el ejemplo:

Tasa nominal: 24% anual capitalizable trimestralmente

Tasa efectiva periódica (i): 6% trimestral

Tasa efectiva anual (TE): 26,25% anual

Para obtener una fórmula que permita convertir una tasa periódica (6% trimestral) en una tasa efectiva (26,25% anual) se puede hacer lo siguiente:

Tomando las fórmulas de valor futuro se plantea una igualdad entre ellas

$$
P * (1+i)^n = P + I \rightarrow Se
$$
 *sustituye*  $I = P * i$ 

$$
P * (1+i)^n = P + P * i
$$

*100\* (1 + 6%)4 = 100 + 100 \* 26,25% → Factor común (100)*

$$
100*(1 + 6\%)^4 = 100*(1 + 26,26\%) \rightarrow
$$
 Se simplifica el factor 100

 $(1 + 6\%)^4 = (1 + 26,26\%)$ 

$$
(1 + 6\%)4 = 1 + 26,26\%
$$

 $0 \sim 61 \sim 9$ 

Se reemplazan valores por simbolos (i es tasa periódica,TE es tasa efectiva y n el número de periodos que está la tasa periódica i en el periodo de la tasa efectiva TE)

 $(1 + i)^n = 1 + TE \rightarrow$  Finalmente al despejar TE

 $TE=(1+i)^{n}$ -1 *-1* Ecuación 3.2

Un elemento importante para recordar es que para obtener una tasa efectiva periódica no se puede dividir otra tasa efectiva. En este sentido es incorrecto afirmar que una tasa efectiva anual del 12% equivale a una tasa del 1% mensual.

# **Ejemplo**

Encontrar la tasa EA que es equivalente al 9% efectiva semestral

# **Solución**

En esta situación se tiene una tasa efectiva periódica y se desea hallar una tasa efectiva anual equivalente.

Existen dos periodos semestrales en un periodo anual, así que al reemplazar en la fórmula se tiene:

TEA =  $(1 + 9\%)^2 - 1 = 0,1881 = 18,81\%$  EA

Una tasa del 9% ES equivale a una tasa del 18,81% EA

# **Ejemplo**

Encontrar la tasa ET que es equivalente al 15% EA.

# **Solución**

En esta situación se tiene una tasa efectiva anual y se desea hallar una tasa efectiva periódica trimestral equivalente.

Existen cuatro periodos trimestrales en un periodo anual, así que al reemplazar en la fórmula se tiene:

*TET = (1 + 15%)1/4 - 1 = 0,0356 = 3,56% ET*

 $0 - 62 - 0$ 

Una tasa del 15% EA equivale a una tasa del 3,56% ET.

En casos como este cuando la tasa de partida tiene un perioro mayor a la tasa de llegada, n corresponde a una fracción que representa la fracción de la tasa menor en la mayor. Es así como al pasar de una tasa anual a una trimestral, entonces un trimestre equivale a  $\frac{1}{4}$  de año.

# **Ejemplo**

Encontrar la tasa ET que es equivalente a una tasa del 1,15%EM.

## **Solución**

En esta situación se tiene una tasa efectiva periódica y se desea hallar otra tasa efectiva periódica equivalente. Al igual que en los dos ejemplos dos anteriores se debe determinar cuantas veces está el periodo de la tasa de partida en el periodo de la tasa equivalente. En un trimestre hay 3 periodos mensuales. Entonces la tasa equivalente será:

 $TET = (1 + 1.15\%)^3 - 1 = 3.49\%$ 

Una tasa del 1,15% mensual equivale a una tasa del 3,49% trimestral.

# **Ejemplo**

Encontrar la tasa bimensual que es equivalente al 7% ES.

# **Solución**

En esta situación se tiene una tasa efectiva periódica y se desea hallar otra tasa efectiva periódica equivalente. Se debe determinar cuántas veces está el periodo de la tasa de partida en el periodo con el que se quiere hallar una tasa equivalente. Como un semestre tiene 3 bimestres, entonces en un bimestre hay 1/3 de semestre

*TEB = (1 + 7%)1/3 - 1 = 0,0228 = 2,28%*

Una tasa del 7% ES es equivalente a una tasa del 2,28% EB

$$
\circlearrowright\hspace{-6pt}\bullet\mathbf{3}\frown\circlearrowleft
$$

Expresar en forma efectiva las siguientes tasas:

- a) 32,00% anual capitalizable mensualmente
- b) 17,50% capitalizable trimestralmente
- c) 17,50% anual semestral
- d) 8,03% semestral

#### **Solución**

a) 32,00% anual capitalizable mensualmente

i= 32% acm →en forma periódica → i=  $\frac{32}{12}$  =2,67% mensual

Luego,

 $TE = (1 + 2.67\%)^{12} - 1 = 37.14\%$ 

También se puede pasar directamente de nominal a efectiva

 $TE = (1 + \frac{32\%}{12})^{12} - 1 = 37,14\%$  anual

b) 17,50% capitalizable trimestralmente , es una tasa nominal. Lo primero es hallar una tasa periódica y luego pasarla a efectiva

$$
i=17,50\% \text{ act} \rightarrow \text{periodica} \rightarrow i=\frac{17,50\%}{4} = 4,38\% \text{ trimestral}
$$

Luego,

$$
TE = (1 + 4,38\%)^4 - 1 = 18,68\% \text{ anual}
$$

En forma directa

$$
TE = \left(1 + \frac{17,5\%}{4}\right)^{4} - 1 = 18,68\% \text{ anual}
$$

c) 17,50% anual semestral es una tasa nominal. Lo primero es hallar una tasa periódica y luego pasarla a efectiva

i=17,5% acs → periódica → i= $\frac{17,50\%}{2}$  =8,75% semestral

Luego

 $TE = (1 + 8.75\%)^2 - 1 = 18.27\%$  anual

$$
\circlearrowright\hspace{-.4ex}64\sim\circlearrowright
$$

En forma directa TE =  $\left(1 + \frac{17,5\%}{2}\right)^2$  - 1 = 18,27% anual

$$
1 E = (1 + \frac{1}{2})^2 - 1 = 18,27\%
$$
anual  
d) 8,03% semestral es una tasa periódica

TE =  $(1 + 8.03\%)^2 - 1 = 16.70\%$  anual

# **Ejemplo**

¿Cuánto ganó por concepto de intereses una inversión de \$20.00.000 si rentó a una tasa de interés del 21,1% que capitaliza mensualmente durante dos años?

# **Solución**

Valor de la inversión= P= 20.000.000

Tasa de interés= 21,1% anual capitalizable mensualmente

Tiempo De la inversión= n= 2 años= 24 meses

Para calcular los intereses en interés compuesto se tiene la fórmula  $I = F - P$ 

Lo primero que se debe hallar es el valor futuro, para ello se tiene una tasa nominal, así que se pasará a su forma efectiva periódica mensual:

$$
i = \frac{21,1\%}{12} = 1,76\% \text{ mensual}
$$

Ahora se pueden reemplazar valores en la fórmula de valor futuro:

$$
F = P * (1 + i)^n = 20.000.000 * (1 + 1.76\%)^{24}
$$

$$
F = 30.388.526, 4
$$

Si se hubiera trabajado con una tasa efectiva anual

$$
TEA = \left(1 + \frac{21,1\%}{12}\right)^{12} - 1 = 23,26\% \text{ anual}
$$

Luego reemplazando:

 $F = P * (1 + i)^n = 20.000.000 * (1 + 23.26\%)^2$ 

$$
\textcolor{green}{\textcircled{\tiny\text{--}}\text{65}} \sim
$$

*F = 30.388.526,4* Por último el valor de los intereses será: *I = F - P = 30.388.526,4 - 20.000.000 I = 10.338.526,4* La inversión rentó \$10.338.526,4 luego de 2 años

# **Tasas combinadas**

Normalmente se encuentran situaciones donde interviene una única tasa de interés en los análisis de valor para los cálculos de operaciones del dinero en relación con el tiempo. Así, por ejemplo, al realizar una inversión, principalmente la tasa de rentabilidad ofrecida es tenida en cuenta para la toma de decisiones.

No obstante, desde una perspectiva económica existen otros aspectos que pueden influir dichas decisiones, la primera es la inflación (subida generalizada de los precios, la cual se asocia con la pérdida del valor del dinero), el segundo caso es cuando las inversiones se relacionan en monedas extrajeras es necesario también evaluar los tipos de cambio; por lo cual se debe considerar que en ambos aspectos se involucran más de una tasa.

De ahí, el valor futuro de una cantidad P, a un periodo con la interacción de dos tasas, se tiene lo siguiente:

 $F = P * (1 + i_1)^1 * (1 + i_2)^1$ 

Luego, para conseguir ese mismo valor futuro, pero con una sola tasa que contenga la y la se tiene:

 $F = P * (1 + i_3)^1 \rightarrow i$ gualando  $P^*(I + i_j)^I = P^*(I + i_I)^I * (I + i_2)^I \rightarrow$  *Se simplifica la Py se resuelve* 

 $\circ$  66  $\sim$ 

 $1 + i_3 = 1 + i_1 + i_2 + i_1 * i_2$ 

Al despejar se encuentra la tasa real resultante de la combinación de  $i_j$  y  $i_j$ 

 $i_3 = i_1 + i_2 + i_1 * i_2$ 

# **Ejemplo**

Juan invierte cierta cantidad de dinero a un año en un fondo internacional que le ofrece un 5% anual. Para poder invertir debe convertir a dólares su dinero y se espera una devaluación del 8%, indique ¿cuánto fue la rentabilidad real que obtuvo en su inversión?

#### **Solución**

Tasa de interés = 5% anual

Tiempo de la inversión= n= 1 año

Devaluación  $= 8\%$ 

Para calcular la tasa real se remplazan los valores en la fórmula anterior

$$
i_s = 5\% + 8\% + (5\% * 8\%) = 13,4\%
$$

La inversión logró una tasa de rentabilidad del 13,4% anual luego de 1 año ------------------------------

# **Tasas vencidas y anticipadas**

Hasta el momento todas las tasas de interés trabajadas corresponden a tasas vencidas, es decir, intereses que se pagan o reciben al final de cada periodo. No obstante, es posible que los intereses se generen al comienzo del periodo. Este tipo de tasas se llaman anticipadas. En las situaciones donde intervienen tasas anticipadas los intereses se descuentan en el momento en que se da el capital. A continuación, se ilustra un ejemplo de interés anticipado y vencido:

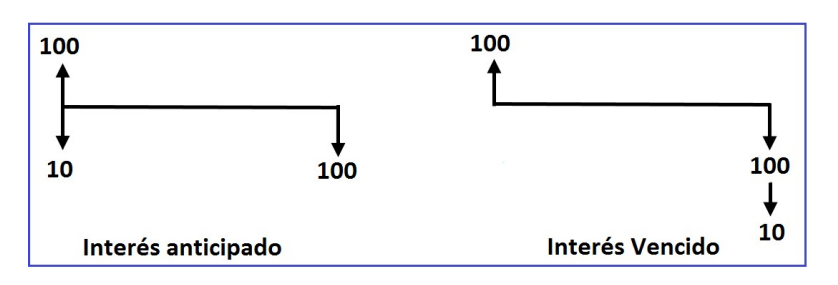

**Figura 6** *Interés anticipado y vencido*

Como se ve en la figura, para un crédito recibido de \$100 al 10% existen diferencias según sea anticipado o vencida. Como se observa en el mes 0 se deben pagar \$10 de intereses por lo que efectivamente recibirá \$90, mientras que en interés vencido se reciben \$100. Si se retoma el concepto el valor del dinero en el tiempo es más conveniente el sistema vencido, ya que en el tipo anticipado se pierde el uso de los \$10 durante un mes.

Algunas fórmulas para interés compuesto con tasa anticipada son:

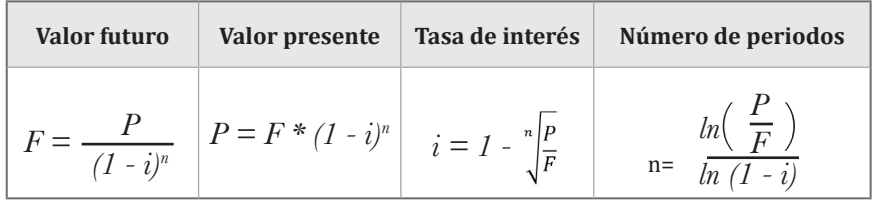

## **Ejemplo**

Encontrar la tasa EBV que es equivalente al 3% EMA.

## **Solución**

En esta situación se tiene una tasa efectiva anticipada y se desea hallar una tasa efectiva vencida equivalente.

En un bimestre hay dos meses

 $\circ$  68  $\sim$ 

$$
EBV = \frac{1}{(1 - EMA)^n} - 1 = \frac{1}{(1 - 3\%)^2} - 1
$$

$$
EBV = 6,28\%
$$

Una tasa del 3% mensual anticipada es equivalente a otra del 6,28% bimestre vencido.

## **Ejemplo**

Encontrar una tasa trimestral anticipada (ETA) equivalente al 15,3% semestral.

#### **Solución**

En esta situación se tiene una tasa efectiva vencida y se desea hallar una tasa efectiva anticipada equivalente.

$$
ETA = I - \sqrt{\frac{1}{1 + ESV}} = 1 - \sqrt{\frac{1}{1 + 15,3\%}}
$$

$$
ETA = 0,0687 = 6,87\%
$$

Una tasa de 15,3% semestral vencida equivale a una del 6,87% trimestral anticipada.

# **Ejemplo**

Cuánto dinero debe invertirse hoy en un fondo para recibir \$2.000.000 dentro de 30 meses, si el fondo rinde al 1,2% E.M.A.

#### **Solución**

Valor a recibir por la inversión *= F= 2.000.000*

Tiempo de la inversión *= n= 30 meses*

Rendimiento del fondo  $= i = 1,2\%$  mensual anticipado

Hay dos formas de resolver esta situación, la primera tomando la

#### $0 - 69 - 0$

situación como interés anticipado y la segunda calculando una tasa vencida y luego plantear la situación como un interés compuesto.

Para el primer método se reemplazan los datos para hallar P en interés anticipado:

$$
P = F * (1 - i)^{n} = 2.000.000 * (1 - 1.2\%)^{30}
$$
  

$$
P = 1.392.317,7
$$

En el fondo se debieron invertir \$1.392.317,7

El segundo método se resuelve hallando primero una tasa equivalente vencida y luego desarrollarlo como interés vencido:

$$
EMV = \frac{1}{1 - EMA} - 1 = \frac{1}{1 - 1,2\%} - 1
$$

$$
EMV = 1,2146\%
$$

Ahora se pueden reemplazar los datos para hallar P en interés vencido

$$
P = \frac{F}{(1+i)^n} = \frac{2.000.000}{(1+1,2146\%)^{30}}
$$
  
P=1.392.317,7

Este segundo método también concluye la inversión de \$1.392.317,7 en el fondo.

# **Ecuaciones de valor en interés compuesto**

Como se dijo en interés simple, una ecuación de valor consiste en una equivalencia que se hace para los flujos de efectivo que intervienen en una situación, para una fecha determinada, la cual se le llama fecha focal.

Electrodomésticos Tío Ruco tiene televisores que vende de contado a \$1.450.000, pero también los vende financiados así:

Un abono de \$200.000 en el momento de la compra, un segundo abono de \$300.000 a los 2 meses y luego se deben hacer dos pagos adicionales iguales en los meses 6 y 12. ¿Cuál es el valor de estos pagos si Tío Ruco financia con un interés del 2,0% mensual?

## **Solución**

Valor de contado del TV = P= 1.450.000

Pagos:

 $Mes$   $0 = 200.000$ ;

 $Mes$  2 = 300.000

Mes  $6 = x$ 

Mes  $12 = x$ 

Tasa de interés= 2,0% mensual.

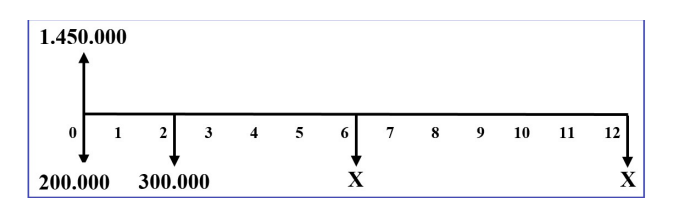

La fecha focal puede estar dada en cualquier mes, sin embargo se tomará el mes 12 como fecha focal, ya que ahí se encuentra una de las cuotas desconocidas. En ese caso los demás flujos de efectivo deben llevarse a esa fecha:

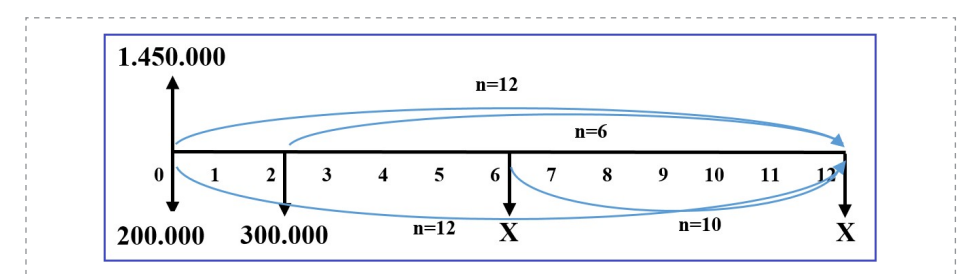

Para mover esos valores al mes 12 deben llevarse a valor futuro. No debe olvidarse que la ecuación de valor se plantea con una equivalencia entre ingresos y egresos así:

 $1.450.000*(1+2,0\%)$ <sup>^</sup>12

 $=200.000*(1+2.0\%)$ ^12+300.000\*(1+2,0%)^10+x\*(1+2,0%)^6+x

1.838.950,6=253.648,4+365.698,3+1,1262x+x

1.838.950,6=619.346,7+2,1262x

1.838.950,6-619.346,7=2,1262x

1.219.603,9=2,1262x

1.219.603,9/2,1262=x

 $x=573.607,3$ 

Los pagos extraordinarios en los meses 6 y 12 deben ser de \$573.607,3

#### **Ejemplo.**

Emilio ha creado una cuenta de ahorros el 5 de mayo de 2020 con un depósito de \$850.000 en una entidad financiera que le reconoce intereses mensuales del 0,4%. Durante el año hizo los siguientes movimientos:

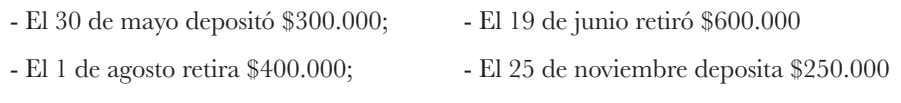

¿Cuánto dinero hay en la cuenta de ahorros el 30 de diciembre?

 $\circ$  72  $\sim$   $\circ$
### **Solución**

Diagrama de flujo de efectivo:

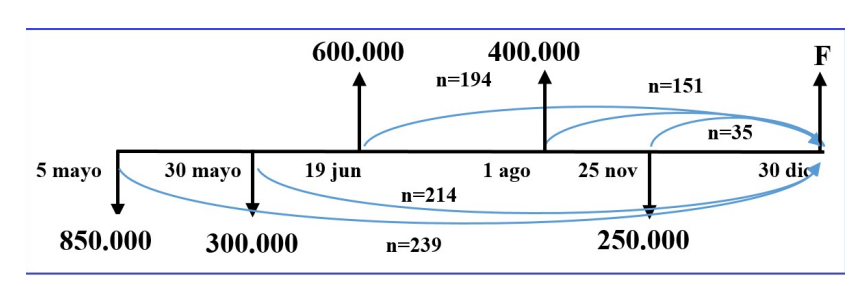

Antes de plantear una ecuación de valor debe calcularse una tasa efectiva diaria ya que el tiempo está en días y no es práctico por uso de decimales pasar los días a meses:

*i = 0,4% <sup>30</sup>= 0,01333% diaria*

Llevando los flujos de efectivo al 30 de diciembre:

*600.000 \* (1 + 0,01333%)194 + 400.000 \* (1 + 0,01333%)151 + F* 

 $= 850.000 * (1 + 0.01333\%)^{239} + 300.000 * (1 + 0.01333\%)^{214} + 250.000$ \*  $(1 + 0.01333\%)^{35}$ 

6*15.721,4 + 408.134,4 + F = 877.521 + 308.682,7 + 251.169,3*

*1.023.855,8 + F = 1.437.373* 

*F = 1.437.373 - 1.023.855,8*

*F = 413.517,2*

El saldo en la cuenta el 30 de diciembre es de \$413.517,2

# **Ejercicios del capítulo**

- 1. Graciela deposita \$7.000.000 en una entidad financiera que le promete una renta del 1,1% mensual. ¿Cuánto dinero tendrá Graciela en la entidad luego de 16 meses?
- 2. En la tienda Electrodomésticos el Embudo, un televisor tiene un precio de \$1.800.000 en efectivo y si es comprado a crédito, se cobran intereses a una tasa del 26% capitalizable mensualmente. Si el televisor es vendido y el comprador lo paga 9 meses después de la compra ¿Cuál es el valor pagado por el televisor? ¿a cuánto ascienden los intereses pagados?
- 3. Andrea pagó \$6.535.000 por una deuda contraída hace 20 meses a una tasa del 18% semestral. ¿Cuál es el valor original de la deuda?
- 4. Electrodomésticos el Embudo vende equipos de cómputo a crédito con una tasa de interés del 2,21% mensual. Nubia compra uno que de contado cuesta \$6.300.000 y lo adquiere con una cuota inicial del 30% y el resto a 3 meses. ¿Cuál es el valor de este último pago?
- 5. Con motivo de la emergencia sanitaria Inmobiliaria Miraflores ha otorgado a sus arrendatarios la oportunidad de aplazar el pago de 3 meses de arriendo, pudiéndolo pagar dentro de 12 meses y con un costo del 1,5% trimestral. Si Marina paga un arriendo mensual de \$620.000 y decide acogerse a la nueva medida, ¿Cuánto debe pagar dentro de 12 meses?
- 6. ¿En cuántos meses una inversión se duplica si rinde al 1,3% mensual?
- 7. ¿En cuántos meses un capital crece 250% a una tasa del 25% anual?
- 8. Juan toma un crédito de \$62.450.000 en una cooperativa, donde debe pagar dentro de 2 años el total de la deuda. Si le cobran una tasa de interés del 3,8% bimensual. ¿Cuál es el valor del pago que debe hacer Juan?
- 9. Durante la emergencia sanitaria, Distribuidora El Salado tuvo que suspender algunos pagos a sus proveedores. Entre esas obligaciones se tiene una cuenta \$14.500.000, en la que logra un acuerdo con su acreedor prometiendo hacer un pago de \$15.000.000 luego de 6 meses ¿a qué tasa efectiva anual se pactó este acuerdo?
- 10. Gladys tiene una deuda que debe pagar con dos cuotas de \$3.500.000 y \$2.300.000 dentro de 8 y 15 meses respectivamente. Si la tasa pactada inicialmente era del 24% capitalizable mensualmente y quiere pagar toda la deuda dentro de 3 meses ¿De cuánto debe ser el valor de ese único pago?
- 11. Maritza ha decidido vender su casa, publicando dicha venta en una red social donde le han hecho las siguientes ofertas:
	- a) Un pago inicial de \$35.000.000 y dos pagos dentro 1 y 2 años de \$75.000.000 cada uno.
	- b) Un pago inicial en especie con un vehículo cuyo valor comercial es de \$100.000.000 y un pago en efectivo de \$60.000.000 después de 1 año
	- c) Un pago en efectivo de \$145.000.000.
	- d) Si Maritza tiene una tasa de oportunidad del 4% trimestral, que decisión debe tomar.
- 12. Por culpa de la pandemia Pedro ha tenido que renegociar algunas obligaciones, entre ellas una de \$5.000.000 que ha acordado cancelar con tres pagos trimestrales iguales. Si en la renegociación le cobran una tasa de interés del 5% semestral. ¿Cuál es el valor de los 3 pagos?
- 13. Dulces de Leche Con Álvaro ha comprado materias primas para la fabricación de sus productos por \$7.352.000 realizando los siguientes pagos:
	- \$3´500.000 en efectivo
	- \$1.400.000 dentro de 1 mes

 $\degree$  75  $\degree$ 

- \$1.500.000 dentro de 2 meses
- El restante a los 3 meses.

Si se cobran intereses del 18% capitalizable mensualmente ¿Cuál es el valor del tercer pago?

- 14. Una Institución Universitaria está ofreciendo la financiación del semestre a sus estudiantes a cancelando el 30% al matricularse y dos pagos de \$5.450.000 en los meses 2 y 5. Si la financiación genera intereses del 0,5% mensual, ¿cuál es el valor normal del semestre?
- 15. Diana ha decidido prestar su dinero a altas tasas de interés. Una de sus clientes es Graciela, quien le ha pagado \$11.500.000 por un préstamo que recibió 8 meses atrás por \$6.500.000. ¿A qué tasa de interés mensual está prestando Diana su dinero? ¿Cuál es la tasa anual?
- 16. Siguiendo el caso anterior, si Fredy solicita a Jairo un préstamo de \$3.000.000, ¿cuánto debe pagarle 75 días después?
- 17. Un televisor de \$2.400.000 puede pagarse con 3 letras de \$800.000 c/u, dentro de 30, 90 y 120 días comerciales luego del momento de la compra. Si al comprarlo de contado puede recibir un descuento del 25%. ¿Qué tasa le cobran al comprarlo financiado?
- 18. Fany invierte sus ahorros en un proyecto de construcción que promete generarle una rentabilidad del 2% mensual. Si su inversión es de \$90.000.000 por 2 años, ¿Cuánto dinero recibe al finalizar este tiempo? ¿Cuánto corresponde a intereses?
- 19. Financiera del Oriente tiene una línea de créditos especial, donde ofrece a los interesados \$20.000.000 que deben ser pagados dentro de 15 meses a una tasa de interés del 1.15% mensual. ¿Cuánto reciben en total por el crédito?
- 20. ¿A qué tasa de interés diaria un capital depositado en una cuenta de ahorros de \$2.800.000 genera intereses de \$90.000 luego de 10 meses?
- 21. ¿En cuántos meses una inversión crece 90% si la tasa de interés es del 2,33% mensual?
- 22. Si María recibe \$22.000.000 por una inversión de \$15.000.000 a una tasa de interés del 1,5% mensual ¿Cuántos días duró la inversión?
- 23. El administrador de Muebles las Águilas ha realizado un crédito de \$30.000.000 para renovar la maquinaria, que le cobra el 16% anual y debe pagar dentro de 120 días. ¿Cuál es el valor a pagar por el crédito?
- 24. Luis le ha vendido a Liceth mercancía por valor de \$35.000.000 la cual debe pagar en 3 cuotas iguales semestrales de \$13.000.000 ¿Cuál es la tasa de interés semestral? ¿Cuál es la tasa nominal mensual? ¿Cuál es la tasa efectiva mensual?
- 25. Juan debe pagar \$500.000 dentro de 7 meses. Si le cobran intereses del 9,5% anual ¿Cuál es el valor actual de la deuda?
- 26. Por la compra de mercancía Greicy debe pagar \$40.000.000 dentro de 3 años y 2 meses. Si le cobran intereses del 13% con capitalización mensual ¿Cuál es el valor actual de la deuda?
- 27. Se desea sustituir dos deudas de \$11.000.000 y \$9.000.000 con vencimiento en 2 y 3 años por dos pagos iguales a realizarse dentro de 9 y 18 meses, con intereses del 9,6% convertible semestralmente. ¿Cuál es el valor de estos pagos?
- 28. ¿Cuánto debe esperar el señor Cervantes para que sus ahorros se tripliquen si la entidad donde los deposita le reconoce el 8% capitalizable trimestralmente?
- 29. ¿Cuál es la tasa nominal que permite duplicar un capital en 3 años?
- 30. ¿Cuánto debe esperar César para que \$5.600.000 depositados en Credifinanzas se conviertan en \$8.950.000 si le ofrecen una tasa de interés del 5,3% anual?
- 31. Leonardo Arévalo vendió un camión e invirtió ese dinero en un CDT a 3 años con una tasa de interés del 7,9% NTV, al final de los cuales recibe \$132.458.000. ¿En cuánto vendió el camión?
- 32. ¿Cuál tasa de interés nominal capitalizable semestralmente permite que un capital se duplique en 15 meses?

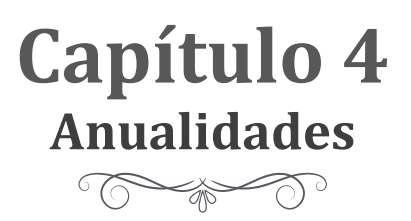

Hasta el momento se han visto situaciones donde un movimiento de dinero (entrada o salida) generaba uno o varios movimientos de dinero (salidas o entradas) en un momento futuro, como el caso de un préstamo donde se entrega un dinero inicialmente y a cambio se recibe el dinero adeudado más unos intereses a través de uno o varios pagos futuros.

### **Ejemplo**

Mario presta \$1.000 a María a una tasa del 12% anual y ella puede pagarlo ya sea a través de un único pago de \$1.120 a final del año o con 4 pagos trimestrales de \$200, \$250, \$400 y \$226 cada uno.

Puede haber infinidad de combinaciones posibles para realizar el pago del ejemplo anterior y una de ellas consiste en un modelo de pagos que se hacen de forma periódica (intervalos iguales de tiempo) aplicando la misma tasa de interés, las cuales en el mundo financiero son conocidas como series uniformes o anualidades. Un ejemplo de aplicación de una anualidad es el pago de un arrendamiento, el pago del sueldo de un empleado, las cuotas de un crédito bancario.

Al igual que lo visto en el capítulo pasado de interés compuesto, en anualidades es necesario hablar de conceptos como Valor futuro, Valor presente, Tasa de interés, aplicando la misma nomenclatura para referirse a ellos en las fórmulas matemáticas.

Y como elementos nuevos se tienen los siguientes:

Número de pagos periódicos: n

Anualidad o valor del pago periódico: A

Las anualidades se clasifican principalmente así:

✓ **Anualidad vencida:** Es aquella en la que los pagos se realizan al final de cada periodo, como sucede con un empleado a quien se le paga el salario al final de cada mes trabajado o el pago de las cuotas de un electrodoméstico que se compra mediante financiación.

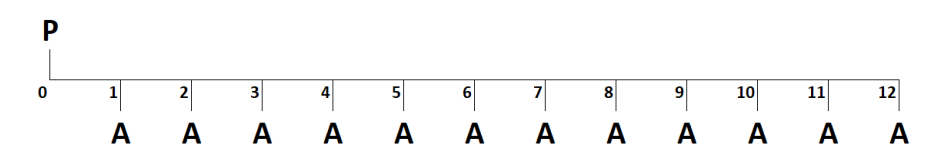

**Figura 7** *Diagrama de flujo de efectivo Anualidad vencida*

✓ **Anualidad anticipada:** Consiste en aquella serie en la que los pagos se realizan al comienzo de cada periodo, como sucede en un contrato de arrendamiento donde los pagos se hacen anticipadamente cada mes, o un crédito donde se acuerdan los pagos al comienzo de cada periodo.

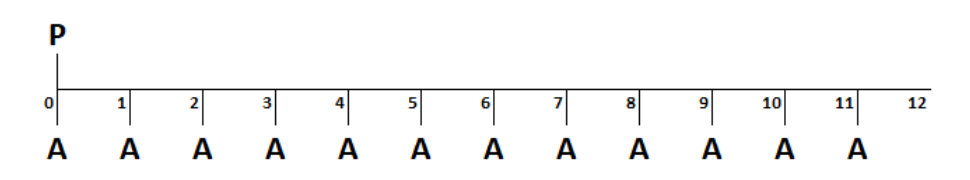

**Figura 8** *Diagrama de flujo de efectivo Anualidad anticipada*

 $\circ$  81  $\sim$ 

✓ **Anualidad diferida:** Se le llama diferida a la serie donde el primer pago se realiza luego de dos o más periodos del hecho generador de la serie. Si por ejemplo se compra un vehículo que debe ser pagado en cuotas iguales mensuales, pudiendo hacer el pago de la primera cuota después de 6 meses. Este tiempo en el cual no se pagan las cuotas se llama periodo de gracia, y según las circunstancias de la operación pueden o no generar intereses.

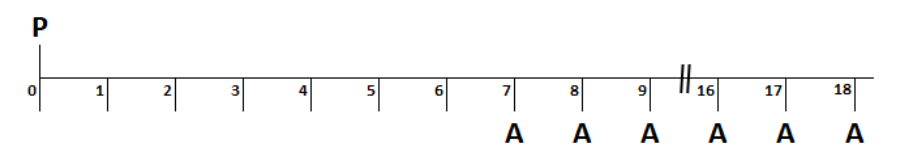

**Figura 9** *Diagrama de flujo de efectivo para anualidad diferida*

✓ **Anualidad perpetua:** Son aquellas en las cuales la serie no cuenta con un último pago definido o cuenta con un número grande de periodos. Un ejemplo del primer caso es cuando se invierte un capital y cada periodo sólo se retiran los intereses generados, dejando intacto el capital invertido, con lo cual nunca habrá un último pago.

# **Anualidades vencidas**

# **Valor presente en anualidades vencidas**

El valor presente en una anualidad vencida es un único valor que equivale a la serie de pagos iguales a una tasa de interés (i), y que se ubica en un periodo anterior al del primer pago de la anualidad. Generalmente el valor presente de una anualidad hace referencia a una situación de crédito.

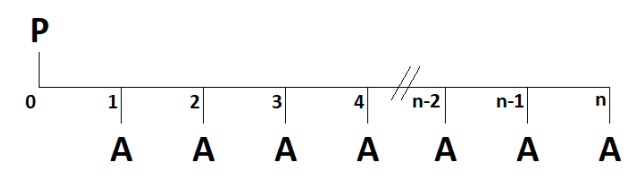

**Figura 10** *Diagrama de flujo de efectivo para valor presente en anualidades vencidas*

 $\circ$  82  $\sim$   $\circ$ 

Como una anualidad no es más que una serie uniforme de pagos a una misma tasa de interés que se hacen de forma periódica, se puede plantear una ecuación de equivalencia como las de interés compuesto. La equivalencia se puede expresar llevando cada uno de los pagos (A) a valor presente, así:

$$
P = \frac{A}{(1+i)^{1}} + \frac{A}{(1+i)^{2}} + \frac{A}{(1+i)^{3}} + \dots + \frac{A}{(1+i)^{n}}
$$

Para poder obtener una ecuación que permita determinar el valor presente de una anualidad vencida se debe simplificar esta expresión; para ello lo primero es factorizar A

$$
P = A * \left( \frac{1}{(1+i)^{1}} + \frac{1}{(1+i)^{2}} + \frac{1}{(1+i)^{3}} + \dots + \frac{1}{(1+i)^{n}} \right) Ecuación A
$$

Luego se multiplica ambos lados de la igualdad por la razón de la progresión que es 1+i

$$
P^*(I + i) = A^* \left( \frac{I}{(I + i)^l} + \frac{I}{(I + i)^2} + \frac{I}{(I + i)^3} + \dots + \frac{I}{(I + i)^n} \right) * (I + i)
$$
  
\n
$$
P^*(I + i) = A^* \left( \frac{I}{(I + i)^l} + \frac{I}{(I + i)^2} + \frac{I}{(I + i)^3} + \dots + \frac{I}{(I + i)^n} \right)
$$
  
\n
$$
P^*(I + i) = A^* \left( I + \frac{I}{(I + i)^l} + \frac{I}{(I + i)^2} + \frac{I}{(I + i)^3} + \dots + \frac{I}{(I + i)^n} \right) Ecuación B
$$

Luego al restar las ecuaciones A y B

$$
P - P * (1 + i) = A * \left( \frac{1}{(1+i)^{1}} + \frac{1}{(1+i)^{2}} + \frac{1}{(1+i)^{3}} + \dots + \frac{1}{(1+i)^{n}} \right) - A
$$
  
\n
$$
* \left( \frac{1}{(1+i)^{1}} + \frac{1}{(1+i)^{2}} + \frac{1}{(1+i)^{3}} + \dots + \frac{1}{(1+i)^{n+1}} \right)
$$
  
\n
$$
P * (1 - (1+i) = A * \left( \frac{A}{(1+i)^{1}} + \frac{A}{(1+i)^{2}} + \frac{A}{(1+i)^{3}} + \dots + \frac{A}{(1+i)^{n}} \right) - A
$$
  
\n
$$
- \left( \frac{A}{(1+i)^{1}} + \frac{A}{(1+i)^{2}} + \frac{A}{(1+i)^{3}} + \dots + \frac{A}{(1+i)^{n+1}} \right)
$$

La mayoría de los términos se simplifican en este paso:

$$
P * (-i) = -A + \frac{A}{(1+i)^n} \to P * (-i) = \frac{A}{(1+i)^n} - A
$$

$$
\textcolor{green}{\textcircled{\tiny\text{--}}}\ \textcolor{blue}{83}\ \textcolor{blue}{\textcircled{\tiny\text{--}}}
$$

Se ordena la fracción y se resuelve la diferencia

$$
P * (-i) = \frac{A - A * (1 + i)^n}{(1 + i)^n} \rightarrow Se factoriza A
$$
  
\n
$$
P * (-i) = \frac{A * (1 - (1 + i)^n)}{(1 + i)^n} \rightarrow Se
$$
 multiplication por - 1 a ambos lados  
\n
$$
P * (-i) * (-1) = \frac{A * (1 - (1 + i)^n)}{(1 + i)^n} * (-1)
$$
  
\n
$$
P * (i) = \frac{A * ((1 + i)^n - 1)}{(1 + i)^n} \rightarrow Se
$$
 despeja la P  
\n
$$
P = \frac{A * ((1 + i)^n - 1)}{i * (1 + i)^n}
$$
 Ecuación 4.1

### **Ejemplo**

Castroviejo SAS requiere financiarse con un crédito para realizar unas inversiones en planta y equipo. Sin embargo, al estudiar su liquidez determina que puede asumir el crédito con una cuota mensual de \$950.000 en una entidad que le concede el crédito a 5 años con un interés del 1,1% mensual. ¿Cuál es el valor del crédito solicitado por Castroviejo SAS?

### **Solución**

Valor de la cuota= *A= 950.000*

Tasa de interés =  $1,1\%$  mensual

Tiempo del crédito= 5 años

Número de cuotas= 5 años\*12= 60 meses= 60 cuotas mensuales

Reemplazando datos para calcular el valor del crédito:

$$
P = A * \frac{((1 + i)^{n-1})}{i * (1 + i)^{n}} = 950.000 * \frac{((1 + 1, 1\%)^{60} - 1)}{((1 + 1, 1\%)^{60} * 1, 1\%)}
$$
  

$$
P = 41.565.331
$$

$$
\circlearrowright\hspace{-.4ex}84\sim\circlearrowright
$$

## El valor del crédito es de \$41.565.331

### **Solución en hojas de cálculo**

En hojas de cálculo de Microsoft Excel el valor inicial de una inversión o de un crédito se puede calcular con la función VA la cual requiere como datos de entrada los siguientes:

Tasa: es la tasa de interés por periodo, en este caso 1,1% mensual.

Nper: es el número de cuotas del crédito o inversión, en este caso 60 meses.

Pago: Es el pago efectuado en cada periodo, en este caso \$950.000.

Vf: Es el valor futuro, no aplica en esta situación.

Tipo: Corresponde al tipo de anualidad, 0 si es vencida, 1 si es anticipada.

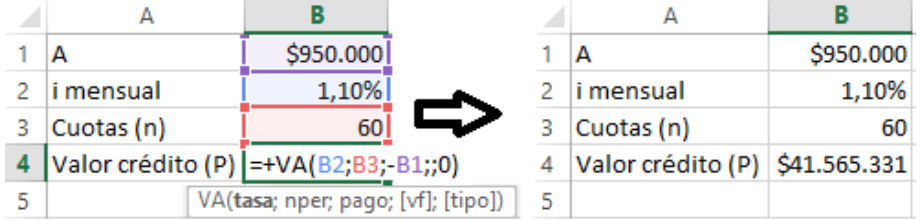

# **Ejemplo**

Se desea conocer el valor de contado de una bodega que al comprarse financiadamente se paga de la siguiente manera:

- Cuota inicial de \$20.000.000
- 8 cuotas semestrales de \$5.800.000

La tasa de interés cobrada fue el 22,89% E.A.

# **Solución**

Cuota inicial= 20.000.000

 $0 - 85 - 0$ 

Valor cuotas  $= 5.800.000$ 

Número de cuotas = 8

Tasa de interés = 22,89% E.A.

El valor de contado (VC) es equivalente a la suma de la cuota inicial y el valor presente de la serie de cuotas iguales y periódicas.

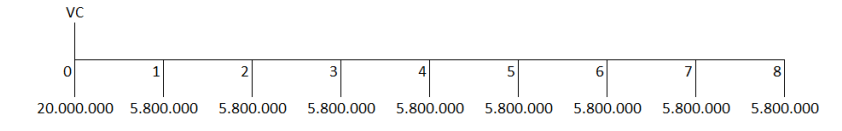

Antes de pasar la serie de cuotas a un valor presente se debe convertir la tasa de interés efectiva anual en una tasa periódica semestral que es el periodo de pago de las cuotas:

$$
TES = (1 + 22,89\%)^{1/2} - 1 = 10,86\% \text{ semestral}
$$

Al reemplazar datos en la fórmula de valor presente de anualidades vencidas:

$$
P = A * \frac{((1 + i)^n - 1)}{i * (1 + i)^n} = 5.800.000 * \frac{(1 + 10,86\%)^3 - 1}{(1 + 10,86\%)^3 * 10,86\%}
$$
  

$$
P = 30.000.000
$$

El valor de contado será:

*VC = Cuota inicial + P = 20.000.000 + 30.000.000 = 50.000.000*

El valor de contado de la bodega es de \$50.000.000

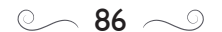

## **Solución en hojas de cálculo**

Para calcular el valor de contado de la bodega se pueden emplear diferentes funciones.

En la solución planteada se emplea la función TASA.NOMINAL para pasar la tasa efectiva a nominal y de ahí a periódica; se emplea la función VA para hallar el valor presente de la serie de cuotas periódicas; y complementariamente se realizan algunas operaciones aritméticas que permitan calcular el valor de contado:

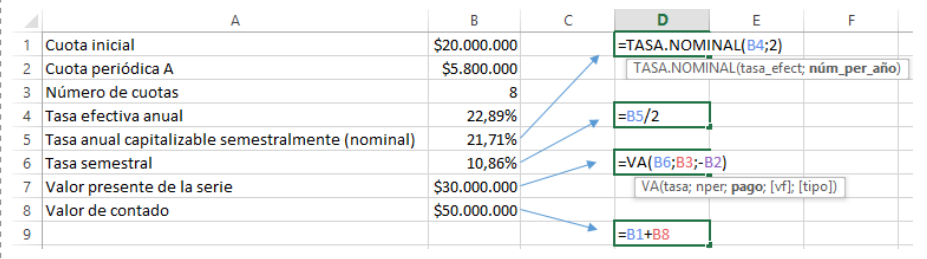

# **Cuota en una anualidad vencida de valor presente**

En una anualidad vencida de valor presente, la cuota puede entenderse como el pago que debe hacerse de forma periódica para saldar una obligación. Así mismo, la cuota se constituye por abono de capital e intereses.

El valor de la cuota o anualidad A que conforma una serie uniforme de determinado número de cuotas n y que a una tasa de interés de interés i es equivalente a un valor inicial o presente P puede calcularse despejando A en la ecuación 4.1:

$$
P = A * \frac{(1 + i)^n - 1}{(1 + i)^n * i} \to P * (1 + i)^n * i = A * ((1 + i)^n - 1)
$$
  

$$
A = P * \frac{i * (1 + i)^n}{(1 + i)^n - 1}
$$

$$
\circlearrowright\hspace{-4pt}\circledast\hspace{-4pt} \mathbf{87}\,\mathbin{\frown}\hspace{-4pt}\circlearrowleft\hspace{-4pt}
$$

# **Ejemplo**

Repuestos Landa ha comprado \$35.000.000 en mercancía y se lo han financiado en 36 cuotas mensuales pagando intereses del 0,8% mensual. ¿Cuál es el valor de las cuotas mensuales?

# **Solución**

Valor del crédito= 35.000.000

Número de cuotas= 36 cuotas mensuales

Tasa de interés= 0,8% mensual

Reemplazando los datos para hallar el valor de la cuota

$$
A = P * \frac{i*(1+i)^n}{(1+i)^{n} - 1} = 35.000.00 * \frac{(1+0.8\%)^{36} * 0.8\%}{(1+0.8\%)^{36} - 1}
$$
  

$$
A = 1.122.790
$$

El valor de las cuotas para pagar la compra es de \$1.122.790

# **Solución en hojas de cálculo**

En hojas de cálculo de Microsoft Excel el valor de la cuota de un crédito se puede calcular con la función PAGO la cual requiere como datos de entrada los siguientes:

Tasa: es la tasa de interés por periodo, en este caso 0,8% mensual.

Nper: es el número de cuotas del crédito, en este caso 36 cuotas mensuales.

Va: es el valor inicial del crédito, para el caso 35.000.000

Vf: Es el valor futuro, no aplica en esta situación.

Tipo: Corresponde al tipo de anualidad, 0 si en vencida, 1 si es anticipada

 $\circ$  88  $\sim$ 

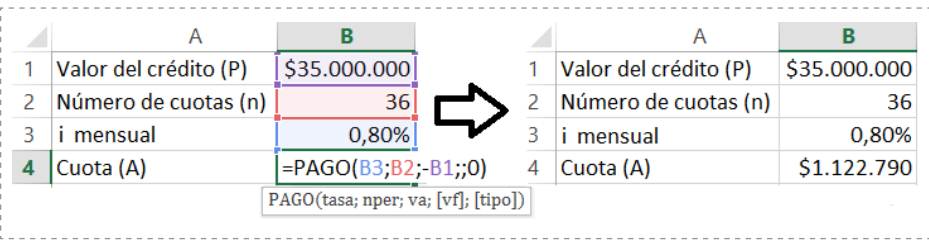

# **Ejemplo**

Edgar desea comprar y para ello ha ido a una agencia. Le ha gustado un vehículo que de contado cuesta \$42.000.000 pero no cuenta con esa cantidad, por lo que la agencia le propone que pague una cuota inicial por el 25% del valor de contado y le financian el saldo restante en cuotas trimestrales por 4 años, cobrando una tasa de interés del 20% efectivo anual. ¿Cuál es el valor de estas cuotas trimestrales?

# **Solución**

Valor del carro= 42.000.000

Cuota inicial del 25%= 42.000.000\*25%= 10.500.000

Tiempo= 4 años

Número de cuotas trimestrales= 4 años\*4 trimestres= 16 cuotas

Tasa de interés= 20% efectivo anual

Como las cuotas son trimestrales es necesario calcular una tasa trimestral:

*TET = (1 + 20%)1/4 - 1 = 4,66% trimestral*

El valor a financiar será la diferencia entre el valor de contado y la cuota inicial:

$$
P = 42,000,000 - 10,500,000 = 31,500,000
$$

Luego se pueden reemplazar los datos para hallar el valor de la cuota

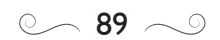

 $A = P * \frac{i*(1+i)^n}{i}$  $(1 + i)^n - 1$  $= 31.500.00 * (1 + 4.66%)^{16} * 4.66%$  $(1 + 4.66\%)^{16} - 1$ *A = 2.837.307*

El valor de las cuotas trimestrales que debe pagar Edgar son de \$2.837.307

### **Solución en hojas de cálculo**

Para el cálculo de la cuota se pueden emplear diferentes funciones. En la solución que se presenta a continuación se emplea la función TASA. NOMINAL para pasar la tasa efectiva a una nominal y de ahí a una periódica; se emplea la función PAGO para hallar el valor de las cuotas trimestrales; y complementariamente se realizan algunas operaciones aritméticas:

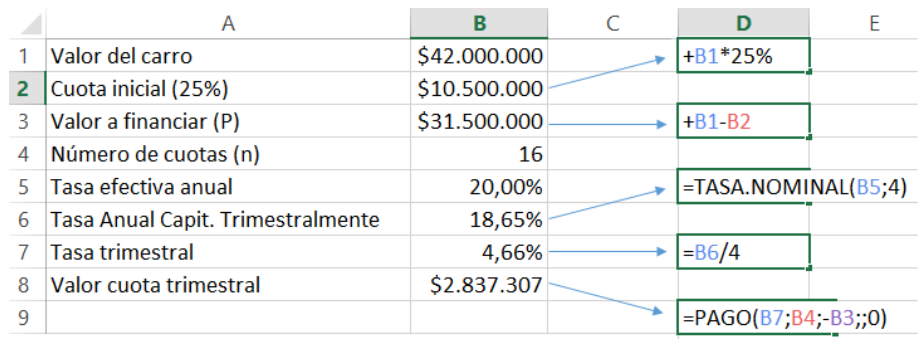

# **Número de cuotas en una anualidad vencida de valor presente**

Este concepto puede entenderse como la cantidad de pagos iguales que se hacen de forma periódica y vencida para saldar una obligación. Para conocer el número de cuotas que a una tasa de interés i es equivalente a un capital inicial P se debe despejar n en la ecuación 4.1:

$$
P = \frac{A * ((1 + i)^{n-1})}{(1 + i)^n} \to \frac{P}{A} = \frac{(1 + i)^{n-1}}{i * (1 + i)^n} \to \text{Se separa la fracción}
$$

 $\circ$  90  $\sim$ 

$$
\frac{P}{A} = \frac{(1+i)^n}{i * (1+i)^n} - \frac{1}{i * (1+i)^n} \rightarrow Se \, simplifica \, (1+i)^n \rightarrow \frac{P}{A} = \frac{1}{i} - \frac{1}{i * (1+i)^n}
$$
\n
$$
\frac{P}{A} - \frac{1}{i} = -\frac{1}{i * (1+i)^n} \rightarrow Se \, \text{hace} \, \text{la \, \text{rsta} \, \text{de} \, \text{facciones} \rightarrow \frac{P * i - A}{A * i} = -\frac{1}{i * (1+i)^n}
$$
\n
$$
\frac{i * (P * i - A)}{A * i} = \frac{-1}{(1+i)^n} \rightarrow Se \, \text{multiplica} \, \text{por} - 1 \, \text{a \, \text{ambos} \, \text{lados} \, \text{y} \, \text{se} \, \text{simplifica} \, \text{i}
$$
\n
$$
\frac{(-1) * (P * i - A)}{A} = \frac{(-1)^{*} (-1)}{(1+i)^n} \rightarrow \frac{A - P * i}{A} = \frac{1}{(1+i)^n} \rightarrow Se \, \text{invierte} \, \text{la} \, \text{fractión}
$$
\n
$$
(1 + i)^n = \frac{A}{A - P * i} \rightarrow Se \, \text{aplica} \, \text{logarithm} \, \text{a \, \text{ambos} \, \text{lados} \, \text{del} \, \text{igual}
$$
\n
$$
\ln (1 + i)^n = \ln \left(\frac{A}{A - P * i}\right) \rightarrow n * \ln (1 + i) = \ln \left(\frac{A}{A - P * i}\right) \rightarrow n = \frac{\ln \left(\frac{A}{A - P * i}\right)}{\ln (1 + i)}
$$
\n
$$
n = \frac{\ln A - \ln(A - P * i)}{\ln (1 + i)}
$$

### **Ejemplo.**

Álvaro debe comprar un molino para poder continuar con la producción de arequipe atendiendo el volumen demandado. Si el molino tiene un precio de \$4.500.000 y al financiarlo le cobran intereses del 1,02% mensual ¿Cuántas cuotas mensuales debe pagar Álvaro si puede disponer de \$150.000 cada mes para asumirlas?

### **Solución**

Valor del molino, valor del crédito= 4.500.000

Valor de la cuota $= 150.000$ 

Tasa de interés= 1,02% mensual

Para conocer el número de cuotas se pueden reemplazar valores en la fórmula:

$$
n = \frac{\ln A - \ln(A - P * i)}{\ln (1 + i)} = \frac{\ln (150.000) - \ln (150.000 - 4.500.000 * 1,02\%)}{\ln(1 + 1,02\%)}
$$
  
n = 36

$$
\circlearrowright\hspace{-.4ex}9\hspace{-.4ex}1\sim
$$

Álvaro puede pagar el molino con 36 cuotas mensuales de \$150.000

## **Solución en hojas de cálculo**

En hojas de cálculo de Microsoft Excel el número de cuotas de un crédito se puede calcular con la función NPER la cual requiere como datos de entrada los siguientes:

Tasa: es la tasa de interés por periodo, en este caso 1,02% mensual.

Pago: es el valor del pago periódico o la cuota, en este caso \$150.000

Va: es el valor inicial del crédito, para el caso \$4.500.000

Vf: Es el valor futuro, no aplica en esta situación.

Tipo: Corresponde al tipo de anualidad, 0 si en vencida, 1 si es anticipada

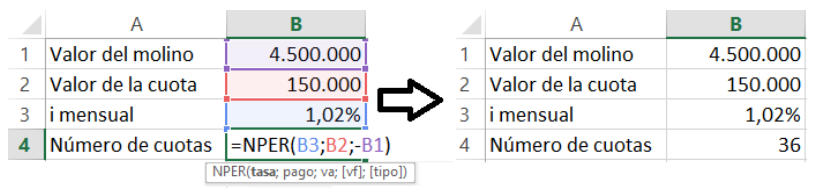

# **Valor futuro en anualidades vencidas**

El valor futuro en una anualidad vencida es un único valor equivalente a la serie de pagos iguales y que se ubica en la fecha del último pago de la serie. Generalmente cuando se habla de valor futuro en una serie de pagos uniformes se hace referencia a una situación de ahorro.

Para calcular una expresión que permita hallar el valor futuro de una anualidad vencida se debe plantear una equivalencia similar a la anterior así:

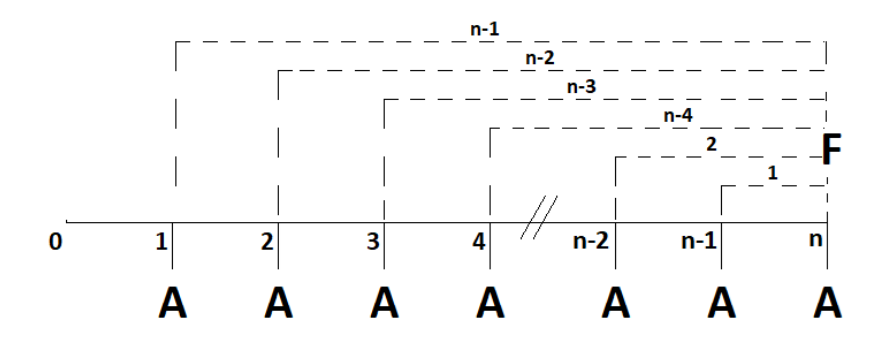

**Figura 11** *Diagrama de flujo de efectivo para valor futuro en anualidades vencidas*  $F = A^* (1 + i)^{n-l} + A^* (1 + i)^{n-2} + \cdots + A^* (1 + i)^l + A$  Ecuación C

*Se multiplica a ambos lados por (1+i)* 

 $F * (1 + i) = [A * (1 + i)^{n-1} + A * (1 + i)^{n-2} + \dots + A * (1 + i)^1 + A]^* (1 + i)$  $F^*(1 + i) = A^*(1 + i)^{n-l} * (1 + i) + A^* (1 + i)^{n-2} * (1 + i) + \cdots + A^* (1 + i)^l$ *\*(1 + i) + A\*(1 + i)*

 $F * (1 + i) = A * (1 + i)^{n} + A * (1 + i)^{n-1} + \cdots + A * (1 + i)^{2} + A * (1 + i)$ *Ecuación D*

### Al restar las ecuaciones C y D

$$
F - F^* (1 + i) = (A^* (1 + i)^{n-1} + A^* (1 + i)^{n-2} + \square + A^* (1 + i)^1 + A)
$$
  
- (A^\* (1 + i)^n + A^\* (1 + i)^{n-1} + \square + A^\* (1 + i)^2 + A^\* (1 + i))

 $\mathbf{F}^* (\mathbf{1} - (1 + \mathbf{i})) = \mathbf{A}^* (\mathbf{1} + \mathbf{i})^{\mathbf{n} - \mathbf{l}} + \mathbf{A}^* (\mathbf{1} + \mathbf{i})^{\mathbf{n} - \mathbf{2}} + \cdots + \mathbf{A}^* (\mathbf{1} + \mathbf{i})^{\mathbf{l}} + \mathbf{A}$ - A \*  $(1 + i)^n$  - A \*  $(1 + i)^{n-1}$ - ... - A \* $(1 + i)^2$  - A \* $(1 + i)$ 

 $F * (1 - 1 - i) = A - A * (1 + i)^n \rightarrow$  *Se factoriza el factor común A* 

 $F^*(-i) = A^*(1-(1+i)^n) \rightarrow$ *Se multiplica por -1 a ambos lados* 

 $(1)$  *F* \* (-*i*) = (-1) \* *A* \* (*1* − (*1* + *i*)<sup>n</sup>) → *F* \* *i*= *A* \* ((*1* + *i*)<sup>n</sup> − *I*) → Despejando la F

$$
\circlearrowright\hspace{-4pt}\circledast\hspace{-4pt}93\sim\hspace{-4pt}\circlearrowleft
$$

*F = A \* (1 + i)<sup>n</sup> -1 <sup>i</sup>*Ecuación 4.2

Otra forma de calcular una expresión para hallar el valor futuro de una anualidad vencida consiste en tomar la ecuación de valor futuro en interés compuesto y sustituir en ella el valor presente con la ecuación de valor presente en una anualidad vencida (Ecuación 4.1)

$$
F = P * (1 + i)^n \rightarrow F = \frac{A * ((1 + i)^{n-1})}{i * (1 + i)^n} * (1 + i)^n \rightarrow Se \, simplifica \, (1 + i)^n
$$
\n
$$
F = A * \frac{(1 + i)^{n-1}}{i}
$$

### **Ejemplo**

Taller los Molinitos prevé que dentro de 3 años debe renovar herramientas y maquinaria, de modo que decide iniciar un ahorro mensual de \$300.000 en una entidad que le brinda una rentabilidad del 10% anual ¿cuánto dinero habrá al finalizar los 3 años?

### **Solución**

Valor de la cuota= 300.000

Tasa de interés= 10% anual

TEM=  $(1 + 10\%)$  <sup>1/12</sup> - 1 = 0,7974% = 0,80% mensual

Tiempo= 3 años

Número de cuotas mensuales= 3\*12= 36

Para conocer el dinero ahorrado se debe reemplazar valores en la fórmula:

$$
F = A * (1 + i)^{n} = 300.000 * (1 + 0.8\%)^{36} - 1
$$
  
\n
$$
F = 12.452.753
$$
  
\nTaller los Molinitos podrá disponer de \$12.452.753 dentro de 3 años.

 $0 \sim 94 \sim 0$ 

## **Solución en hojas de cálculo**

En hojas de cálculo el valor futuro o acumulado por una serie de pagos uniformes y periódicos se puede calcular con la función VF la cual requiere como datos de entrada:

- $\sqrt{\text{Tsas}}$ : es la tasa de interés por periodo, en este caso 0,8% mensual.
- ✓ Nper: Es el número de cuotas o pagos realizados, 36 cuotas
- ✓ Pago: es el valor del pago periódico o la cuota, en este caso \$300.000
- ✓ Va: es el valor inicial, no aplica en esta situación.
- $\sqrt{\text{Tipo}}$ : Corresponde al tipo de anualidad, 0 si en vencida, 1 si es anticipada

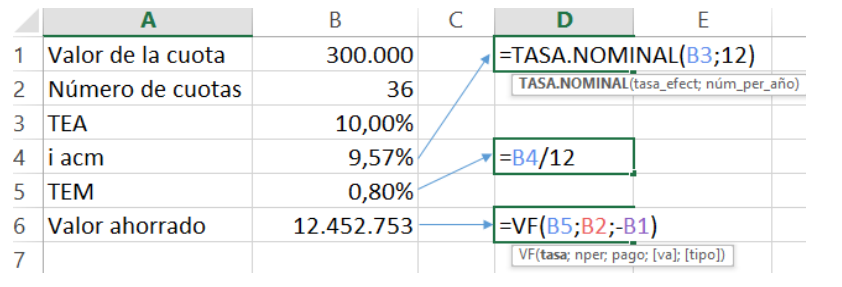

# **Ejemplo**

Yuliana ha decidido crear un ahorro mensual de \$450.000 por 3 años en una institución que reconoce intereses del 0,8% mensual para pagar la cuota inicial de un apartamento. ¿Cuánto logra ahorrar en esos 3 años?

# **Solución**

Cuota mensual: 450.000

Tiempo: 3 años

Número de cuotas: 3x12= 36 cuotas

 $\degree$  95  $\degree$ 

#### Tasa de interés: 0,8% mensual  $F = A * (1 + i)^n - 1$ *i*   $= 450.000 * \frac{(1 + 0.8\%)^{36} - 1}{0.004}$  $\frac{(0,0.0000)}{0,8\%}$  = 18.687.928

Yuliana logra ahorrar \$18.687.928 en 3 años para la cuota inicial del apartamento

# **Solución en hojas de cálculo**

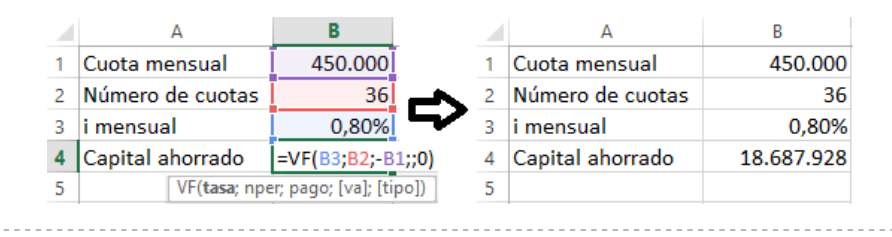

# **Ejemplo**

Cuando Matías estaba por nacer su mamá decide iniciar un ahorro para pagar en el futuro sus estudios en la universidad. Para esto, abre una cuenta de ahorros con \$2.000.000 y deposita cada mes y por 15 años \$150.000. Si la entidad financiera le reconoce intereses por 0,71% mensual ¿Cuánto dinero hay en la cuenta pasado 18 años?

# **Solución**

Abono inicial= 2.000.000

Valor de la cuota mensual= 150.000

Tasa de interés= 0,71% mensual

Tiempo de la cuenta= 18 años= 18\*12= 216 meses

Tiempo de depósitos mensuales uniformes= 15 años

Número de cuotas mensuales= 15 años\*12 meses = 180 meses

Del año 15 al 18 hay 3 años en los cuales no hay depósitos mensuales, pero los ahorros continuan generando intereses en la entidad.

 $0 - 96 - 9$ 

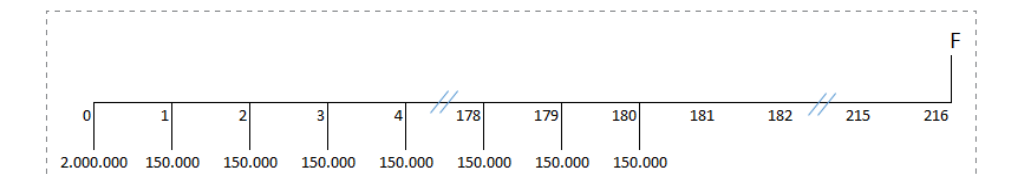

Para conocer el dinero disponible en la cuenta luego de 18 años se debe calcular en primer lugar un valor equivalente a las 180 cuotas mensuales de \$150.000 para luego llevar ese valor hasta el mes 216 teniendo siempre en cuenta la tasa de interés mensual de 0,71%:

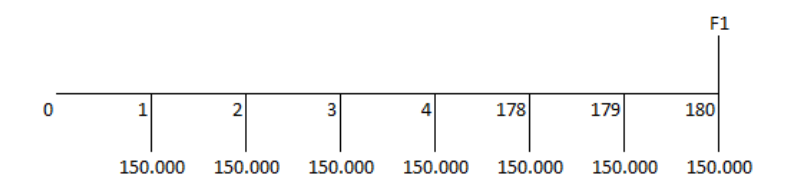

Reemplazando valores:

$$
F = A * \frac{((1+i)^{n} - 1)}{i} = 150.000 * \frac{((1+0,71\%)^{180} - 1)}{0,71\%}
$$
  

$$
F = 54.365.110
$$

A los 15 años por concepto del depósito de 180 cuotas mensuales tiene un ahorro de \$54.365.110. Para calcular el dinero disponible finalizados los 18 años se recurre a la fórmula de valor futuro de interés compuesto, llevando a esta fecha la cuota inicial de \$2.000.000 y el valor equivalente de las 180 cuotas calculado para el año 15 (mes 180):

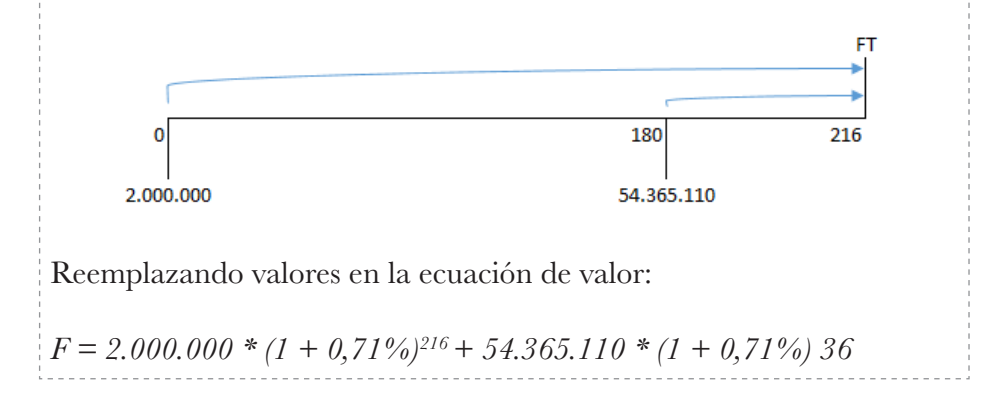

 $\sim$  97  $\sim$ 

### *F = 9.219.571 + 70.134.826*

*F = 79.354.397*

Luego de 18 años Matías contará con \$79.354.397 para sus estudios universitarios.

---------------

### **Solución en hojas de cálculo**

Para calcular el dinero ahorrado a los 18 años en hojas de cálculo se pueden emplear las siguientes funciones:

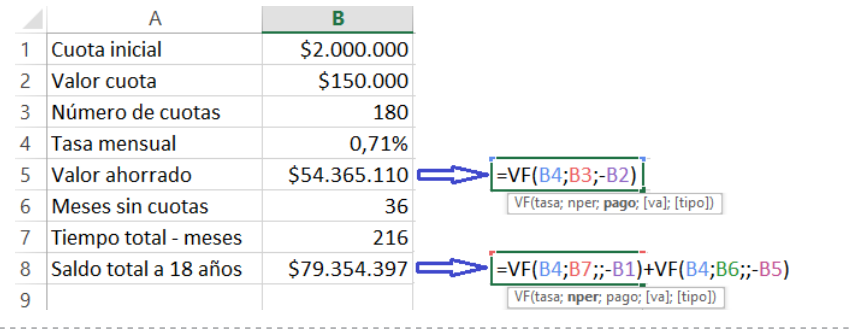

# **Cuota en una anualidad vencida de valor futuro**

Este elemento puede entenderse como el valor de un pago que se hace de forma periódica para acumular después de n pagos un capital F. Para conocer el valor de las cuotas A que luego de pagarse n veces y a una tasa de interés i es equivalente a un valor futuro F, es necesario despejar A en la ecuación 4.2:

$$
F = A * ((1 + i)^{n-1})
$$
  
\n
$$
i \rightarrow F * i = A * (1 + i)^{n-1}
$$
  
\n
$$
A = \frac{F * i}{(1 + i)^{n-1}}
$$

# **Ejemplo**

Natalia ha decidido invertir en cierto proyecto que renta al 1,69% mensual y promete entregarle \$30.000.000 dentro de 4 años a cambio de que ella realice el pago de ciertas cuotas iguales mensuales durante esos 48 meses. ¿De qué valor deben ser estas cuotas?

### **Solución**

Valor a recibir en el futuro: 30.000.000

Número de pagos= 48

Tasa de interés= 1,69% mensual

$$
A = F * i(1 + i) n - 1 = 30.000.000 * 1,69\% (1 + 1,69\%)^{48} - 1
$$

*A=410.000*

Natalia debe invertir \$410.000 mensuales en el proyecto

### **Solución en hojas de cálculo**

En hojas de cálculo el valor de las cuotas uniformes y periódicos se pueden calcular con la función PAGO la cual requiere como datos de entrada:

 $\sqrt{\text{Tsas}}$ : es la tasa de interés por periodo, en este caso 1,69% mensual.

- ✓ Nper: Es el número de cuotas o pagos realizados, 48 cuotas
- ✓ Va: es el valor inicial, no aplica en esta situación.
- ✓ Vf: es el valor futuro que se puede lograr luego del último pago, \$30.000.000
- ✓ Tipo: Corresponde al tipo de anualidad, 0 si en vencida, 1 si es anticipada

$$
\circlearrowright\hspace{-4pt}\circledast\hspace{-4pt}99\sim\hspace{-4pt}\circledcirc
$$

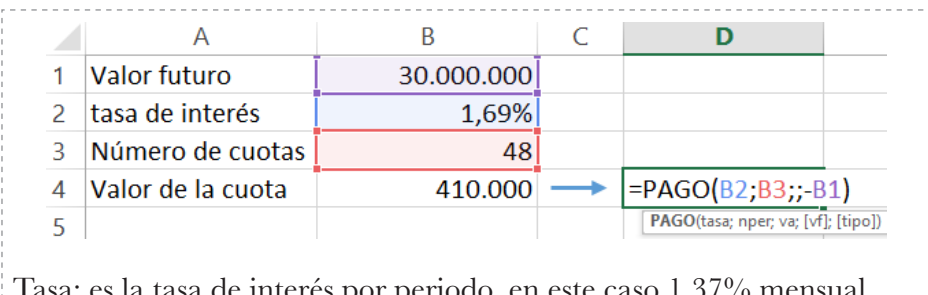

tasa de interés por periodo, en este caso 1,37% mensual.

Pago: es el valor del pago periódico o la cuota, en este caso \$380.000

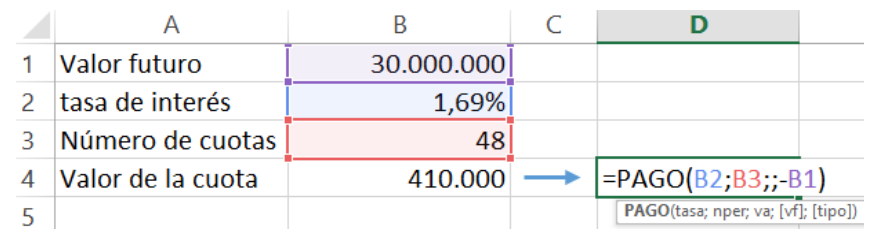

# **Número de cuotas en una anualidad vencida de valor futuro**

Para calcular el número de cuotas necesarias para que a una tasa de interés (i) logren un acumular un capital F se debe despejar n en la ecuación 4.2:

$$
F = A * \frac{(1+i)^{n-1}}{i} \to \text{Los factors } A \text{ e } i \text{ deben pasar al otro lado del igual}
$$
\n
$$
\frac{F * i}{A} = (1+i)^{n-1} \to \frac{F * i}{A} + 1 = (1+i)^{n}
$$

Para despejar el exponente n se aplican logaritmos a ambos lados del igual

 $ln (1 + i)^n = ln (\frac{F * i}{A} + 1) \rightarrow$  Se despeja n y se simplifica la expresión  $n = \frac{\ln\left(\frac{F * i}{A} + I\right)}{I + (1+i)}$  $\frac{A}{\ln(1+i)} \rightarrow n =$  $\frac{\ln\left(\frac{F+i+A}{A}\right)}{A}$ *ln (1 + i)* 

100

$$
n = \frac{\ln (F * i + A) - \ln(A)}{\ln (1 + i)}
$$

### **Ejemplo**

Inversiones Voy Ganao, propone a los usuarios una inversión con una rentabilidad del 1,37% mensual, en la que deben hacer depósitos mensuales de \$380.000 hasta acumular \$35.000.000 ¿Cuántos pagos deben hacerse para lograr acumular los \$35.000.000?

### **Solución**

Valor a recibir en el futuro: 35.000.000

Tasa de interés= 1,37% mensual

Pago/ cuota mensual= 380.000

$$
n = \frac{\ln (F * i + A) - \ln(A)}{\ln (1 + i)}
$$
  
= 
$$
\frac{(\ln (35.000.000 * 1,37\% + 380.000) - \ln (380.000))}{\ln (1 + 1,37\%)}
$$

*n = 60*

Se requieren hacer 60 pagos de \$380.000 para recibir \$35.000.000

### **Solución en hojas de cálculo**

En hojas de cálculo de Microsoft Excel el número de pagos iguales y periódicos que a una tasa de interés i permiten acumular un valor F se puede calcular con la función NPER la cual requiere como datos de entrada los siguientes:

Va: no aplica en esta situación.

Vf: Es el valor futuro, \$35.000.000

Tipo: Corresponde al tipo de anualidad, 0 si en vencida, 1 si es anticipada

 $\degree$  101  $\degree$ 

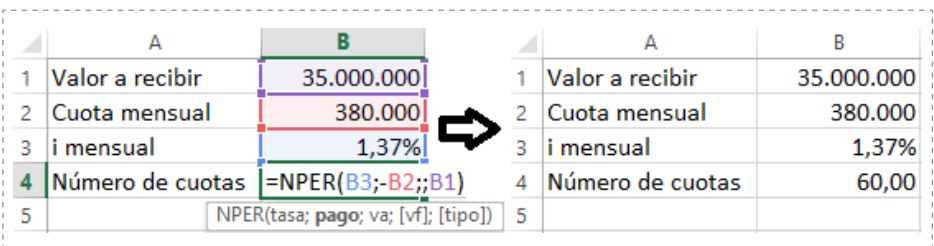

# **Anualidades anticipadas**

Como ya se dijo, existen series de pagos iguales en los cuales las cuotas son pagadas al comienzo de cada periodo y se les llama anualidades anticipadas. Al igual que en las anualidades vencidas, en las anticipadas puede hallarse equivalencias entre la serie de pagos iguales con un valor inicial P o a un valor final o futuro F.

# **Valor presente en anualidades anticipadas**

El valor presente P en una anualidad anticipada es un único valor equivalente a la serie de pagos iguales, a una tasa de interés i, y que se ubica en el periodo del primer pago de la anualidad.

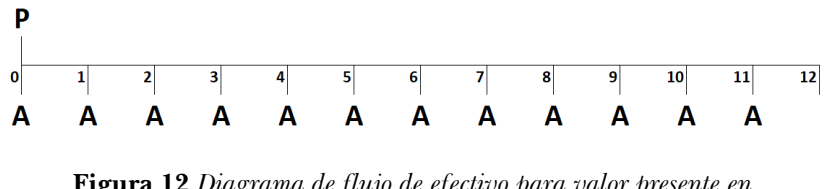

**Figura 12** *Diagrama de flujo de efectivo para valor presente en anualidades anticipadas*

Para contar con una fórmula que permita calcular el valor presente de una anualidad anticipada, se puede plantear una equivalencia entre una serie de n cuotas a una tasa de interés i y ese valor inicial P con fecha focal en el periodo 0 (como se muestra en la siguiente figura).

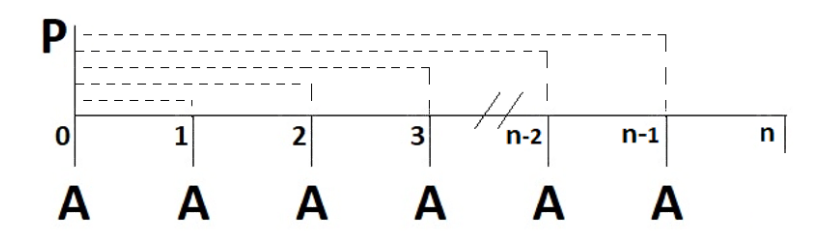

**Figura 13** *Fecha focal en diagrama de flujo de efectivo para valor presente de anualidades anticipadas*

La equivalencia se puede expresar llevando cada uno de los pagos A a valor presente, así:

$$
P = A + \frac{A}{(1+i)^{1}} + \frac{A}{(1+i)^{2}} + \frac{A}{(1+i)^{3}} + \dots + \frac{A}{(1+i)^{n-1}}
$$

Para obtener una ecuación que permita determinar el valor presente de una anualidad anticipada se debe simplificar esta expresión. Para ello lo primero es factorizar A:

$$
P = A * \left( 1 + \frac{A}{(1+i)^{1}} + \frac{A}{(1+i)^{2}} + \frac{A}{(1+i)^{3}} + \dots + \frac{A}{(1+i)^{n-1}} \right)
$$
 Ecuación E

Luego se multiplica ambos lados de la igualdad por la razón de la progresión que es 1+i

$$
P * (1 + i) = A * \left(1 + \frac{1}{(1+i)^1} + \frac{1}{(1+i)^2} + \frac{1}{(1+i)^3} + \dots + \frac{1}{(1+i)^{n-1}}\right)
$$
  
\*  $(1+i)$ 

$$
P^*(I+i) = A^* \left( (I+i) + \frac{I+i}{(I+i)^l} + \frac{I+i}{(I+i)^2} + \frac{I+i}{(I+i)^3} + \dots + \frac{I+i}{(I+i)^{n-l}} \right)
$$

$$
P * (1 + i) = A * \left(2 + i + \frac{1}{(1+i)^1} + \frac{1}{(1+i)^2} + \dots + \frac{1}{(1+i)^{n+2}}\right) \text{ } E \text{c} \text{u} \text{a} \text{c} \text{b} \text{ } F
$$

Luego se deben restar las ecuaciones E y F

$$
P - P * (1 + i) = A * \left( 1 + \frac{1}{(1+i)^i} + \frac{1}{(1+i)^2} + \frac{1}{(1+i)^3} + \dots + \frac{1}{(1+i)^{n-i}} \right) - A
$$
  
\*  $(2 + i + \frac{1}{(1+i)^i} + \frac{1}{(1+i)^2} + \dots + \frac{1}{(1+i)^{n-2}})$ 

Hay un factor común P al lado izquierdo del igual y un factor común A al lado derecho

$$
P (1 -(1 + i)) = A
$$
  
\n
$$
* \left[ \left( 1 + \frac{1}{(1+i)^{1}} + \frac{1}{(1+i)^{2}} + \frac{1}{(1+i)^{3}} + \dots + \frac{1}{(1+i)^{n-2}} \right) \right]
$$
  
\n
$$
- (2 + i + \frac{1}{(1+i)^{1}} + \frac{1}{(1+i)^{2}} + \dots + \frac{1}{(1+i)^{n-2}}) \right]
$$

Al interior de los signos de agrupación se resuelven las operaciones que sean posibles:

$$
P (1 - 1 - i) = A
$$
  
\n
$$
* \left[ I + \frac{1}{(1 + i)^l} + \frac{1}{(1 + i)^2} + \frac{1}{(1 + i)^3} + \dots + \frac{1}{(1 + i)^{n-l}} \right]
$$
  
\n
$$
- 2 - i \frac{1}{(1 + i)^l} - \frac{1}{(1 + i)^2} - \dots - \frac{1}{(1 + i)^{n-2}} \Big]
$$
  
\n
$$
P(-i) = A * [-1 - i + \frac{1}{(1 + i)^{n-l}} \to -P * i = A * \left[ \frac{1}{(1 + i)^{n-l}} - 1 - i \right]
$$

Multiplicando por -1 a ambos lados del igual

$$
(-1)^{*}(-P^{*}i) = A^{*}\left[\frac{1}{(1+i)^{n-1}} - 1 - i\right]^{*}(-1)
$$
  

$$
P^{*}i = A^{*}\left[(1+i) - \frac{1}{(1+i)^{n-1}}\right]
$$

Se despeja P

$$
P = A * \underbrace{\left[ (1+i) \cdot \frac{1}{(1+i)^{n-1}} \right]}_{i} \to P = A * \underbrace{\left[ \frac{((1+i)^{n-1} \cdot 1)^{n-1} \cdot 1)}{(1+i)^{n-1}} \right]}_{i}
$$

Se resuelve la operación del numerador y luego se multiplican extremos y medios

$$
\circlearrowright\quad \text{I04}\ \sim
$$

$$
P = A * \frac{(1+i)^{n-1}}{(1+i)^{n-1} \cdot i}
$$

### Ecuación 4.3

### **Ejemplo**

Transportadora del Catatumbo ha decidido actualizar algunos vehículos de su flota de buses intermunicipales por lo que planea solicitar un crédito en una institucón financiera que le cobra intereses del 1,3% mensual y permite realizar el pago del mismo a través de 84 cuotas mensuales anticipadas de \$1.800.000 ¿Cuál es el valor del crédito necesitado?

### **Solución**

Cuota mensual= 1.800.000

Número de cuotas= 84

i mensual=  $1,3\%$ 

Reemplazando valores:

$$
P = A * \frac{(1+i)^{n-1}}{(1+i)^{n-1} \cdot i} = 1.800.000 * \frac{(1+1,3\%)^{\beta} - 1}{(1+1,3\%)^{\beta+1} \cdot i} = 1.800.000 * \frac{(1+1,3\%)^{\beta} - 1}{(1+1,3\%)^{\beta+1} \cdot i} = 1.8000
$$

Transportadora del Catatumbo debe solicitar un crédito de \$92.865.157

### **Solución en hojas de cálculo**

El valor presente se calcula al igual que en anualidades vencidas con la función VA, pero el argumento TIPO en anualidades anticipadas toma un valor de 1.

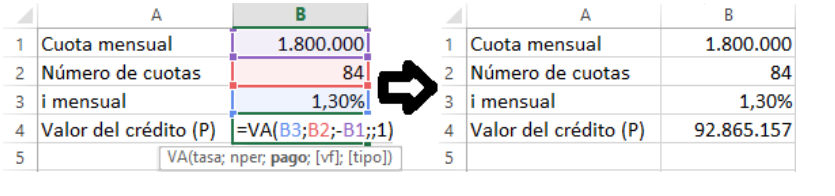

 $\degree$  105  $\degree$ 

## **Ejemplo**

Merlinda compra un televisor financiandolo de la siguiente manera: Cuota inicil de \$500.000, 4 cuotas trimestrales anticipadas de \$750.000 y paga intereses del 16% anual

¿Cuál es el valor de contado del televisor?

Solución

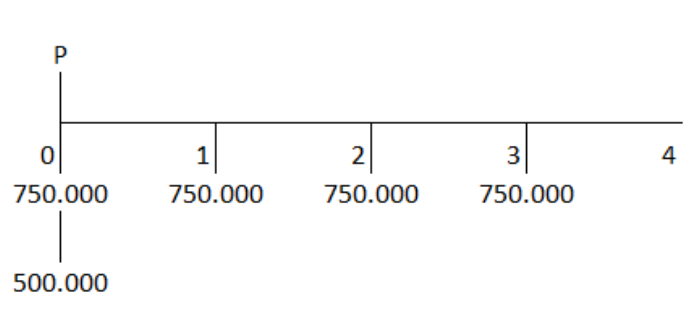

Como las cuotas son trimestrales y la tasa es anual, debe calcularse una tasa efectiva periódica trimestral

$$
TET = (1 + 16\%)^{\frac{1}{4}} - 1 = 0.0378
$$
  
 
$$
TET = 3.78\%
$$

Para calcular el valor de contado del televisor se tiene que hay un pago inicial de \$500.000 en el mes 0, y el valor presente de la serie de pagos trimestrales también estará en el mes 0, luego el valor de contado del televisor (P) será:

$$
P = 500.000 + 750.000 * \frac{(1 + 3{,}78\%)^4 \text{--}1}{(1 + 3{,}78\%)^3 * 3{,}78\%}
$$

$$
P = 3.340.031
$$

El valor de contado del televisor es de \$3.340.031

$$
\circlearrowright\quad 106\,\,\frown\!\!\circlearrowleft
$$

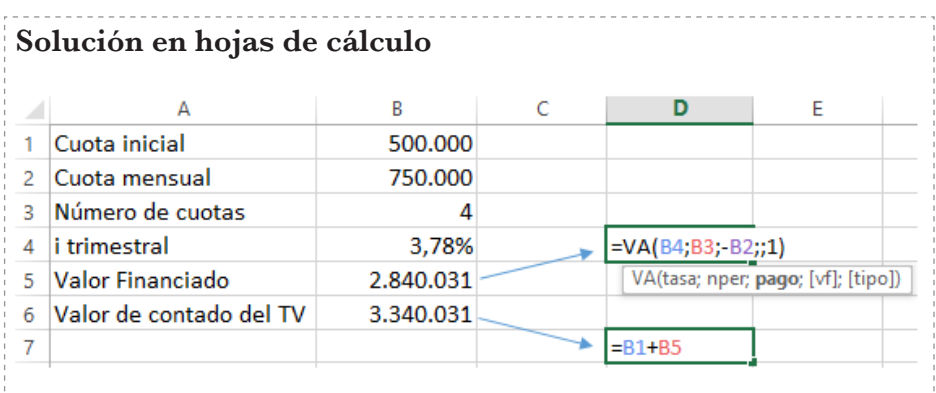

# **Cuota en una anualidad anticipada de valor presente**

Al despejar A en la ecuación 4.3 se puede hallar el valor de la cuota a pagar en una anualidad anticipada teniendo un valor inicial P:

$$
P = A * \frac{(1+i)^{n-1}}{(1+i)^{n-1} * i} \to P * (1+i)^{n-1} * i = A * ((1+i)^{n-1})
$$
  

$$
A = P * \frac{(1+i)^{n-1} * i}{(1+i)^{n-1}}
$$

# **Ejemplo**

Por efecto de la emergencia sanitaria, Supertienda Los Cristales ha debido financiarse mediante un crédito por \$65.000.000 que debe pagar en 60 cuotas mensuales y con unos intereses del 0,9% mensual ¿Cuál es el valor de estas cuotas?

Solución

Valor del crédito= 65.000.000

Número de cuotas mensuales= 60

i mensual=  $0.9\%$ 

Reemplazando valores:

 $0 - 107 - 0$ 

$$
A = P * \frac{(1+i)^{n-1} * i}{(1+i)^{n-1}} = 65.000.000 * \frac{(1+0.9\%)^{59} * 0.9\%}{(1+0.9\%)^{60} - 1}
$$
  

$$
A = 1.394.235
$$

El valor de las 60 cuotas del crédito es de \$1.394.235

### **Solución en hojas de cálculo**

El valor de la cuota se calcula al igual que en anualidades vencidas con la función PAGO, pero el argumento TIPO en anualidades anticipadas toma un valor de 1.

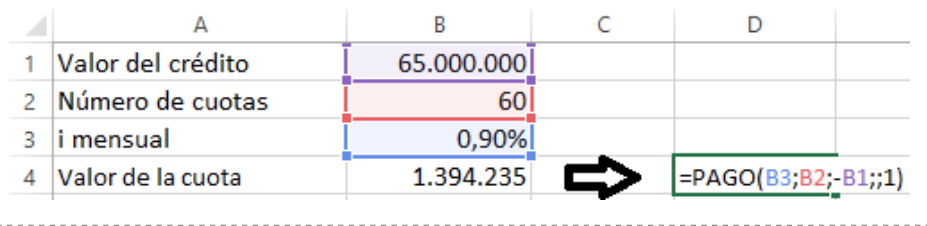

# **Número de cuotas en una anualidad anticipada de valor presente**

Para calcular el número de cuotas iguales y periódicas pagadas en forma anticipada y que son equivalentes a un capital P ubicado en la fecha de la primera cuota, se debe despejar n en la ecuación 4.3:

$$
P = A * \frac{(1 + i)^{n-1}}{(1 + i)^{n-1} * i} \rightarrow se \text{ deben pasar al otro lado del igual los factores A e i}
$$
\n
$$
\frac{P * i}{A} = \frac{(1 + i)^{n-1}}{(1 + i)^{n-1}} \rightarrow Se \text{ separa la facción}
$$
\n
$$
\frac{P * i}{A} = \frac{(1 + i)^{n}}{(1 + i)^{n-1}} - \frac{1}{(1 + i)^{n-1}} \rightarrow se \text{ aplica un cociente de bases iguales } \rightarrow \frac{a^{n}}{a^{n}} = a^{n-m}
$$
\n
$$
\frac{P * i}{A} = (1 + i) - \frac{1}{(1 + i)^{n-1}} \rightarrow Se \text{ despeja la facción donde está n}
$$
\n
$$
\frac{1}{(1 + i)^{n-1}} = (1 + i) - \frac{P * i}{A} \rightarrow Se \text{ hace la diferencia de fraciones}
$$

 $\circ$  108  $\sim$   $\circ$
$$
\frac{1}{(1+i)^{n-l}} = \frac{A * (1+i) - P * i}{A} \to Se
$$
 *invierten los términos en las fracciones*  

$$
(1+i)^{n-l} = \frac{A}{A * (1+i) - P * i}
$$

Para despejar el exponente es necesario aplicar logaritmos a ambos lados del igual:

$$
log (1 + i)^{n-l} = log \left( \frac{A}{A * (1 + i) - P * i} \right) \rightarrow Por potencia de un logarithmo
$$
  
el exponente (n-l) pasa a multiplicar

$$
(n-1) * log (1 + i) = log \left( \frac{A}{A * (1 + i) - P * i} \right)
$$
  

$$
\rightarrow El factor log (1 + i) pasa a dividir
$$

$$
n - 1 = \log \left( \frac{A}{A * (1 + i) - P * i} \right)
$$

$$
\log \left( 1 + i \right)
$$

$$
n = \frac{\log (A) - \log (A * (1 + i) - P * i)}{\log (1 + i)} + 1 \rightarrow \text{se suman los fracionarios}
$$

$$
n = \frac{\log (A) - \log (A * (1 + i) - P * i) + \log (1 + i)}{\log (1 + i)}
$$

### **Ejemplo**

¿Cuántas cuotas mensuales de \$500.000 deben pagarse para saldar una obligación de \$8.300.000 en una entidad que cobra intereses del 3,51% mensual?

#### **Solución**

Valor del crédito= 8.300.000

Valor de la cuota= 500.000

i mensual=  $3,51\%$ 

Reemplazando valores:

 $0 - 109 - 0$ 

$$
n = \frac{\log (A) - \log (A * (1 + i) - P * i) + \log (1 + i)}{\log (1 + i)}
$$
  

$$
n = \frac{\log (500.000) - \log (500.000 * (1 + 3,51\%) - 8.300.000 * 3,51\%) + \log (1 + 3,51\%)}{\log (1 + 3,51\%)}
$$

*n = 24*

Se deben pagar 24 cuotas de \$500.000 para saldar la obligación

## **Solución en hojas de cálculo**

El número de cuotas se calcula al igual que en anualidades vencidas con la función NPER, pero el argumento TIPO en anualidades anticipadas toma un valor de 1.

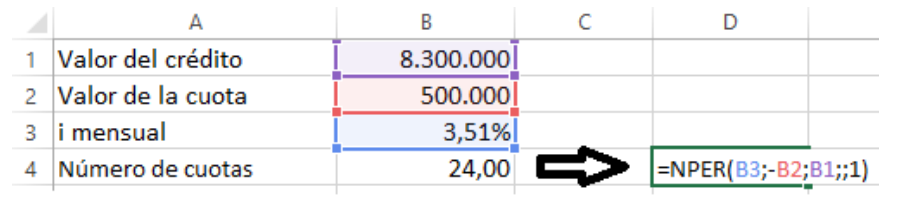

# **Valor futuro en anualidades anticipadas**

El valor futuro en una anualidad anticipada es un único valor equivalente a la serie de pagos iguales y periódicos, que se ubica un periodo después del último pago de la serie.

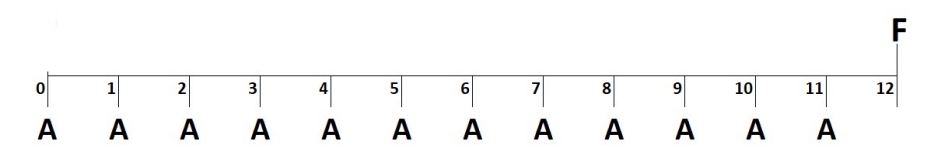

**Figura 14** *Diagrama de flujo de efectivo para valor futuro en anualidades anticipadas*

Para calcular una expresión que permita hallar el valor futuro de una anualidad anticipada se debe plantear una equivalencia así:

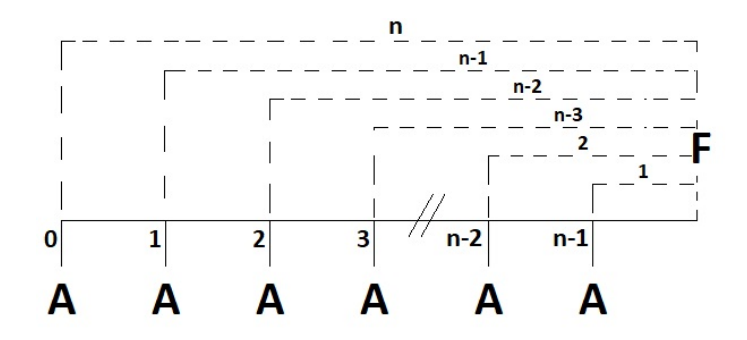

**Figura 15** *Fecha focal en diagrama de flujo de efectivo para valor futuro en anualidades anticipadas*

 $F = A * (1 + i)^n + A * (1 + i)^{n-l} + \cdots + A * (1 + i)^2 + A * (1 + i)$  *Ecuación G* 

Se multiplica por (1+i) a ambos lados del igual:

$$
F^*(1+i) = [A^*(1+i)^{n} + A^*(1+i)^{n-1} + \dots + A^*(1+i)^{2} + A^*(1+i)]^* (1+i)
$$

Se resuelven los productos expresados al lado izquierdo del igual:  $F * (1 + i) = A * (1 + i)^{n+1} + A * (1 + i)^n + \dots + A * (1 + i)^3 + A * (1 + i)^2$ 

*Ecuación H*

Se restan las ecuaciones G y H

$$
F - F * (1 + i) = [A * (1 + i)^{n} + A * (1 + i)^{n-1} + \dots + A * (1 + i)^{2}
$$
  
+  $A * (1 + i) \cdot [A * (1 + i)^{n+1} + A * (1 + i)^{n}$   
+  $\dots + A * (1 + i)^{3} + A * (1 + i)^{2}$ ]

 $F * (1 - (1 + i)) = A * (1 + i) - A * (1 + i)^{n+1} \rightarrow Factor \text{ } c \text{ } m \text{ } u \text{ } A * (1 + i)$  $F^*$  -  $i = A^* (1 + i)^* (1 - (1 + i)^n) \rightarrow$  *Se multiplica por -1 a ambos lados del igual*  $(-1) * F * - i = A * (1 + i) * (1 - (1 + i)^n) * (-1) \rightarrow F * i$  $= A * (1 + i) * ((1 + i)^{n-1})$ 

$$
\circlearrowright\ \Pi\ \sim
$$

$$
F = A * (1 + i) * \frac{(1 + i)^{n-1}}{i}
$$
   
 Ecuación 4.4

Otra forma de calcular una expresión para hallar el valor futuro de una anualidad anticipada es haber tomado las ecuaciones de valor futuro en interés compuesto y valor presente en una anualidad anticipada:

$$
F = P * (1 + i)^n
$$
 *Reemplazando a P con la ecuación*  $9 \rightarrow P = A * \frac{(1 + i)^{n-1}}{(1 + i)^{n-1} * i}$   
\n
$$
F = A * \frac{(1 + i)^{n-1}}{(1 + i)^{n-1} * i} * (1 + i)^n \rightarrow simplification
$$
  
\n
$$
F = A * \frac{(1 + i)^{n-1}}{i} * (1 + i)
$$

### **Ejemplo**

Raúl va al banco el 1 de abril e inicia un ahorro de \$250.000 mensuales ¿Cuánto tendrá ahorrado el 31 de diciembre del año siguiente si el banco le reconoce intereses del 0,7% mensual?

### **Solución**

Valor de la cuota= 250.000

i mensual=  $0.7\%$ 

Fecha inicio= 1 abril año 0; Fecha Final= 31 de diciembre Año 1

Número de cuotas= 9+12= 21 pagos mensuales

Reemplazando valores:

$$
F = 250.000 * \frac{(1 + 0.7\%)^{21} - 1}{0.7\%} * (1 + 0.7\%)
$$

$$
F=5.673.758
$$

Raúl logra ahorrar \$5.673.758

\_\_\_\_\_\_\_\_\_\_\_\_\_\_

## **Solución en hojas de cálculo**

El valor futuro se calcula al igual que en anualidades vencidas con la función VF, pero el argumento TIPO en anualidades anticipadas toma un valor de 1.

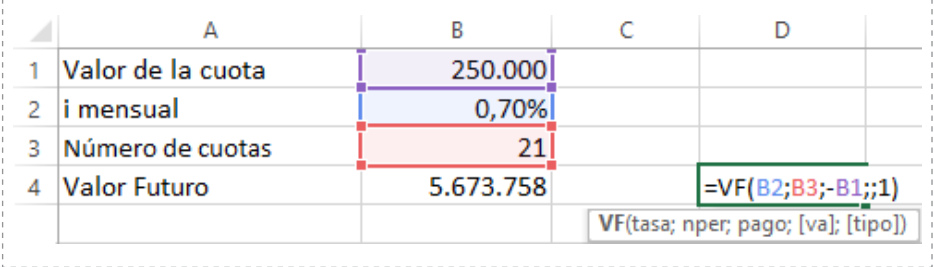

# **Cuota en una anualidad anticipada de valor futuro**

Al despejar A se puede hallar el valor de la cuota a pagar en una anualidad anticipada para que luego de n pagos a una tasa de interés i tener un acumulado F se debe despejar A en la ecuación 4.4:

$$
F = A * \frac{(1+i)^{n-1}}{i} * (1+i)
$$

$$
A = F * \frac{i}{((1+i)^{n}-1) * (1+i)}
$$

### **Ejemplo**

Mary necesita comprar algunas vacas para cubrir la demanda de queso que ha aumentado, de modo que crea una cuenta de ahorro programado donde al inicio de cada mes y por 2 años debe llevar una cuota hasta lograr tener \$10.000.000. Si la entidad donde ahorra le reconoce intereses del 1,194% mensual ¿cuál es el valor de los depósitos mensuales?

### **Solución**

Capital por ahorrar  $= 10.000.000$ 

 $\degree$  113  $\degree$ 

Tiempo= 2 años Número de cuotas= 24 i mensual=  $1,194\%$ Reemplazando valores:  $A = 10.000.000 * \frac{1,194\%}{((1+1,194\%)^{24}-1) * (1+1,194\%)}$ *A = 358.005*

Mary necesita pagar 24 cuotas de \$358.005 para tener \$10.000.000 en 2 años

### **Solución en hojas de cálculo**

El valor de la cuota se calcula al igual que en anualidades vencidas con la función PAGO, pero el argumento TIPO en anualidades anticipadas toma un valor de 1.

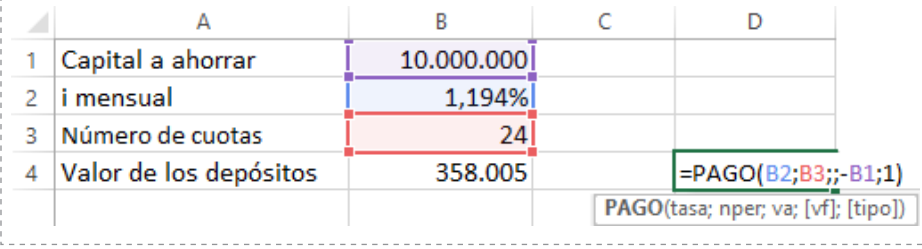

# **Número de cuotas en una anualidad anticipada de valor futuro**

Para calcular el número de cuotas pagadas en forma anticipada que a una tasa de interés (i) logren acumular un capital F un periodo después de pagada la última cuota, se debe despejar n en la ecuación 4.4:

$$
F = A * \frac{(1+i)^{n-1}}{i} * (1+i)
$$

$$
\frac{F * i}{A * (I + i)} = (I + i)^n - I
$$
\n
$$
(I + i)^n = \frac{F * i}{A * (I + i)} + 1 \rightarrow se \text{ sum a la fraction y el uno del lado derecho del igual}
$$
\n
$$
(I + i)^n = \frac{F * i + A * (I + i)}{A * (I + i)} \rightarrow como n es una potencia se despeja usando logarithnos
$$
\n
$$
\log (I + i)^n = \log \left( \frac{F * i + A * (I + i)}{A * (I + i)} \right) \rightarrow \log aritmo de una potencia log (a)^n
$$
\n
$$
= n * \log a
$$
\n
$$
n * \log (I + i) = \log \left( \frac{F * i + A * (I + i)}{A * (I + i)} \right)
$$
\n
$$
n = \frac{\log \left( \frac{F * i + A * (I + i)}{A * (I + i)} \right)}{\log (I + i)}
$$

#### **Ejemplo**

Cooperativa de Transporte la Labranza ha creado un ahorro programado para que sus asociados puedan renovar sus vehículos, en el cual deben acumular \$42.000.000 con cuotas de \$500.000 al principio de cada mes. Si la cooperativa promete un rendimiento de 1,05% mensual ¿Cuántas cuotas se deben pagar?

#### **Solución**

Cuota mensual= 500.000

Ahorro total= 42.000.000

i mensual=  $1,05\%$ 

Para calcular el número de cuotas se reemplazan valores en la ecuación 20:

$$
n = \frac{\log\left(\frac{F \cdot i + A \cdot \cdot (1+i)}{A \cdot \cdot (1+i)}\right)}{\log\left(1+i\right)}
$$

$$
\circlearrowright\ \textbf{115}\ \textbf{10}
$$

$$
= \frac{\log \left( \frac{42.000.000 * 1,05\% + 500.000 * (1 + 1,05\%)}{500.000 * (1 + 1,05\%)} \right)}{\log (1 + 1,05\%)}
$$

*n = 60*

Para renovar sus vehículos los asociados de la cooperativa deben realizar 60 depósitos mensuales de \$500.000.

### **Solución en hojas de cálculo**

El número de cuotas se calcula al igual que en anualidades vencidas con la función NPER, pero el argumento TIPO en anualidades anticipadas toma un valor de 1.

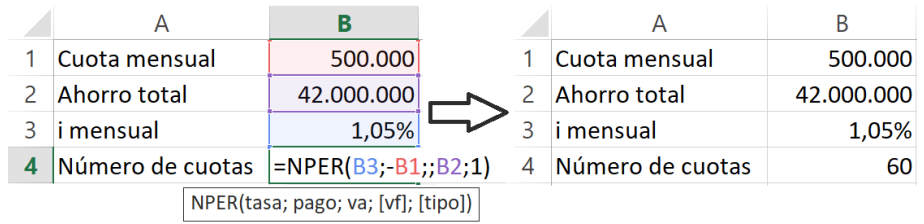

# **Anualidades perpetuas**

Como ya se ha dicho, una anualidad perpetua es aquella en la cual la serie no cuenta con un último pago definido o cuenta con un número grande de periodos. Una expresión matemática que permita calcular una equivalencia entre la serie perpetua de pagos y un capital inicial P ubicado en un periodo anterior de la primera cuota se tiene que:

$$
P = A * \frac{((1+i)^n - 1)}{i * (1+i)^n}
$$

Al ser perpetua la anualidad se asume que el número de cuotas tiende a infinito *n =* ∞

$$
P = \lim_{n \to \infty} A^* \left[ \frac{((1+i)^n - 1)}{i * (1+i)^n} \right] \to P = A^* \lim_{n \to \infty} \left[ \frac{(1+i)^n}{i * (1+i)^n} - \frac{1}{i * (1+i)^n} \right]
$$
  

$$
P = A^* \lim_{n \to \infty} \left[ \frac{1}{i} - \frac{1}{i * (1+i)^n} \right] \text{ si } n \to \infty \text{ entonces el cociente } \frac{1}{i * (1+i)^n} \to 0
$$

$$
\circlearrowright\quad \text{II6}\frown\circlearrowleft
$$

$$
P = A * \left(\frac{l}{i} - \theta\right) = A * \frac{l}{i}
$$

$$
P = \frac{A}{i}
$$

Ecuación 4.5

### **Ejemplo**

Camilo está interesado en comprarle una inversión a Cristian, la cual renta \$1.000.000 cada mes. Si Cristian tiene una tasa de oportunidad del 2% ¿en cuánto puede vender dicha inversión a Camilo?

#### **Solución**

Renta mensual= 1.000.000

Tasa de oportunidad= 2% mensual

Es una serie uniforme y perpetua ya que cada periodo tiene la misma renta y no se indica que haya un fin para dichas rentas. Se puede calcular el valor de venta de la inversión reemplazando valores en la ecuación 21:

$$
P = \frac{A}{i} = \frac{1.000.000}{2\%}
$$

*P = 50.000.000*

Teniendo en cuenta la tasa de oportunidad de Cristian del 2% mensual, puede vender la inversión que renta cada mes \$1.000.000 en forma perpetua a Camilo por \$50.000.000

# **Anualidades diferidas**

En algunos casos especiales es posible encontrar situaciones de crédito donde las cuotas o pagos uniformes inician luego de cierto periodo de gracia. Este tipo de créditos generalmente están destinados a la educación, la agricultura, el emprendimiento de nuevos negocios y a

$$
\circlearrowright\quad \cdot 117 \sim \circlearrowright
$$

la adquisición de vehículos nuevos. Según las condiciones del crédito el periodo de gracia o periodo durante el cual no se pagan cuotas, puede estar acompañado de generación de intereses generando el aumento de la deuda.

Matemáticamente una anualidad diferida puede ser trabajada como una anualidad vencida o una anticipada, acompañada por el manejo de interés compuesto.

## **Ejemplo**

Federico adquiere un crédito por \$10'000.000 a una tasa del 1,3% mensual, en el cual le han otorgado 4 meses de gracia y debe pagarse en 8 cuotas mensuales iguales.

Calcular el valor de las cuotas si:

- a) No se generan intereses en el periodo de gracia.
- b) Se generan intereses en el periodo de gracia.

### **Solución**

La siguiente gráfica representa la situación del crédito

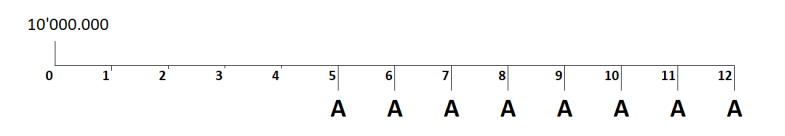

- a) Para calcular el valor de la cuota se trabajará como una anualidad vencida, por lo cual el valor presente debe estar ubicado en un periodo anterior al de la primera cuota. Como no se generan intereses en el periodo de gracia la deuda no aumentará y seguirá siendo de \$10'000.000 durante los primeros 4 meses.
- b)

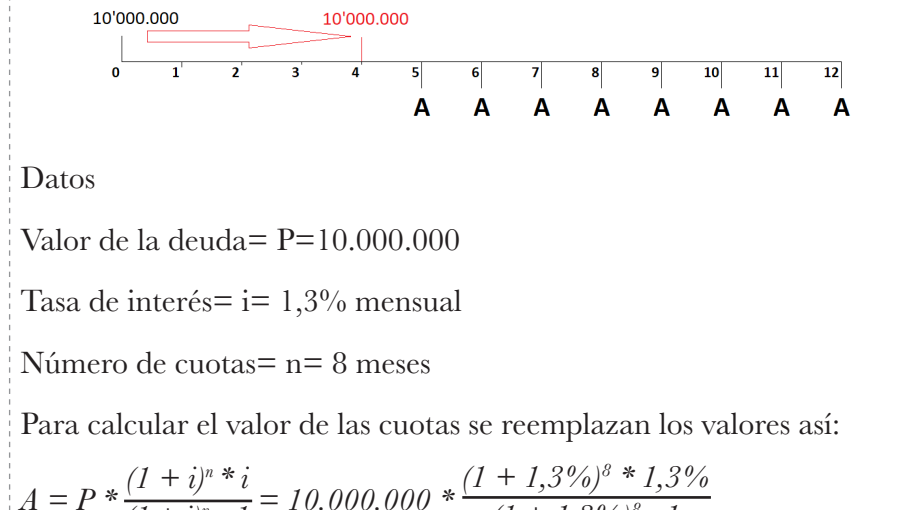

$$
A = P * \frac{(1+i)^n * i}{(1+i)^n - 1} = 10.000.000 * \frac{(1+1,3\%)^3 * 1,3\%}{(1+1,3\%)^3 - 1}
$$
  
= 1.324.226,72

Debe pagar cuotas mensuales de \$1.324.226,72

#### **Solución en hojas de cálculo**

En hojas de cálculo de Microsoft Excel el valor de la cuota puede calcularse con la función PAGO la cual requiere como datos de entrada los siguientes:

tasa: es la tasa de interés por periodo, en este caso 1,3% mensual.

nper: es el número de cuotas del crédito o inversión, en este caso 8 meses.

va: Es el valor presente o capital del crédito, en este caso \$10.000.000.

vf: Es el valor futuro, no aplica en esta situación.

tipo: Corresponde al tipo de anualidad, 0 si en vencida, 1 si es anticipada.

Luego el cálculo sería así:

 $\degree$  119  $\degree$ 

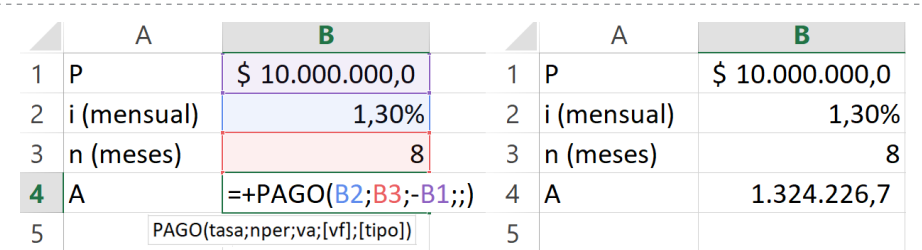

b) Para calcular el valor de la cuota se trabajará como una anualidad vencida, por lo cual el valor presente debe estar ubicado en un periodo anterior al de la primera cuota, pero como se plantea que se generan intereses en el periodo de gracia, este valor presente se debe llevar ahí con fórmulas de interés compuesto:

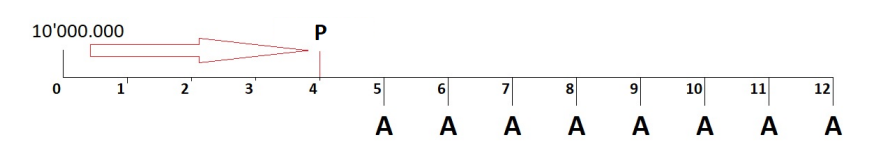

Como se puede observar en la gráfica, P es el valor presente de una anualidad vencida de 8 cuotas, pero así mismo es el valor futuro de los \$10.000.000. De modo que para poder hallar el valor de las cuotas lo primero que se debe hacer es hallar el valor de P, y para ello se usará la fórmula de valor futuro en interés compuesto:

*F = 10.000.000 \* (1 + 1,3%)4 F = 10.530.228* Conociendo P ahora puede calcularse el valor de las 8 cuotas reemplazando los valores así:

$$
A = P * \frac{(1+i)^n * i}{(1+i)^n - 1} = 10.530.228 * \frac{(1+1,3\%)^8 * 1,3\%}{(1+1,3\%)^8 - 1}
$$

 $\degree$  120  $\degree$ 

### *A = 1.394.441*

El valor de las 8 cuotas que permiten pagar la deuda de \$10.000.000, teniendo 4 meses de gracia en los cuales se generan intereses es de \$1.394.441

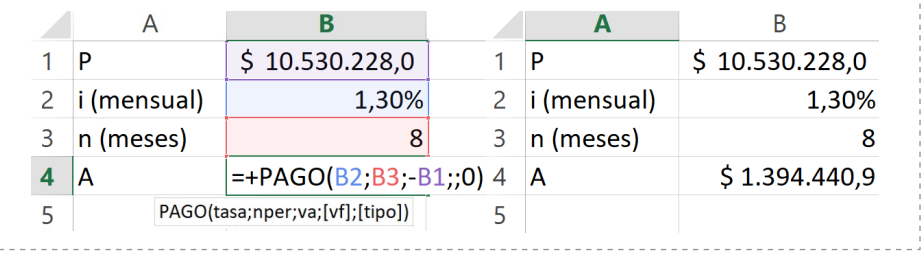

# **Ejercicios del capítulo**

- 1. Marta tiene una pequeña producción de arepas y desea hacer un crédito de \$10.000.000 para ampliar su negocio y poder impactar con sus ventas en otros barrios. Si el Banco la Quiebra le concede el crédito al 19% anual capitalizable mensualmente por 4 años ¿De cuánto es la cuota que debe pagar mensualmente? Si para mejorar sus flujos de efectivo Marta propone un plazo de 60 meses ¿Cuál sería el valor de esas cuotas?
- 2. Pedro ha decidido vender su finca ubicada en Las Liscas y cuenta con tres ofertas. En la primera le han ofrecido \$64.000.000 de contado; la segunda en \$32.000.000 de contado y \$380.000 al mes durante 5 años; y la tercera en recibir \$850.000 al mes durante 9 años. Si la tasa de oportunidad mensual es del 2% mensual ¿Cuál de estas le conviene más a Pedro?
- 3. ¿Cuántos pagos quincenales de \$420.000 deberán hacerse para cancelar una deuda de \$12.500.000 con una tasa del 24% capitalizable quincenalmente.
- 4. Un préstamo de \$18.000.000 debe cancelarse en 18 cuotas iguales a fin de mes. Si el crédito se pacta con una tasa del 2% mensual ¿cuál es el valor de las cuotas? Construya la tabla de amortización del crédito.
- 5. ¿El señor Clavijo hizo un crédito de \$30.000.000 por 72 cuotas al 1,5% mensual. Si ya pagó 15 cuotas ¿Cuánto debe aún? Si tras pagar la cuota 20 abona \$5.000.000 de capital ¿Cuánto quedará debiendo?
- 6. Para poder viajar por Suramérica Matías ha decidido ahorrar \$250.000 mensuales en un banco que le reconoce intereses del 6,7% anual ¿Cuánto tendrá ahorrado luego de 4 años?
- 7. Un concesionario de carros ofreció a un cliente un auto nuevo pagando una cuota inicial de \$10.000.000 y 48 pagos mensuales de \$720.000. Si se cobra una tasa de interés del 30% CM, encuentre el valor de contado del carro.
- 8. Humberto desea saber el valor de contado de una casa que compró con los siguientes pagos: \$30.000.000 de cuota inicial y pagos semestrales de \$6'000.000 durante 8 años, si la tasa de interés cobrada fue del 30% capitalizable mensualmente.
- 9. Úrsula tiene un crédito en Financiera el Paso con una tasa de interés del 1,83% mensual y debe cancelarlo con 24 cuotas mensuales de \$832.000. ¿Cuál es el saldo debido luego de pagar la cuota 12?
- 10. En el año 2016 Edwin se iba a casar, pero necesitaba dinero para los electrodomésticos y muebles de su apartamento; por ese motivo el 1 de noviembre realizó una compra a crédito por \$12'540.000 con una tasa del 28% EA. Si Edwin solo puede pagar \$500.000 mensuales ¿Cuántas cuotas debe pagar?
- 11. ¿Cuánto debe ahorrar Jhonny al comienzo de cada mes en una entidad que renta al 0,9% mensual para poder ahorrar \$5'000.000 en 3 años?
- 12. Para ir de vacaciones a la playa Liceth decidió usar una tarjeta de crédito que le cobra una tasa del 32% EA. Si por esos gastos debe pagar 24 cuotas mensuales de \$180.000 ¿Cuánto dinero gastó en sus vacaciones?
- 13. Cuando Carlos nació su papá decidió ahorrar \$60.000 cada mes para la universidad (18 años después). En la institución que realiza los ahorros le pagan 0,7% mensual. Si los depósitos se hacen por los primeros 10 años, ¿cuánto habrá en total a los 18 años?
- 14. Financiera la Ardilla ofrece créditos rápidos y sin estudios al 2,3% mensual. Si Fredy paga cuotas de \$820.000 mensuales y debe 52 pagos ¿ a cuánto asciende la deuda?
- 15. Si Fredy consigue un crédito en otra entidad para pagar su deuda en Financiera la Ardilla con una tasa de interés del 13% anual y a 4 años ¿De cuánto serán las nuevas cuotas?
- 16. Para adquirir una flota de vehículos Taxiya ahorra mensualmente \$2'000.000 en una entidad financiera que reconoce el 1% mensual. ¿Cuánto tendrá ahorrado dentro de 5 años cuando deban cambiar los vehículos actuales?
- 17. ¿En cuánto tiempo se logrará pagar una deuda de \$18'000.000 con pagos mensuales de \$490.072,61 si se pacta una tasa de interés del 13,8% capitalizable mensualmente.
- 18. Al comienzo de cada mes Melissa ahorra \$250.000 de su salario en una entidad que le reconoce intereses del 0,5% mensual ¿Cuánto ahorrará luego de 2 años?
- 19. Con el fin de actualizar los equipos de cómputo en su oficina, Isaí ha realizado la compra de 5 computadores de \$2'000.000 cada uno, con un crédito a 3 años donde debe realizar pagos iguales al comienzo de cada trimestre. La tasa de interés pactada es del 22% capitalizable mensualmente ¿Cuál es el valor de estos pagos?
- 20. ¿Cuántos depósitos mensuales anticipados de \$162.634 c/u debe realizar un empleado para poder ahorrar \$8´000.000 en una entidad que ofrece el 10% de interés compuesto capitalizable mensualmente.
- 21. Marina debe pagar una deuda de \$20'000.000 en 30 mensualidades anticipadas con una tasa de interés del 27% EA ¿Cuál es el valor de estos pagos?
- 22. ¿Cuánto debe ahorrar al comienzo de cada trimestre para recibir \$4'000.000 en 3 años si le pagan intereses del 2,1% trimestral?
- 23. ¿En cuánto tiempo se paga una deuda de \$75'000.000 con pagos mensuales anticipados de \$420.000 al 15% EA?
- 24. ¿Cuánto se logra acumular luego de 30 mensualidades anticipadas de \$90.000 al 1,3% mensual?
- 25. Matías adquiere una deuda que debe pagar con 70 cuotas mensuales de \$400.000 al 1,5% mensual, comenzando a pagar dentro de 4 años. ¿Cuál es el valor original de la deuda si en los primeros 4 años se generan intereses?
- 26. Gabriela ha ganado la lotería y decide depositar el 70% del premio en una entidad que le renta el 8% anual y de la que mensualmente retirará \$10'000.000 un año después de recibir el premio. ¿Cuánto ganó en la lotería si hace retiros mensuales durante 30 años?
- 27. María ha ahorrado en un banco que reconoce un 1,3% mensual durante dos años con depósitos mensuales de \$200.000. A partir del mes 30 realiza retiros cada 3 meses de \$500.000 hasta el mes 48. Si en el mes 50 retira \$1'000.000 ¿Cuál es el saldo en la cuenta en el mes 60?
- 28. Juan deposita en una institución financiera \$300'000.000 para que dentro de 3 años pueda retirar y durante 12 años una renta mensual ¿Cuál es el valor de esta mensualidad si se pacta una tasa de 8% EA? ¿Cuál es el valor de los pagos si estos son anticipados?
- 29. Maribel compró \$30'000.000 en zapatos en Bucaramanga para vender en Río de Oro en la temporada de fin de año. Esta compra la pagó con 6 cuotas trimestrales anticipadas de \$4'000.000 y dos cuotas extraordinarias iguales, una cuota inicial y otra en el mes 12. Si se acordó una tasa del 1,5% mensual ¿de qué valor son los dos pagos extraordinarios que debe pagar?
- 30. Comercializadora Azul tenía una obligación financiera que consta de 6 pagos trimestrales anticipados con una tasa del 4,2% trimestral, pero debido a problemas de liquidez debió ir a otra institución para que le comprara esa cartera. Si en la nueva entidad debe pagar 30 cuotas mensuales de \$500.000 al 11%EA ¿cuál era el valor de las cuotas en la obligación inicial?
- 31. Edgar tiene 50 años y no tiene nada planeado para su retiro y pensión. Por tal motivo comienza a ahorrar con depósitos mensuales durante 12 años en un fondo que renta el 8% capitalizable mensualmente y promete pagarle \$500.000 mensuales 3 años después del último pago por 15 años. ¿De qué valor debieron ser los ahorros mensuales hechos por él?
- 32. Carolina es ingeniera civil y ha decidido invertir en una empresa constructora. Para ello debió financiarse con un crédito de \$90.000.000 que debe pagar con una cuota de \$20.000.000 en el mes 6 y 60 cuotas mensuales de \$1.820.941 con una tasa del 18% NACM. Para mejorar su liquidez al pagar la cuota 24 decide cambiar su deuda por dos pagos iguales en los meses 30 y 45. ¿Cuál es el valor de estos pagos?
- 33. Rocío tiene una fábrica de pijamas en la cual necesita comprar máquinas para reemplazar las existentes. El proveedor de estas le presenta la siguiente cotización: una cuota inicial de \$2.000.000 y dentro de 6 meses inicia una serie de 24 pagos mensuales de \$500.000. Determinar el valor de contado de las máquinas si se pacta una tasa de interés del 30% E.A

# **Capítulo 5 Evaluación financiera de proyectos de inversión**  $\begin{picture}(100,10) \put(0,0){\line(1,0){10}} \put(10,0){\line(1,0){10}} \put(10,0){\line(1,0){10}} \put(10,0){\line(1,0){10}} \put(10,0){\line(1,0){10}} \put(10,0){\line(1,0){10}} \put(10,0){\line(1,0){10}} \put(10,0){\line(1,0){10}} \put(10,0){\line(1,0){10}} \put(10,0){\line(1,0){10}} \put(10,0){\line(1,0){10}} \put(10,0){\line($

Un proyecto de inversión consiste en la colocación de un capital que retornará en un momento fututo generando beneficios (rentabilidad). Como se entiende, entonces un proyecto implica dinero y tiempo, por lo que resulta importante determinar oportunamente la viabilidad de éste mediante una evaluación financiera que mida la rentabilidad que el proyecto puede generar.

Para evaluar financieramente un proyecto se cuenta con los siguientes elementos:

✓ Flujo de caja neto

- ✓ Tasa de interés de oportunidad/ Tasa interna de oportunidad/ tasa de descuento (TIO)
- ✓ Flujo de caja descontado

# **Flujo de caja neto**

Como se ha dicho en capítulos anteriores, el flujo de caja neto consiste en la diferencia del conjunto de ingresos y egresos realizados por el inversionista en determinado periodo.

Debe tenerse en cuenta que dicha diferencia debe realizarse entre ingresos y egresos ubicados en la misma fecha, ya que de lo contrario se estaría despreciando el cambio del valor del dinero en el tiempo.

El siguiente ejemplo muestra cómo sería el Flujo Neto de Efectivo en un proyecto de inversión, cuando existen ingresos y egresos en diferentes periodos:

### **Ejemplo**

María Fernanda planea crear una papelería, para lo cual debe invertir inicialmente \$30.000.000. En el primer año se estima vender \$12.000.000 con un incremento anual del 2% y unos costos de \$7.000.000, con un incremento del 1,5% anual. Se espera que luego de 6 años la papelería se pueda vender en \$20.000.000.

### **Solución**

Teniendo esta información María Fernanda puede elaborar su Flujo de Caja Neto para los próximos 6 años, a partir de sus flujos de caja por concepto de ingresos y egresos.

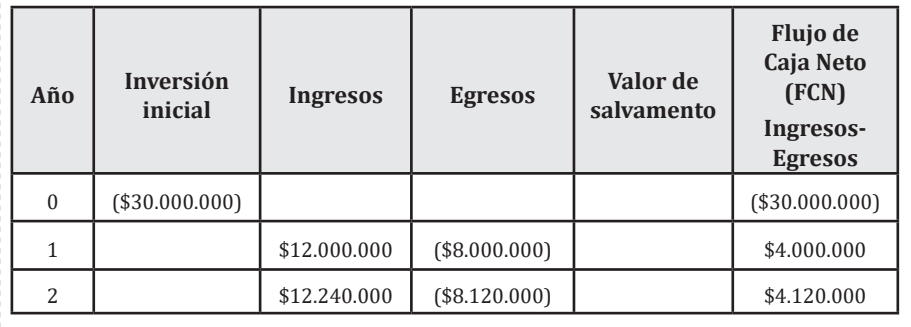

 $\degree$  129  $\degree$ 

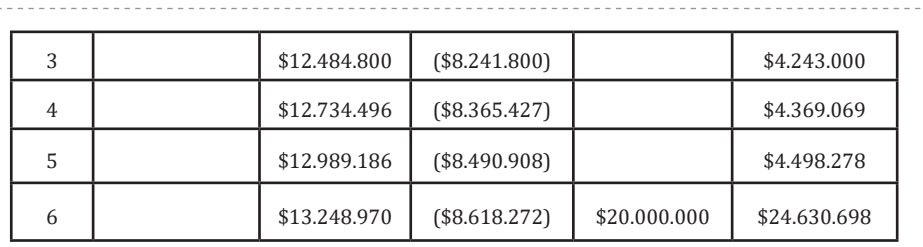

Como se observa, el valor negativo en el periodo 0 del FCN representa los recursos que el inversionista debe aportar inicialmente para la puesta en marcha del proyecto. Si en algún momento futuro resulta nuevamente un FCN negativo, significa que los gastos y/o costos asociados al proyecto son superiores a los ingresos.

Al finalizar el año 6 se suma al FCN de la papelería los \$20.000.000 correspondientes al valor en que se espera vender ya que estos representan un ingreso.

# **Tasa de interés de oportunidad/ Tasa interna de oportunidad/ tasa de descuento (TIO)**

Es la tasa que permite actualizar los diferentes valores del flujo de caja neto de un proyecto; por ende, su determinación es de suma importancia para la toma de decisiones respecto si un proyecto es viable o no. Para la selección de dicha tasa se puede disponer de diferentes opciones como son:

✓ **La inflación.** Al usar el IPC como tasa de oportunidad para actualizar (descontar) valores de un FCN, se habla de deflactación, y consiste en comparar valores con un mismo poder adquisitivo. Esta opción es la menos recomendada ya que solo evalúa los cambios de los precios y no las necesidades de los inversionistas.

- ✓ **El costo de oportunidad.** Como ya se dijo, el costo de oportunidad consiste en la rentabilidad que se sacrifica de unas opciones de inversión por tomar otra. Tomar el costo de oportunidad como tasa de descuento implica entonces tomar la rentabilidad de la mejor opción alternativa. De este modo la evaluación del proyecto permite determinar si este es más viable que esa otra opción de inversión. La dificultad en este caso es que la persona debe tener claridad de cuánto es la rentabilidad ofrecida por otros proyectos.
- ✓ **Tasas de rendimiento del mercado financiero.** Estas tasas permiten conocer la rentabilidad promedio de las inversiones alternativas y a partir de ellas evaluar que tan rentable es el proyecto en cuestión. Como aproximado a este valor es común utilizar la rentabilidad generada por los índices bursátiles, que muestran la variación promedio de las principales empresas de una economía.
- ✓ **CAPM (Capital Asset Pricing Model)** Este modelo permite calcular una tasa de rentabilidad que incluye el riesgo del proyecto, combinando aquellas alternativas libres de riesgo y la rentabilidad del mercado ajustada a la sensibilidad del proyecto acorde a un beta de riesgo.
- ✓ **Costo promedio ponderado del capital o WACC por sus siglas en inglés.** Se considera como uno de los mejores métodos, dado que involucra tanto el costo del capital prestado, tasas de intereses que cobran por los créditos, como la rentabilidad exigida por los inversionistas, la cual se puede definir por el modelo CAMP, ponderándose acorde a su participación en la composición financiera de la empresa.

**Flujo de caja neto descontado.** Consiste en traer a valor presente el flujo de caja neto haciendo uso de la tasa de descuento.

## **Ejemplo**

Retomando el ejemplo de María Fernanda, si para su proyecto de crear una papelería determina una tasa de oportunidad del 15% anual, entonces su flujo de caja neto descontado sería:

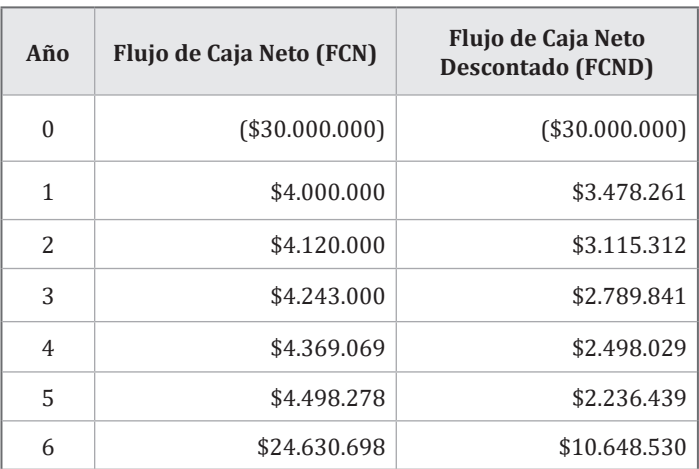

Recuerde que para descontar flujos de efectivo debe emplear la fórmula de valor presente vista en interés compuesto:

$$
P = \frac{F}{(1+i)^n}
$$

Así por ejemplo el descuento en el flujo de efectivo del periodo 3 sería:

$$
P = \frac{4.243.000}{(1 + 15\%)^3} = 2.789.841
$$

Entre las principales herramientas para la evaluación financiera de proyectos se tienen:

✓ Valor Presente Neto (VPN) / Valor Neto Actual (VNA)

- ✓ Tasa Interna de Retorno (TIR)
- ✓ Relación Beneficio Costo (B/C)
- ✓ Periodo de recuperación de la inversión (Payback)

 $0 \sim 132 \sim 0$ 

# **Valor Presente Neto (VPN)**

Consiste en la suma de los valores actualizados de un flujo de caja neto, es decir, en sumar el flujo de caja neto descontado. También el VPN puede entenderse como la diferencia entre los ingresos y egresos actualizados de un proyecto. Así mismo, el VPN puede definirse como el resultado en pesos de hoy de un proyecto a partir de su FCND.

$$
VPN = \frac{F1}{(1+i)} + \frac{F2}{(1+i)^2} + \frac{F3}{(1+i)^3} + \dots + \frac{Fn}{(1+i)^n}
$$
 Ecuación 5.1

La siguiente figura representa un flujo de efectivo para determinado proyecto que requiere una inversión P y promete recibir ingresos en los 5 periodos siguientes:

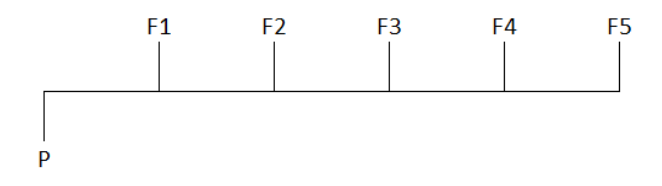

**Figura 16** *Flujo de efectivo para Valor Presente Neto- VPN*

Si para dicho proyecto hay una tasa de oportunidad i, entonces el VPN se puede calcular como se indica a continuación:

$$
VPN = -P + \frac{F1}{(1+i)} + \frac{F2}{(1+i)^2} + \frac{F3}{(1+i)^3} + \frac{F4}{(1+i)^4} + \frac{F5}{(1+i)^5}
$$

El VPN también es conocido como VNA (Valor Neto Actual) y es así como se identifica en las funciones de las hojas de cálculo de Excel. La función tiene por nombre VNA y como primer argumento requiere el valor de la tasa de descuento o tasa de oportunidad. Como otros argumentos solicita los valores existentes en el flujo de efectivo desde el periodo 1 (no incluir los valores del periodo cero en la función)

### **Ejemplo**

Calcular el VPN en el proyecto de María Fernanda y la papelería, tomando una tasa de oportunidad del 15% anual.

### **Solución**

$$
VPN = 30.000.000 + \frac{4.000.000}{(1 + 0.15)^{1}} + \frac{4.120.00}{(1 + 0.15)^{2}} + \frac{4.243.000}{(1 + 0.15)^{3}}
$$

$$
+ \frac{4.369.069}{(1 + 0.15)^{4}} + \frac{4.498.278}{(1 + 0.15)^{5}} + \frac{24.630.698}{(1 + 0.15)^{6}}
$$

*VPN = - 30.000.000 + 3.478.261 + 3. 115.312 + 2.789.841 + 2.498.029 + 2.236.439 + 10.648.530*

*VPN = - 5.233.587*

El valor presente en este caso es de -\$5.233.587 y significa que en pesos actuales, una vez cubiertos los gastos de cada periodo, faltaron \$5.233.587 para lograr un rendimiento anual esperado del 15%.

Otro camino para calcular el VPN consiste en sumar directamente el FCND:

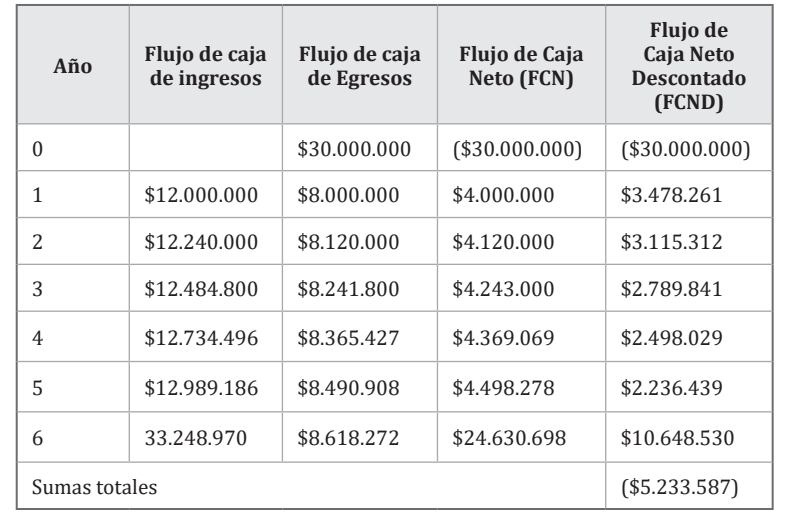

 $\circ$  134  $\sim$ 

En este caso se observa que la suma aritmética del flujo de caja neto descontado da como resultado -\$5.233.587 y es igual al obtenido mediante la fórmula para VPN.

Para calcular el VPN en hojas de cálculo de Excel debe emplearse la función VNA como se muestra en la siguiente figura:

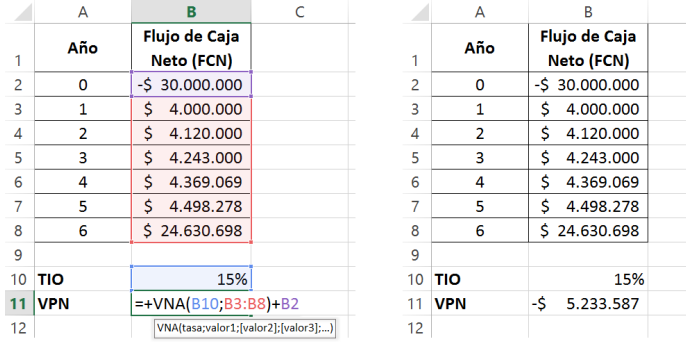

Cabe destacar que en la función VNA se registran los valores que se desean actualizar (no va el periodo 0) y luego de esta se adicionan los flujos de efectivo que ya están actualizados (en este caso los del año 0)

Muchas personas suelen asegurar equivocadamente que un VPN negativo, como el obtenido en el ejemplo anterior, significa que hubo una pérdida. Sin embargo, si se observa el total de ingresos (\$95.697.452) fue superior al total egresos (\$79.836.407) por lo que debió haber una utilidad. Lo que seguramente sucede en casos como el del ejemplo es que la rentabilidad obtenida en el proyecto es inferior a aquella que se desea o espera.

Como criterios para la evaluación a partir del VPN se tienen los siguientes:

- $\sqrt{\text{Si VPN}}$ =0 significa que el proyecto rinde el valor esperado en la TIO. Se considera que para el inversionista es una decisión de indiferencia frente a invertir o no, ya que si por ejemplo la TIO representa el costo de oportunidad, significa que el proyecto está rindiendo igual que esa otra alternativa de inversión.
- $\sqrt{\text{Si VPN}}$  > 0 significa que el proyecto se debe tomar ya que logra recuperar la inversión y arroja beneficios superiores a la TIO.

 $\degree$  135  $\degree$ 

El valor positivo del VPN indica el beneficio resultante en pesos actuales luego de recuperar la inversión y cubrir la TIO.

 $\sqrt{\rm Si VPN}$  < 0 significa que el proyecto no es favorable. Este número negativo no necesariamente significa que hay una pérdida, ya que un proyecto puede generar rendimientos, pero no alcanzar la TIO esperada por el inversionista.

#### **Ejemplo**

Silvia les presenta a Samuel y a José un proyecto que planea el siguiente flujo de efectivo:

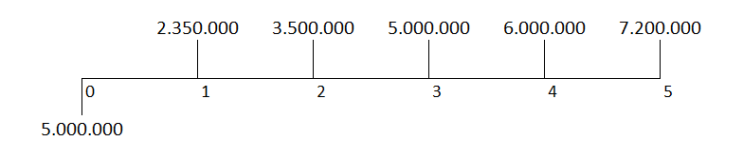

Determinar la viabilidad de invertir en dicho proyecto si Samuel tiene una TIO del 30% y José una del 40%, mediante el VPN.

#### **Solución**

En el caso de Samuel:

$$
VPN = -8.000.000 + \frac{2.350.000}{(1+0,3)^{1}} + \frac{3.500.000}{(1+0,3)^{2}} + \frac{5.000.000}{(1+0,3)^{3}} + \frac{5.500.000}{(1+0,3)^{4}} + \frac{6.700.000}{(1+0,3)^{5}}
$$

*VPN = 1.884.737*

En el caso de José:

$$
VPN = -8.000.000 + \frac{2.350.000}{(1+0,4)^{1}} + \frac{3.500.000}{(1+0,4)^{2}} + \frac{5.000.000}{(1+0,4)^{3}} + \frac{5.500.000}{(1+0,4)^{4}} + \frac{6.700.000}{(1+0,4)^{5}}
$$

$$
VPN = -36.101
$$

$$
\circledcirc\quad \text{136}\frown\circledcirc
$$

Se ve entonces que un mismo proyecto puede resultar viable para un inversionista y no serlo para otro, lo cual se debe a la tasa de descuento requerida para cada uno.

En este sentido se puede concluir que el proyecto era viable para Samuel, que esperaba una rentabilidad del 30% anual y obtiene un VPN > 0 (\$1.884.737) mientras no lo era para José que esperaba una rentabilidad de  $40\%$  anual y obtiene un VPN < 0 (-\$36.101). Entonces es claro que este proyecto tiene una rentabilidad superior al 30% pero inferior al 40% anual.

**En Excel.** Para resolver esta situación en hojas de cálculo de Excel se pueden tomar dos caminos:

- 1. A partir de flujos de efectivo descontados.
- 2. Haciendo uso de la función VNA.

A partir de flujos de efectivo descontados:

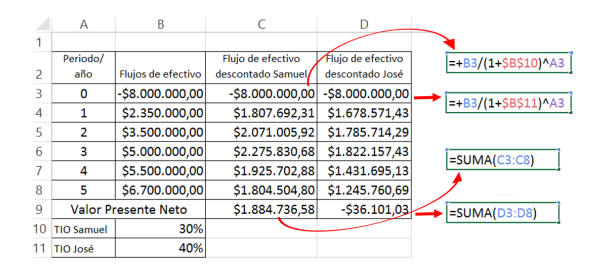

**Mediante el uso de la función VNA:** Para el cálculo del Valor Presente Neto con funciones de Excel se tiene la función VNA. Se debe tener en cuenta que esta función necesita como valores de entrada los flujos desde el periodo 1 en adelante, y ya por fuera del paréntesis se deben sumar los valores del periodo 0, si los hay.

Aunque en este ejemplo no se presenta la situación, es importante aclarar que si en un periodo el flujo de efectivo es 0, es necesario para que la hoja de cálculo realice las operaciones adecuadas que en dicha casilla se digite el 0.

 $\degree$  137  $\degree$ 

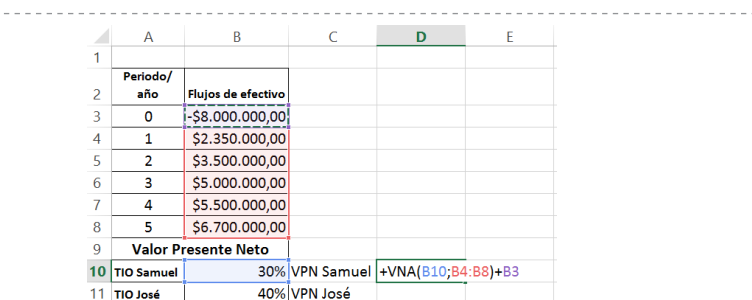

Repitiendo el proceso para José se obtienen las siguientes respuestas:

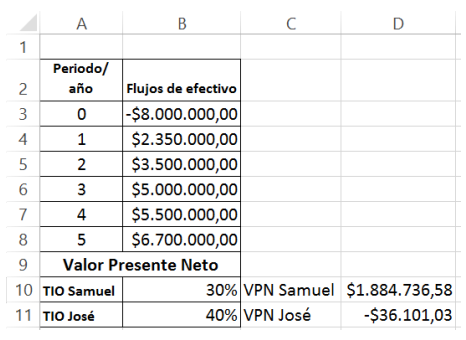

# **Ejemplo**

Miguel ha recibido un proyecto en el cual debe invertir \$85.000.000 inicialmente y tiene una vida de 12 meses. En este le definen unos costos y gastos mensuales que ascienden a \$750.000 y se espera crezcan un 3% mensual. Por otra parte recibirá ingresos el primer mes de \$1.000.000, el segundo mes de \$2.500.000, el tercer mes de \$4.000.000, el cuarto mes \$5.500.000 y a partir de entonces se espera que crezcan un 15% cada mes., cuando se agota el proyecto y espera venderse por \$30.000.000. Aplicando el VPN indique la viabilidad del proyecto si la tasa de oportunidad de Miguel es del 30% anual.

# **Solución**

En primer lugar se calculan los flujos de efectivo del proyecto y luego el flujo de caja neto:

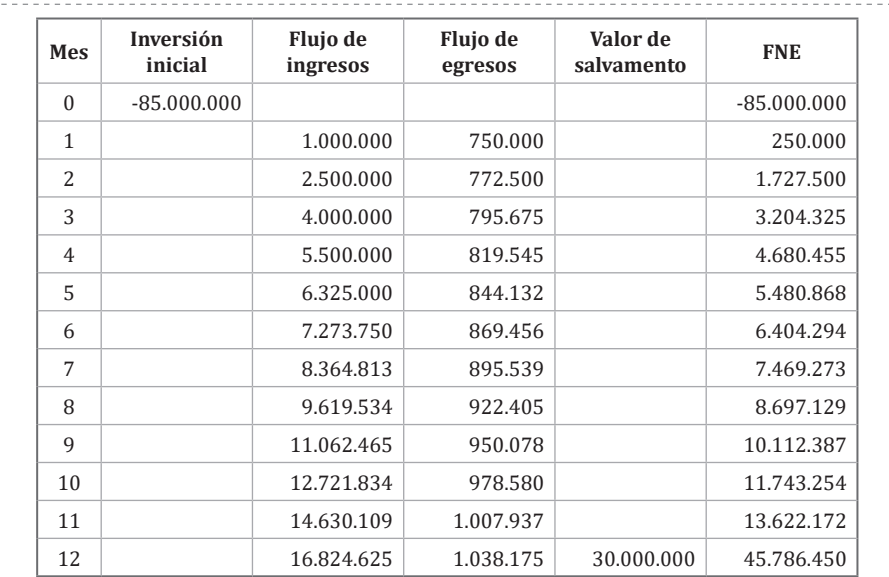

A partir del VPN Miguel puede decidirse por invertir en el proyecto, ya que este satisface su tasa de oportunidad del 30% anual, con un excedente en pesos actuales de \$12.102.347.

Luego se debe expresar la tasa de oportunidad anual en su forma mensual, que es la unidad de tiempo en que está indicado el flujo de efectivo:

 $TIO = (1 + 30\%)^{\frac{1}{12}} - 1 = 2,21\%$  mensual

#### **Para calcular el VPN se tiene que:**

$$
VPN = -85.000.000 + \frac{250.000}{(1+2,21\%)^1} + \frac{1.727.500}{(1+2,21\%)^2} + \frac{3.204.325}{(1+2,21\%)^3} + \frac{4.680.455}{(1+2,21\%)^4} + \frac{5.480.868}{(1+2,21\%)^5} + \frac{6.404.294}{(1+2,21\%)^6} + \frac{7.469.273}{(1+2,21\%)^7} + \frac{8.697.129}{(1+2,21\%)^8} + \frac{10.112.387}{(1+2,21\%)^9} + \frac{11.743.254}{(1+2,21\%)^{10}} + \frac{13.622.172}{(1+2,21\%)^{11}} + \frac{45.786.450}{(1+2,21\%)^{12}}
$$

139

*VPN = - 85.000.000 + 244.593 + 1.653.589 + 3.000.894 + 4.288.515 + 4.913.297 + 5.616.938 + 6.409.312 + 7.301.527 + 8.306.081 + 9.437.037 + 10.710.217 + 35.220.346 VPN = 12.102.347*

A partir del VPN Miguel puede decidirse por invertir en el proyecto, ya que este satisface su tasa de oportunidad del 30% anual, con un excedente en pesos actuales de \$12.102.347.

# **Tasa interna de retorno – TIR**

La tasa interna de retorno TIR es aquella tasa a la cual rinde determinado proyecto. También puede entenderse como la tasa de interés que hace que el Valor Presente Neto del proyecto sea cero.

De la anterior definición se puede afirmar entonces que la TIR es la tasa que iguala los ingresos y egresos del proyecto. En un proyecto cuyo flujo sea de n pagos el valor de la TIR será entonces la tasa que cumpla la siguiente igualdad:

$$
VPN = -P + \frac{F1}{(1+i)^{1}} + \frac{F2}{(1+i)^{2}} + \frac{F3}{(1+i)^{3}} + \dots + \frac{Fn}{(1+i)^{n}} = 0
$$
 Ecuación 5.2

**Figura 17** *Flujo de efectivo para Tasa Interna de Retorno- TIR*

Para un proyecto con un flujo de efectivo como el de la figura anterior, el VPN se calcula así:

$$
VPN = -P + \frac{F1}{(1+i)^{1}} + \frac{F2}{(1+i)^{2}} + \frac{F3}{(1+i)^{3}} + \frac{F4}{(1+i)^{4}} + \frac{F5}{(1+i)^{5}}
$$

140

Si la TIR es la tasa que hace que el VPN sea cero, entonces:

$$
VPN = -P + \frac{F1}{(1 + TIR)^{1}} + \frac{F2}{(1 + TIR)^{2}} + \frac{F3}{(1 + TIR)^{3}}
$$

$$
+ \frac{F4}{(1 + TIR)^{4}} + \frac{F5}{(1 + TIR)^{5}} = 0
$$

No se cuenta con una fórmula que permita calcular en forma directa el valor de la TIR. Por este motivo se empleará la función TIR para calcular la tasa interna de retorno en Excel.

# **Ejemplo**

Retomar el proyecto de María Fernanda y la papelería y calcular la viabilidad de este a partir de la TIR.

### **Solución**

En este proyecto se tenía el siguiente flujo de caja neto:

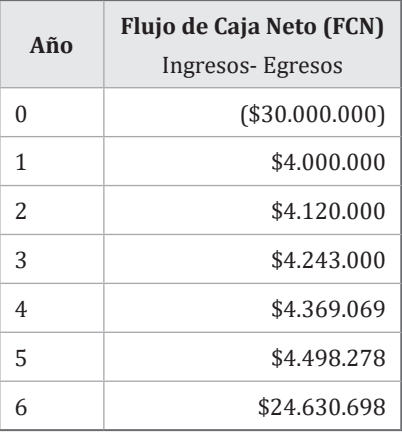

A partir de una TIO del 15% anual, María Fernanda tenía un VPN de -\$5.233.587, por lo que ya se sabe que el rendimiento del proyecto debe ser inferior al 15% anual.

Al calcular la TIR de este proyecto empleando la función TIR en Excel, se tiene que:

$$
\circlearrowright\ \text{I4I}\ \sim\hspace{-5pt}\circlearrowleft
$$

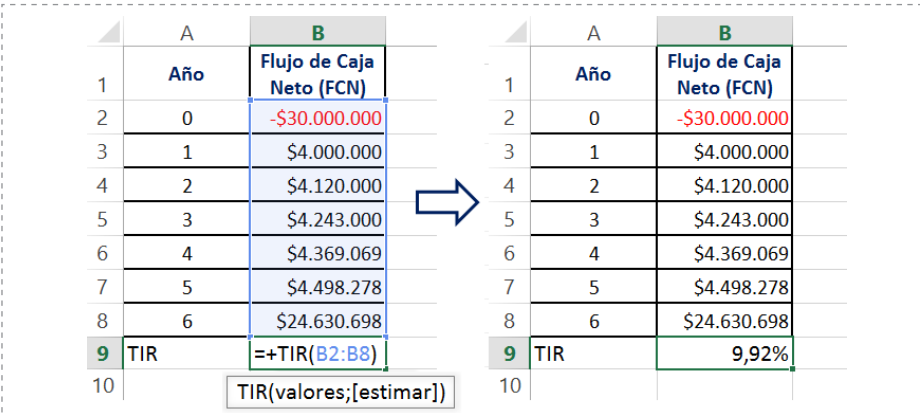

La TIR del proyecto es de 9,92% (menor que la TIO), por lo que se puede concluir que no es favorable para María Fernanda ya que no logra la rentabilidad mínima esperada.

Al emplear la TIR para evaluar una inversión existen los siguientes tres criterios para tomar una decisión:

- ✓ TIR < TIO, cuando la TIR es menor a la TIO el proyecto tiene un rendimiento menor al esperado, por lo cual no se recomienda la inversión y debe ser rechazada.
- $\sqrt{TIR}$  = TIO, cuando la TIR es igual a la TIO significa que el rendimiento del proyecto es la tasa de oportunidad o de descuento, es decir está rindiendo exactamente lo mínimo esperado, por lo que se suele decir que la decisión de invertir es indiferente.
- $\sqrt{TIR}$  > TIO, cuando la TIR es mayor que la TIO significa que el proyecto tiene un rendimiento superior a la tasa de oportunidad, es decir está generando más beneficios de los mínimos esperados. En este caso se recomienda aceptar la inversión.

## **Ejemplo**

Silvia les presenta a Samuel y a José un proyecto que planea el siguiente flujo de efectivo:

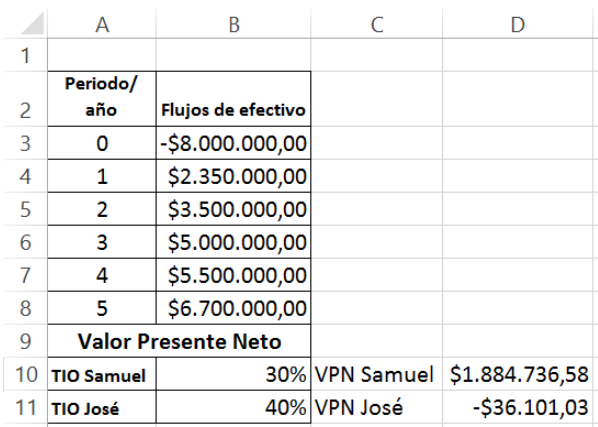

Determinar la viabilidad de invertir en dicho proyecto si Samuel tiene una TIO del 30% y José una del 40%, mediante la TIR.

## **Solución**

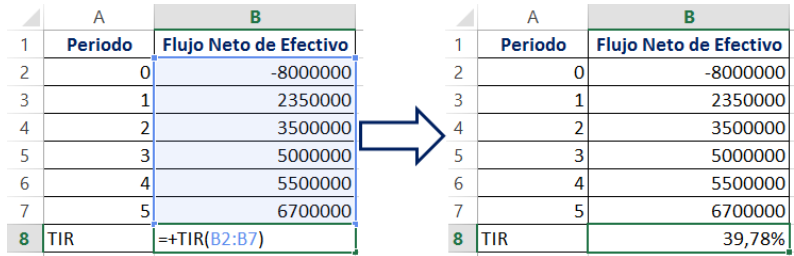

Este proyecto tiene una tasa interna de rentabilidad del 39,78% anual; en este sentido el proyecto es viable para Samuel, cuya TIO es del 30%, y es inviable para José, cuya TIO es del 40%.

# **Ejemplo**

Bicicletas Sanín pretende expandirse, aprovechando la gran demanda que están teniendo sus productos en el mercado. Para ello necesita realizar algunas inversiones:

```
\circ 143 \sim
```
Edificio de almacén: \$120.000.000

Bodega: \$38.000.000

Publicidad: \$3.000.000

Así mismo se ha proyectado que los gastos y costos asociados a la administración y ventas serán el primer año de \$187.000.000 y se espera crezcan un 2,3% anual. Los ingresos para el primer año se proyectan en  $$240.000.000$  y se prevé crezcan al  $3,4\%$  anual.

Al final de los 6 años se espera que el edificio del almacén y bodega tengan un valor residual de \$48.000.000 y \$15.200.000 respectivamente. Si la empresa estima una tasa de oportunidad del 23% anual y estima una vida del proyecto por 6 años, indique la rentabilidad del mismo empleando el VPN y la TIR

Solución

Como se requiere un flujo de efectivo neto, se deben determinar en primer lugar los flujos de ingresos y gastos del periodo.

### *Flujo de ingresos proyectados:*

Primer año \$240.000.000 tasa de crecimiento anual 3,4%

Segundo año = 240.000.000 \*  $(1+34\%)$  = 248.160.000

El crecimiento se calcula igual para los siguientes años

### *Flujo de gastos proyectados:*

Primer año \$187.000.000 tasa de crecimiento anual 2,3%

Segundo año = 187.000.000 \*  $(1+2.3\%)$  = 191.301.000

El crecimiento se calcula igual para los siguientes años

 $\circ$  144  $\sim$   $\circ$
Como ya se conoce el valor de las inversiones iniciales y el valor de salvamento estimado de estas inversiones al finalizar el sexto año, entonces se puede proyectar el flujo neto de efectivo del proyecto:

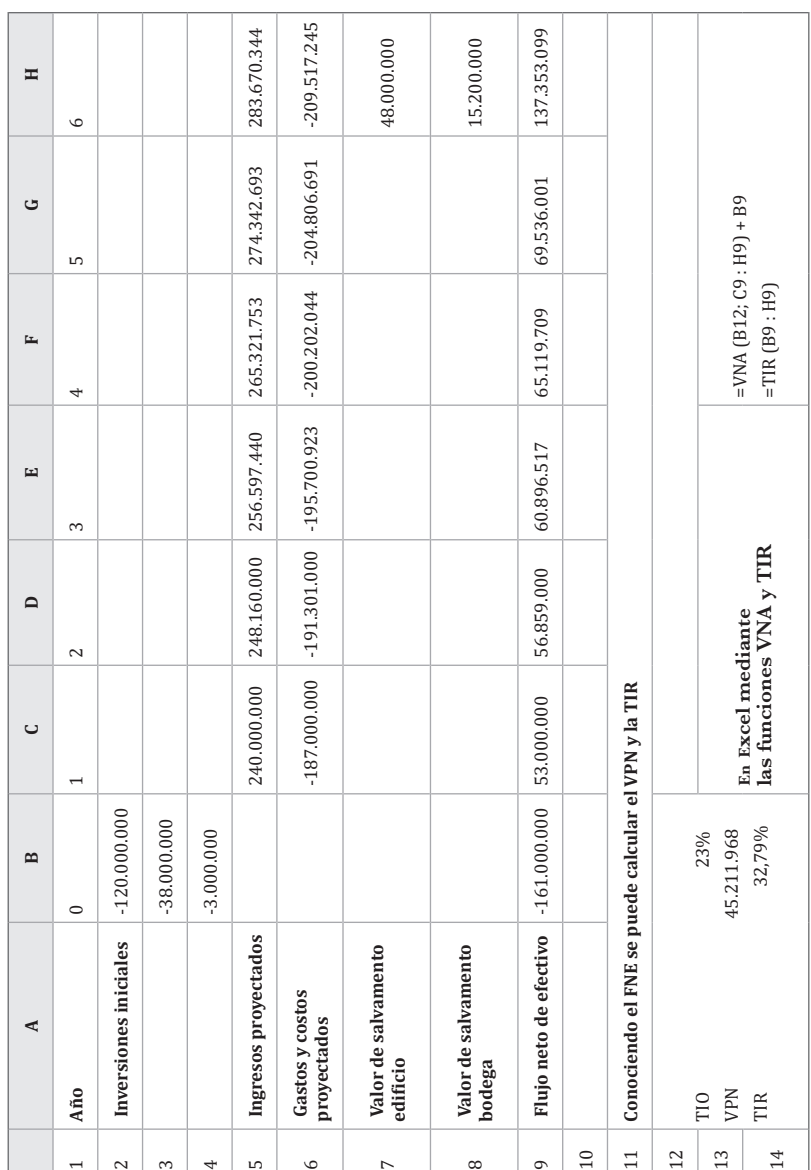

$$
\mathsf{5} \frown
$$

Al medir la rentabilidad del proyecto de bicicletas Sanín se obtiene un VPN de \$45.211.968, lo cual indica que los ingresos cubren las inversiones, los gastos y costos del periodo y permiten un rendimiento superior al 23% anual. Igualmente logra una TIR del 32,79% que es superior al 23% esperado, por lo cual es aconsejable continuar con el proyecto.

| <b>TIO</b> | <b>VPN</b>  |
|------------|-------------|
| 20%        | 63.241.538  |
| 25,00%     | 34.433.657  |
| 30,00%     | 11.116.223  |
| 35,00%     | -7.988.465  |
| 40,00%     | -23.818.316 |
| 45,00%     | -37.071.398 |

**Tabla 6** *VPN y Tasa de oportunidad del proyecto*

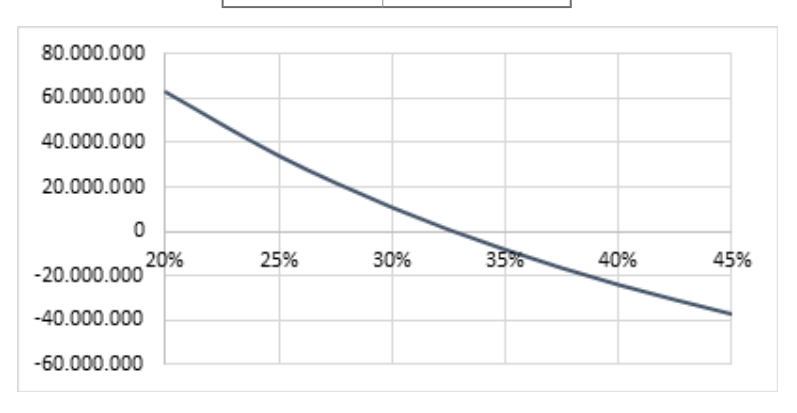

**Figura 18** *VPN y Tasa de oportunidad del proyecto*

La figura 18 muestra el cambio del VPN con respecto a cambios en la tasa de oportunidad. De ella se puede resaltar el cambio del VPN a valores negativos cuando la TIO toma valores superiores a la TIR del proyecto (32,79%).

# **Relación beneficio costo (RBC o B/C)**

La relación beneficio costo es el cociente o razón entre el valor presente de los ingresos (beneficios) y el valor presente de los egresos (costos) del proyecto.

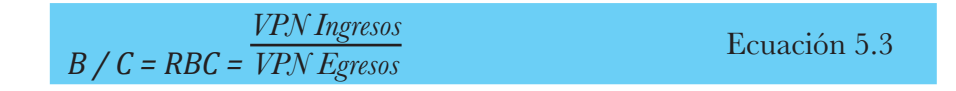

Esta razón compara el valor presente de los beneficios y costos del proyecto y cuenta con los siguientes criterios para tomar una decisión:

- $\sqrt{\overline{S}}$ i el VPN de los beneficios es mayor que el VPN de los costos, la RBC > 1, lo cual es conveniente.
- $\sqrt{\overline{S}}$ i la RCB = 1, significa que el VPN de los beneficios es igual al VPN de los costos, cubriendo igualmente la tasa de oportunidad (tasa mínima requerida), es decir arroja el rendimiento mínimo esperado.
- $\sqrt{\frac{1}{2}}$ Cuando el RBC < 1, entonces el VPN de los costos es superior al VPN de los beneficios, en cuyo caso el proyecto resulta inviable.

## **Ejemplo**

Retomar el proyecto de Bicicletas Sanín y calcular la Relación Beneficio Costo del mismo.

### **Solución**

El flujo neto de efectivo tanto de ingresos como de egresos en este proyecto se presenta a continuación:

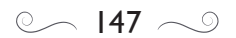

**Año 0 1 2 3 4 5 6** FNE Ingresos 240.000.000 248.160.000 256.597.440 265.321.753 274.342.693 346.870.344 FNE Egresos 161.000.000 187.000.000 191.301.000 195.700.923 200.202.044 204.806.691 209.517.245  $VPN\ Ingressos = \frac{240.000.000}{(1+23\%)^1} + \frac{248.160.000}{(1+23\%)^2} + \frac{256.597.440}{(1+23\%)^3}$  $+\frac{265.321.753}{(1+23\%)^4} + \frac{274.342.693}{(1+23\%)^5}$  $+\frac{346.870.344}{(1+338/16)}$ *(1+23%)6 VPN Ingresos = 810.577.633* VPN Egresos = 161.000.000 +  $\frac{187.000.000}{(1+23\%)^1}$  +  $\frac{191.301.000}{(1+23\%)^2}$  $+\frac{195.700.923}{(1+3.20\sqrt{3})^3}$  $\frac{(95.700.923)}{(1+23\%)^3} + \frac{200.202.044}{(1+23\%)^4} + \frac{204.806.691}{(1+23\%)^5}$  $+ \frac{209.517.245}{(1.230)(1.6)}$ *(1+23%)6 VPN Egresos = 765.365.665*  $RBC = \frac{810.577.633}{765.365.665} = 1,06$ La razón beneficio costo del proyecto es 1,06 lo que significa que por

cada peso invertido en el proyecto, y cubierto el costo de oportunidad, se recuperan un peso y seis centavos, por lo tanto es viable.

# **Periodo de recuperación de la inversión (Payback)**

El periodo de recuperación de la inversión es un indicador que permite medir el tiempo que requiere un proyecto para recuperar la inversión hecha en el mismo. En otras palabras, este indicador permite medir el plazo requerido para que los flujos netos de efectivo de un proyecto recuperen su costo o inversión inicial.

## **Ejemplo**

Se requiere calcular el periodo de recuperación de la inversión en determinado proyecto, el cual presenta el siguiente flujo de efectivo:

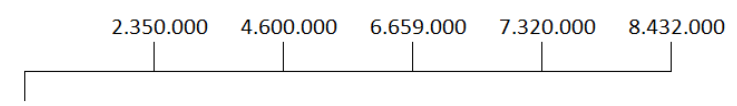

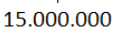

## **Solución**

Como se observa en el flujo de efectivo del proyecto, la inversión inicial es de \$15.000.000 y se presenta la recuperación de la misma en los años siguientes y en forma acumulada así:

Año 1 \$2.350.000

Año 2 \$2.350.000+\$4.600.000= \$6.950.000

Año 3 \$6.950.000+\$6.659.000= \$13.609.000

Año 4 \$13.609.000+\$7.320.000=\$20.929.000

Para el año 3 se tiene que se han recuperado \$13.609.000 de los \$15.000.000 invertidos, pero para el año 4 hay \$20.929.000 es decir que el periodo de recuperación debe ser superior a los 3 años pero inferior a los 4 años. Para calcular cuál es esa fracción del cuarto año requerida se debe descontar el saldo restante de recuperación al finalizar el año 3:

\$15.000.000- \$13.609.000= \$1.391.000 es la cantidad que falta por recuperar

Luego se debe hallar la proporción entre este saldo y el flujo de efectivo del año 4

*1.391.000 7.320.000 = 0,19 años,es la fracción del cuarto año empleada para recuperar la cantidad faltante*

$$
\circlearrowright\quad\text{149}\frown\text{9}
$$

Entonces el periodo de recuperación de la inversión será 3años+0,19 años=3,19 años

Para expresarla en términos de meses y días:

 $0,19*12 = 2,28$  meses  $\rightarrow$  2 meses

0,28\*30 = 8,4 días ≅ 9 días

Luego el tiempo de recuperación de la inversión es de 3 años, 2 meses y 9 días.

El ejemplo anterior muestra el cálculo del periodo de recuperación de la inversión en un proyecto, el cual es una de las metodologías comúnmente más empleadas; sin embargo, en ella se ignora la importancia de un tema ya planteado en capítulos anteriores como es el valor del dinero en el tiempo y el costo de oportunidad presente en la inversión, por lo cual es necesario incorporar estos elementos en el cálculo del periodo de recuperación y para ello es necesario hacer uso de los flujos de efectivo descontados en razón de la tasa de oportunidad o de descuento.

### **Ejemplo**

Retomando el ejemplo anterior y suponiendo una TIO del 18% anual hallar el periodo de recuperación de la inversión

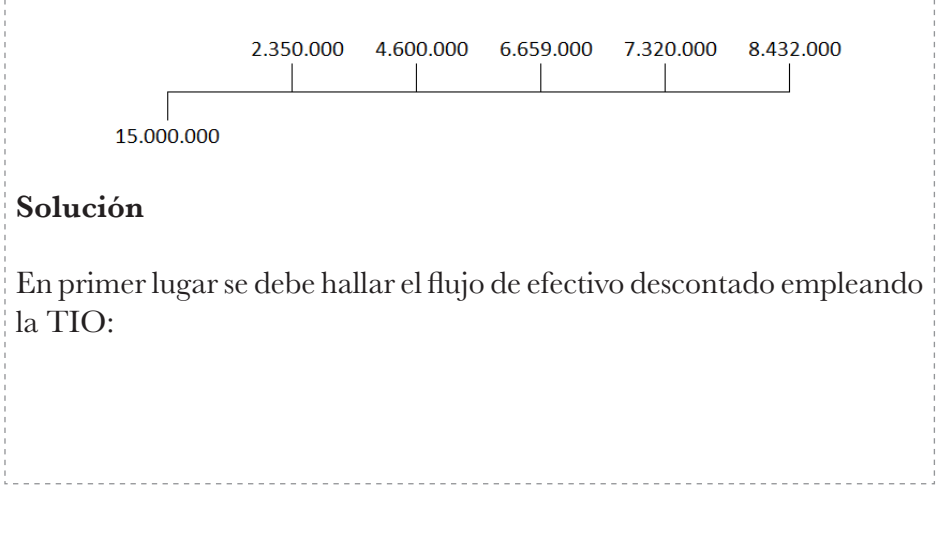

 $\degree$  150  $\degree$ 

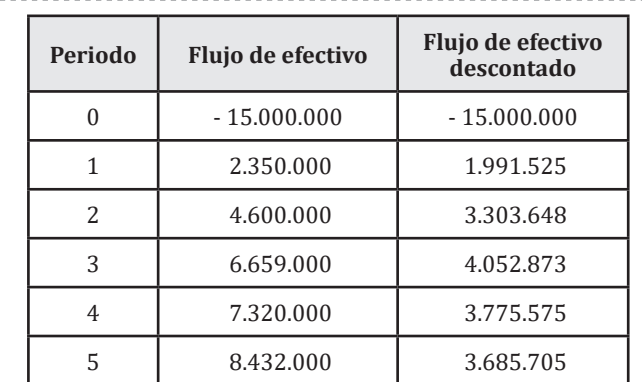

La recuperación en forma acumulada será así:

*Año 1 → \$1.991.525*

*Año 2 → \$5.295.174* 

*Año 3 → \$9.348.047*

*Año 4 → \$13.123.621*

Como la inversión es de \$15.000.000, el periodo de recuperación es superior a 4 años e inferior a 5. Para el quinto año queda un saldo por recuperar de \$1.876.379

\$15.000.000-\$13.123.621=\$1.876.379

Para calcular la proporción del quinto año requerida para recuperar esta cantidad, entonces:

*1.876.379 3.685.705 = 0,509 años*

Entonces el periodo de recuperación de la inversión será 4 años + 0,509 años=4,509 años

Para expresarla en términos de años, meses y días:

*0,509\*12=6,108 meses* → *6 meses*

 $\circ$  151 $\sim$ 

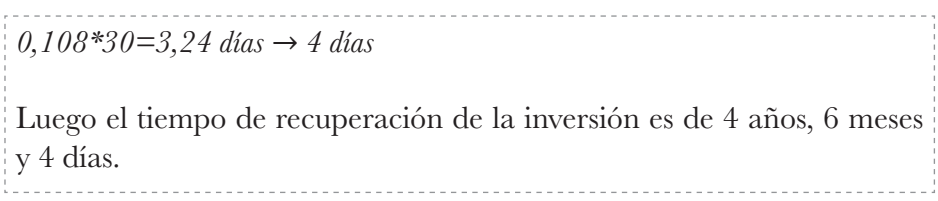

# **Ejercicios del capítulo**

- 1. Cierta proyecto requiere una inversión inicial de \$18.500.000 y promete ingresos de \$8.000.000, \$12.000.000 y \$14.000.000 para los siguientes 3 años. Si Jhonny evalúa realizar dicha inversión y cuenta con una TIO de 20%, cuál es su viabilidad según el VPN, la TIR y RBC.
- 2. Para mejorar la producción de queso, Mary debe invertir \$50.000.000 es vacas y \$5.000.000 en la modernización de la cocina. Hechas estas inversiones espera tener ingresos y gastos para los próximos 4 años así:

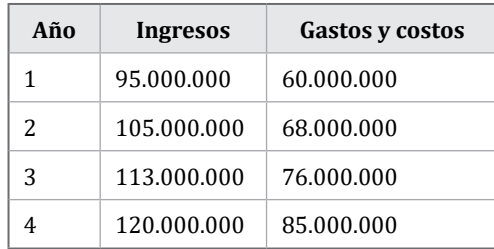

Si la tasa de oportunidad de Mary es del 22%, calcule la viabilidad de realizar dichas inversiones mediante VPN, TIR, RBC y determine el periodo de recuperación de la inversión por los dos métodos vistos.

3. Álvaro se encuentra analizando una posible inversión de \$35.000.000 para modernizar y ampliar su empresa productora de arequipe artesanal. Él estima que con la reactivación económica tras la emergencia de la pandemia, el turismo crecerá y podrá cubrir nuevos mercados, logrando resultados en sus operaciones como se indican a continuación:

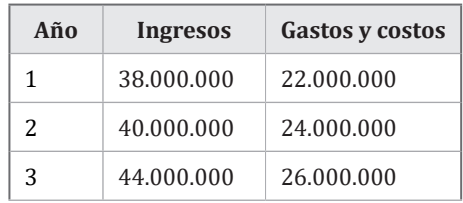

$$
\circledcirc\sim 153\sim\circledcirc
$$

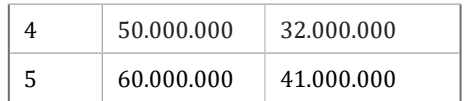

- a) ¿Cuál es el rendimiento de dicha inversión?
- b) ¿En cuánto tiempo Álvaro recuperará su inversión?
- 4. Metálicas Imperial debe importar materias primas y maquinaria desde China por valor de \$675.266.400 para operar por el próximo año, al final del cual espera vender la maquinaria por un valor de \$125.000.000. Para estas operaciones se han previsto unas metas trimestrales, así como una proyección de gastos, que se puede observar en la siguiente tabla:

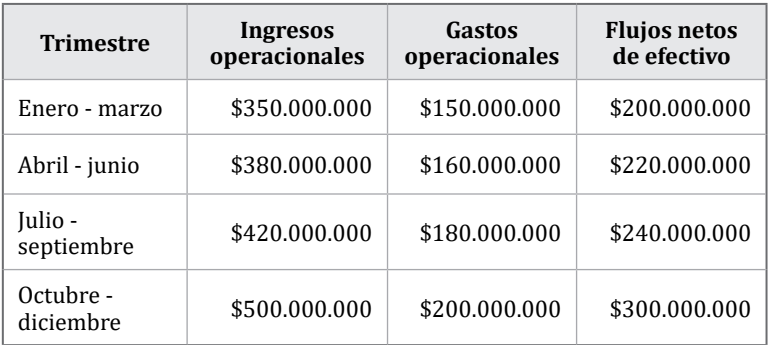

Si la empresa ha fijado una tasa de oportunidad del 24% anual, calcule:

- a) El VPN de la inversión.
- b) La TIR de la inversión.
- c) La relación beneficio- costo.
- 5. Orielso es maestro de obra, por lo cual debe estar transportando materiales y maquinarias a diferentes construcciones, pagando en promedio \$1.500.000 mensuales para ello. Por lo anterior Orielso ha decidido comprar una camioneta que cuesta \$89.000.000 sabiendo que mensualmente tendrá costos de mantenimiento por \$600.000 y una inversión anual en reparaciones y seguros por \$2.500.000. Si planea utilizar la camioneta por 5 años y venderla entonces en \$40.000.000, determinar la viabilidad financiera de realizar dicha

inversión, si su costo de oportunidad es del 18% mediante VPN, TIR y RBC. Igualmente determine qué opción es la más económica para Orielso: la compra de la camioneta o pagar el transporte.

155

# **Bibliografía**

Cano Morales, A. (2017). *Matemáticas Financieras.* Bogotá: Ediciones de la U.

- Gitman, L., & Zutter, C. (2012). *Principios de administración financiera.* México D.F.: PEARSON EDUCACIÓN.
- Gutiérrez Carmona, J. (2016). *Modelos financieros con excel.* Bogotá: Ecoe Ediciones.
- Meza Orozco, J. D. (2017). *Matemáticas financieras aplicadas.* Bogotá : Ecoe Ediciones.
- Portus Govinden, L. (1990). *Matemáticas financieras.* Bogotá: McGrawHill.
- Rodríguez Franco, J., Rodríguez Jiménez, E., & Pierdant Rodríguez, A. (2014). *Matemáticas Financieras.* México D.F.: Grupo Editorial Patria.
- Santana Viloria, L. (2017). *Matemáticas financieras y valoración.* Bogotá: Alfaomega.
- Tarango, J. (2019). *Matemáticas financieras.* Cano Pina.
- Trujillo Navarrete, J., & Martínez Herrera, O. (2016). *Matemáticas financieras y decisiones de inversión.* Bogotá: Alfaomega.

 $\leftrightarrow$  $\sim$ 

÷

Este libro se terminó de editaren noviembre de 2023 en los talleres de Editorial Jotamar S.A.S. Tunja, Boyacá, Colombia.

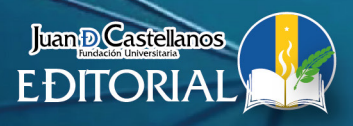

 $\frac{4}{4}$ 

 $\bullet$ 

米

J

ø

 $\widehat{\mathbf{O}}$ 轶

3

C

5

ò